Universidade Federal do Rio de Janeiro

Escola Politécnica

Departamento de Eletrônica e de Computação

# Projeto, Construção e Controle de um Protótipo de um Quadrirrotor

Autores:

Camila Sim˜oes da Costa Cunha Vasconcellos DRE: 108037989

> Paulo Roberto Yamasaki Catunda DRE: 108038121

Orientador:

Prof. Alessandro Jacoud Peixoto, D. Sc.

Examinador:

Prof. Fernando Lizarralde, D. Sc.

Examinador:

Prof. Jomar Gozzi, M. Sc.

DEL

Março de 2013

#### UNIVERSIDADE FEDERAL DO RIO DE JANEIRO

Escola Politécnica - Departamento de Eletrônica e de Computação Centro de Tecnologia, bloco H, sala H-217, Cidade Universitária Rio de Janeiro - RJ CEP 21949-900

Este exemplar é de propriedade da Universidade Federal do Rio de Janeiro, que poderá incluí-lo em base de dados, armazenar em computador, microfilmar ou adotar qualquer forma de arquivamento.

É permitida a menção, reprodução parcial ou integral e a transmissão entre bibliotecas deste trabalho, sem modificação de seu texto, em qualquer meio que esteja ou venha a ser fixado, para pesquisa acadêmica, comentários e citações, desde que sem finalidade comercial e que seja feita a referência bibliográfica completa.

Os conceitos expressos neste trabalho são de responsabilidade do(s) autor(es) e do(s) orientador(es).

### **DEDICATÓRIA**

Dedicamos este trabalho à nossa família e aos nossos amigos, que sempre estiveram ao nosso lado nos momentos dif´ıceis e que agora compartilham conosco a alegria de nos tornamos engenheiros.

Este trabalho não é apenas um projeto de conclusão de curso e sim a materialização de um sonho que continuará em desenvolvimento, ultrapassando o limite da última p´agina desta monografia.

#### AGRADECIMENTO

Gostaríamos de agradecer ao povo brasileiro que contribuiu de forma significativa à nossa formação e estada nesta Universidade. Este projeto é uma pequena forma de retribuir o investimento e confiança que nos foram depositados.

Agradecemos particularmente às seguintes pessoas pelo auxílio prestado no desenvolvimento do projeto:

> Prof. Alessandro Jacoud Peixoto Prof. Mauros Campello Queiroz Prof. Edson H. Watanabe Prof. Ramon Romankevicius Costa Aluizio D'Affonsêca Netto Andrei Giordano Holanda Battistel Alex Fernandes Neves Rodrigo Fonseca Carneiro Fernando Venceslau Isensee Rodrigo de Britto Florencio Fábio Quintana Pinto Diego Heringer Cardoso

Gostaríamos também de agradecer à banca examinadora por aceitar avaliar nossa apresentação apesar do convite enviado com curto prazo de antecedência e pelas alterações sugeridas com intuito de melhorar esta monografia.

Finalmente, não há palavras que expressem a nossa gratidão a todos os professores e colegas que nos ajudaram a chegar até aqui.

#### RESUMO

Este trabalho trata do desenvolvimento de um protótipo de um quadrirrotor incluindo sua eletrônica embarcada, estrutura mecânica e modelagem do sistema. Além disso, um simulador foi desenvolvido e estratégias de controle preliminares foram avaliadas. Através de simulações numéricas verificou-se a viabilidade de utilizar estratégia de controle PD (proporcional derivativo) para controlar a orientação e a posição do quadrirrotor. Uma estrutura auxiliar em formato de "tripé" foi utilizada para avaliação preliminar experimental do controle PD de orientação. Duas abordagens foram consideradas: a primeira restringe o movimento do quadrirrotor a um grau de liberdade (roll ) e a segunda a dois graus de liberdade (roll e pitch).

Palavras-Chave: quadrirrotor, controle, VANT, UAV.

#### ABSTRACT

This paper addresses the development of a quadrirrotor prototype including its embedded electronics, mechanical structure and system modeling. In addition, a simulator is designed and preliminary control strategies were evaluated. Numerical simulations showed the viability of using PD control strategy to control the attitude and position of the quadrirotor. An auxiliary structure in the form of a "tripod"was also developed for preliminary experiments involving attitude control. Two approaches were considered: the first mechanically limits the quadrirotor to one degree of freedom while the second approach limits it to two degrees of freedom.

Key-words: quadrotor, control, UAV.

### SIGLAS

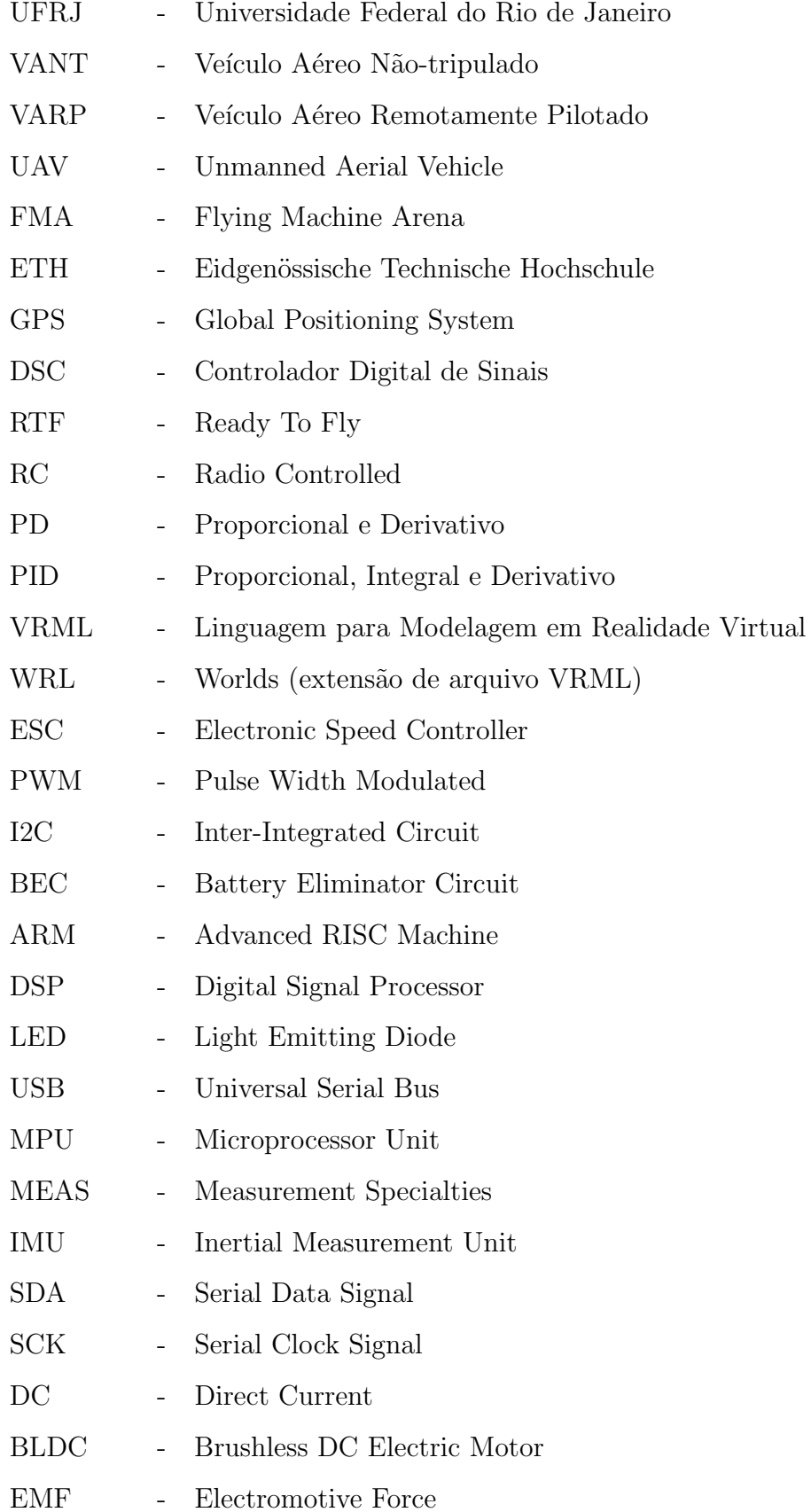

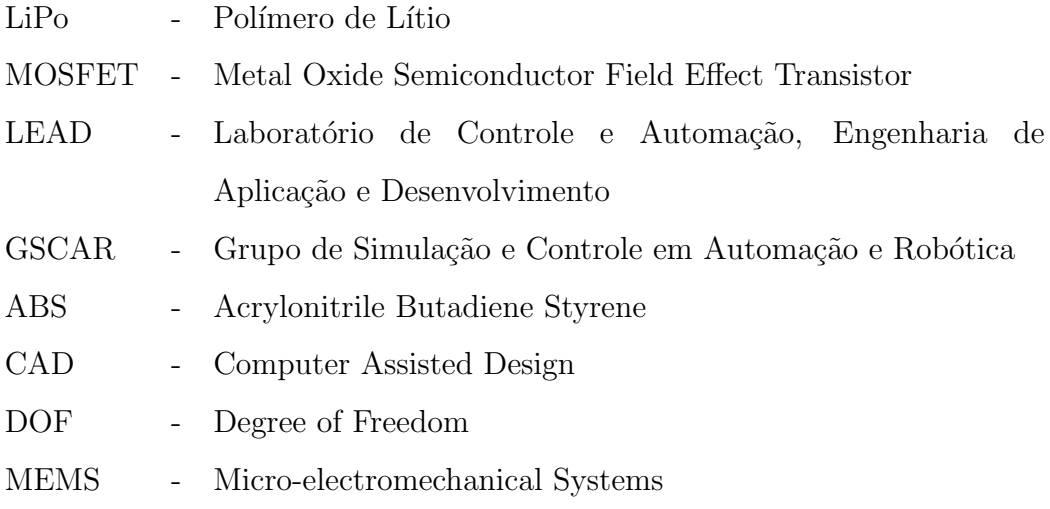

# Sumário

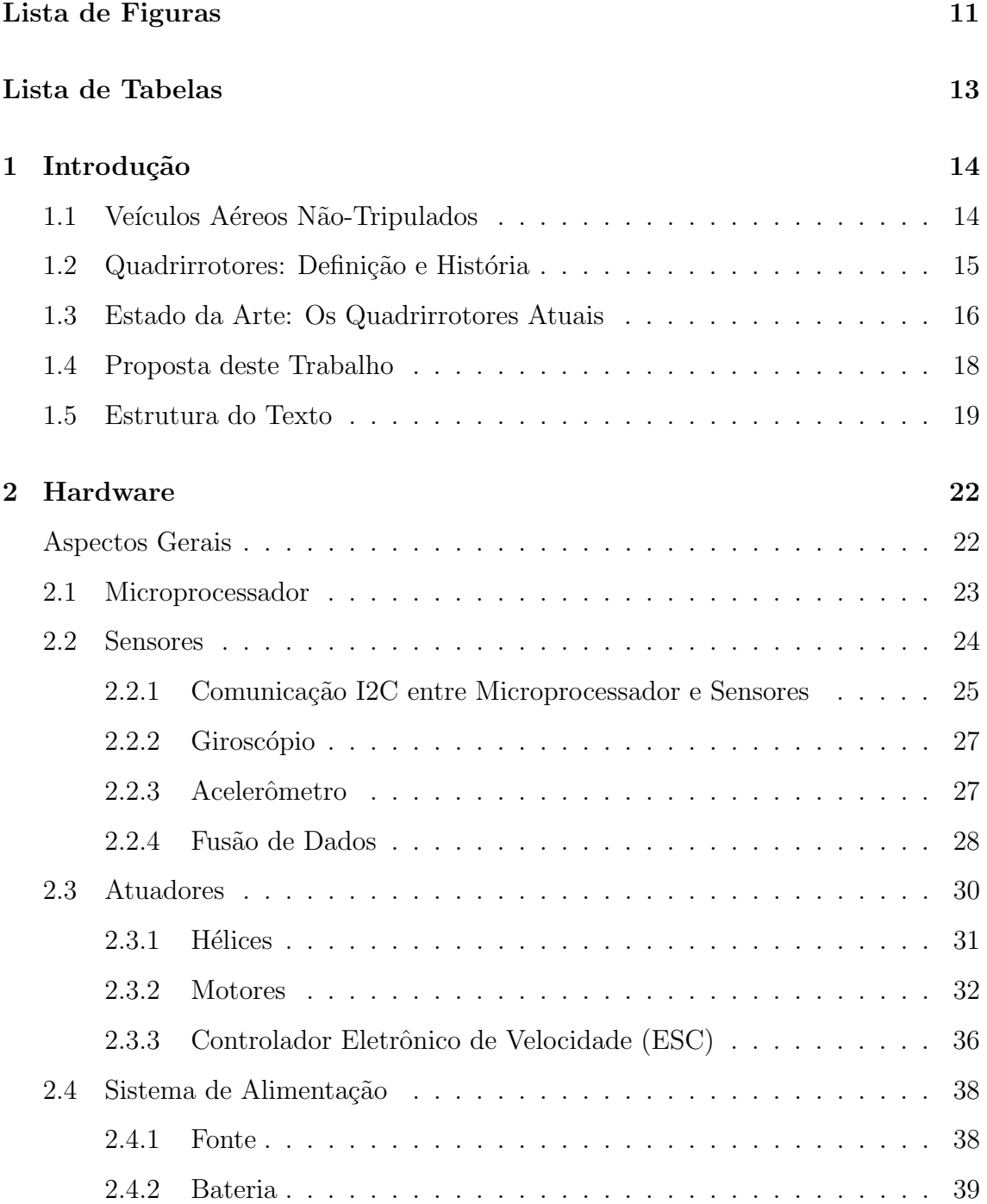

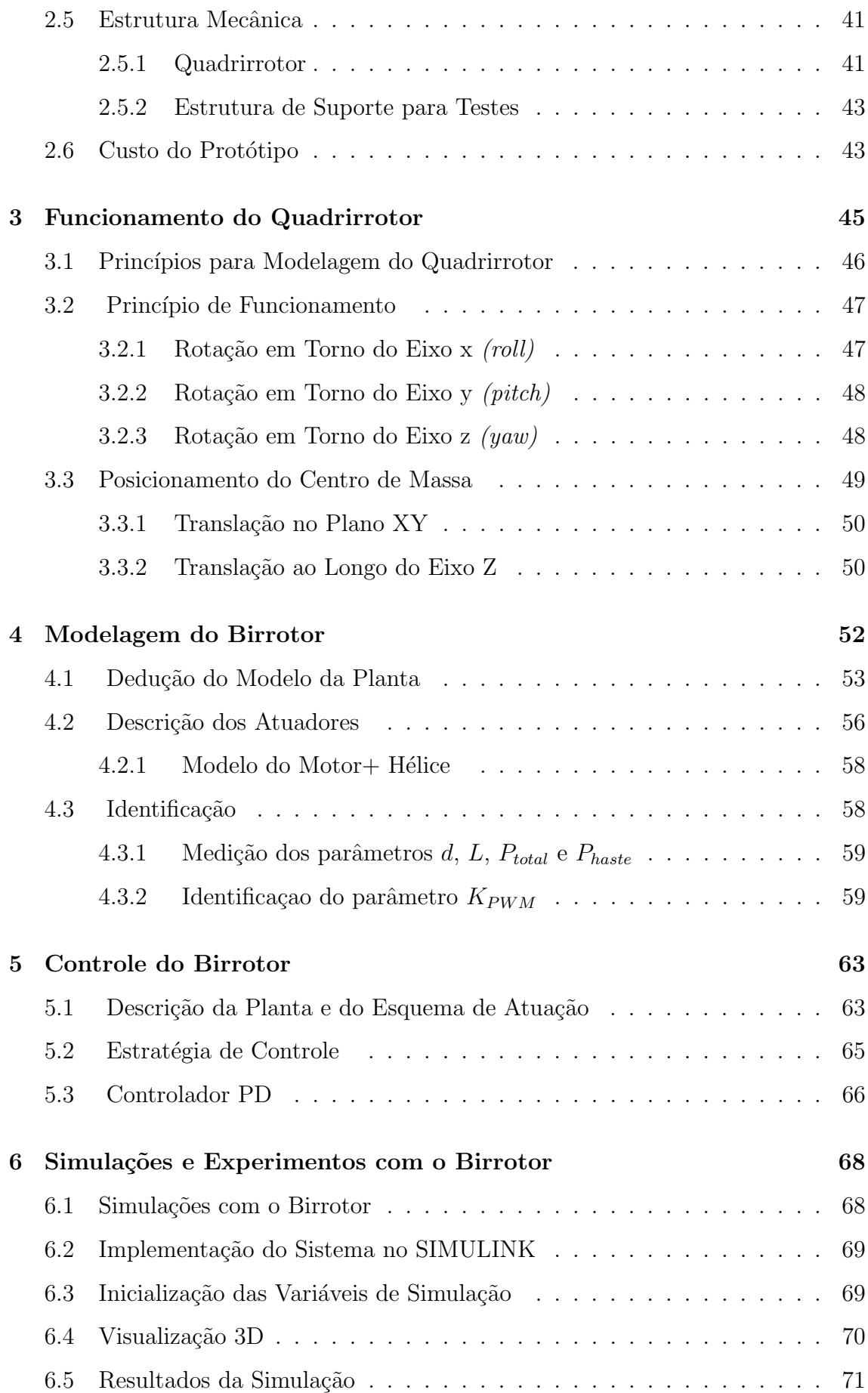

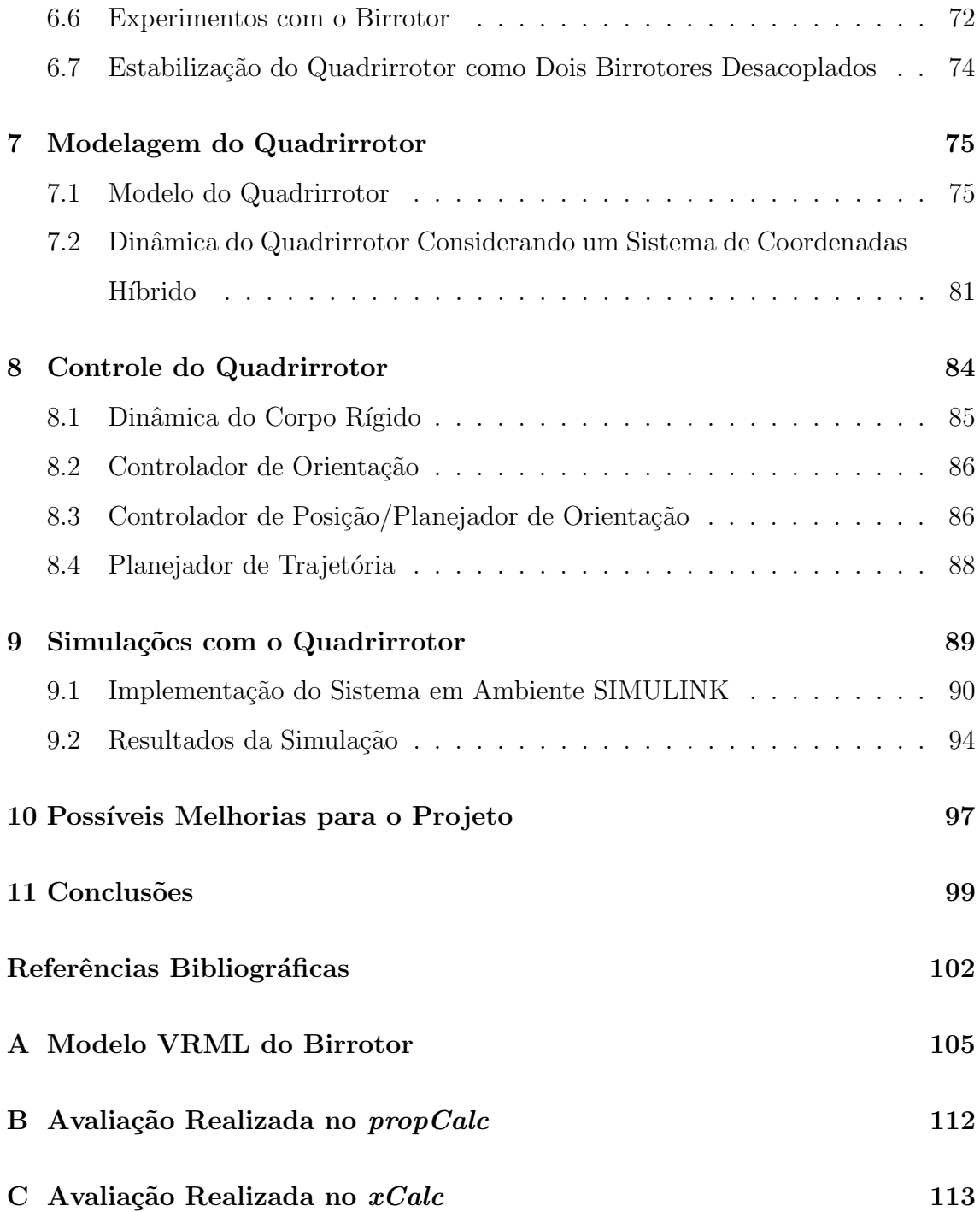

# Lista de Figuras

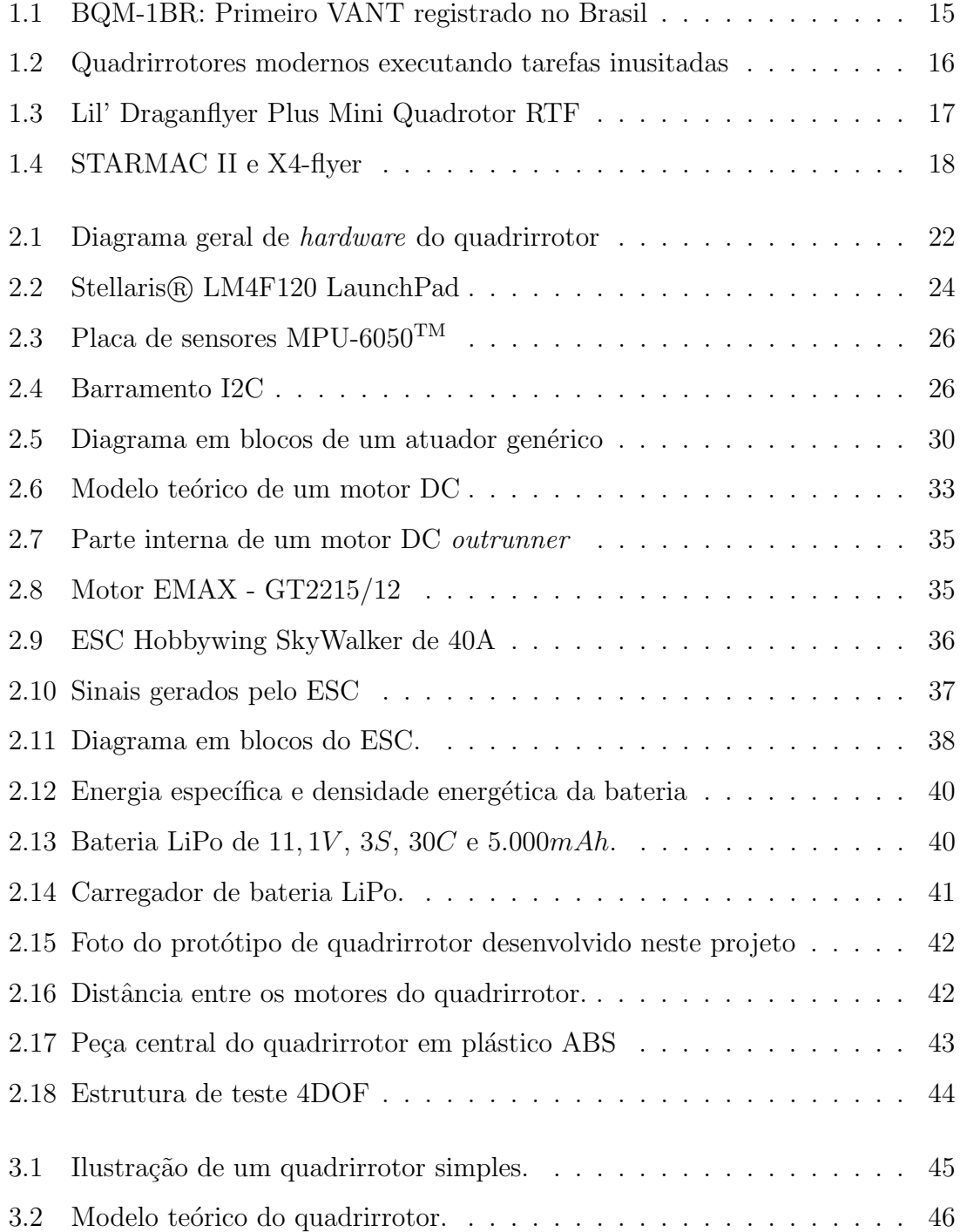

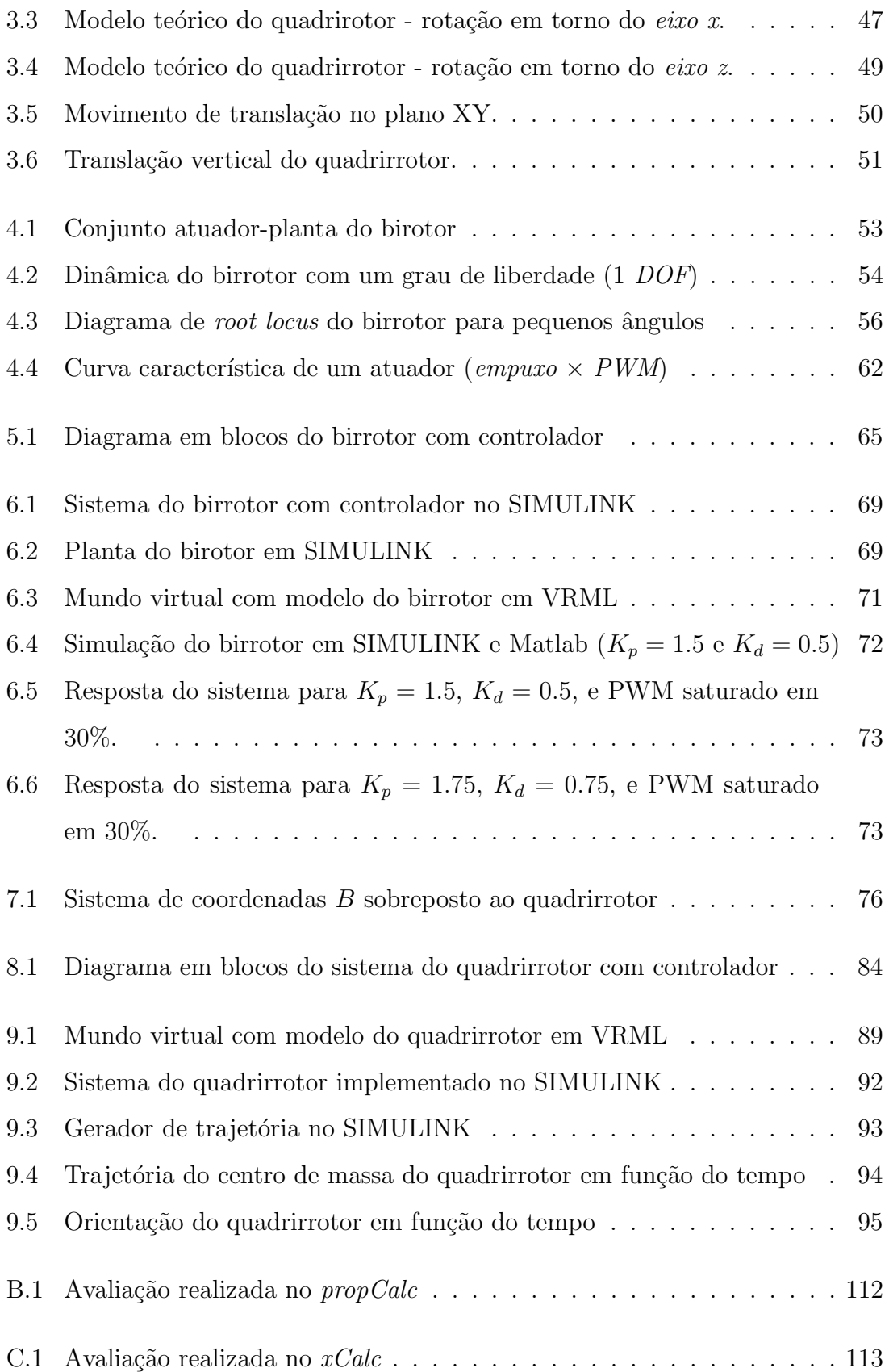

# Lista de Tabelas

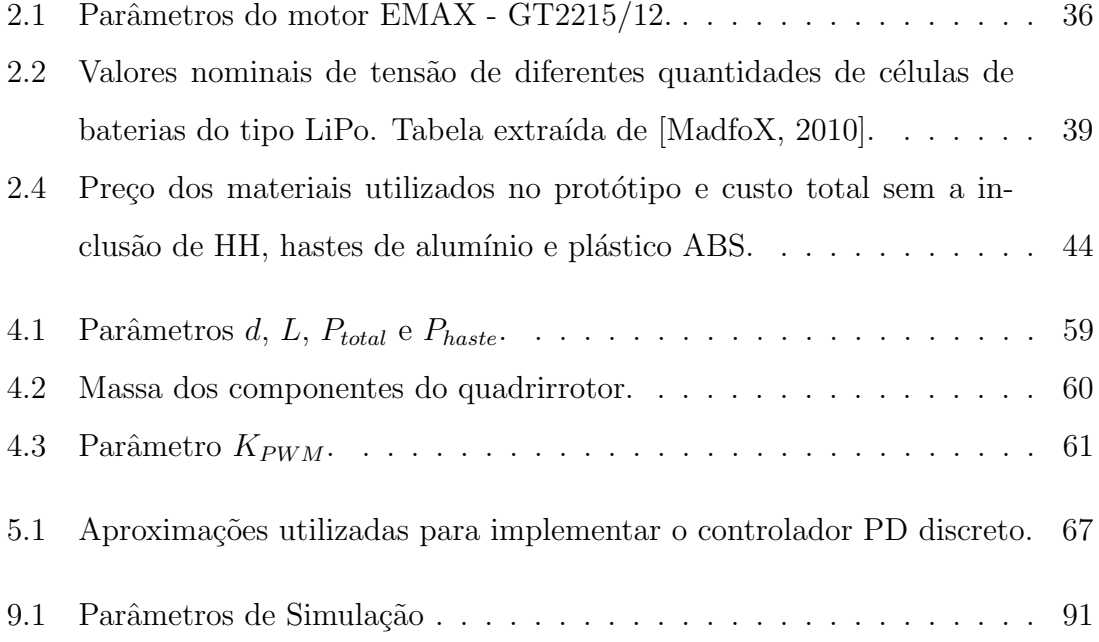

# Capítulo 1

# Introdução

Este trabalho apresenta uma classe específica de veículos aéreos que possuem inúmeras aplicações nos dias de hoje: os Veículos Aéreos Não-Tripulados (VANTs). Será ainda especificado um tipo de VANT dotado de estrutura física particularmente vantajosa à sua estabilização no espaço tridimensional: o quadrirrotor, objeto de estudo do projeto aqui desenvolvido e ferramenta principal para o teste dos algoritmos de controle que serão posteriormente introduzidos.

# 1.1 Veículos Aéreos Não-Tripulados

Veículos aéreos não-tripulados (VANTs) consistem em aeronaves que não necessitam de um piloto. Seu controle de trajetória e orientação é realizado por circuitos embarcados ou remotamente localizados que permitem seu deslocamento sem a necessidade de intervenção humana durante o processo de voo. Essas características tornam os VANTs ideais para realizar missões exaustivas para um ser humano.

As primeiras máquinas deste tipo surgiram devido a interesses militares, após a Segunda Guerra Mundial. Hoje em dia, diversos VANTs são construídos com as mais variadas finalidades, consequentemente, com as mais variadas estruturas físicas e capacidades. O primeiro VANT registrado no Brasil foi o BQM-1BR [Victor Magno Gomes Paula, n.d.] apresentado na Figura 1.1. Sua função era servir de alvo aéreo para treinamentos diversos, substituindo o  $1$ drone norte-americano de custo

 $1$ Drones consistem em VANTs com navegação autônoma.

elevado do qual o Brasil estava de posse. Posteriormente surgiram o Gralha Azul da Embravant, o Projeto Arara da AGX Tecnologia e a aeronave Tiriba.

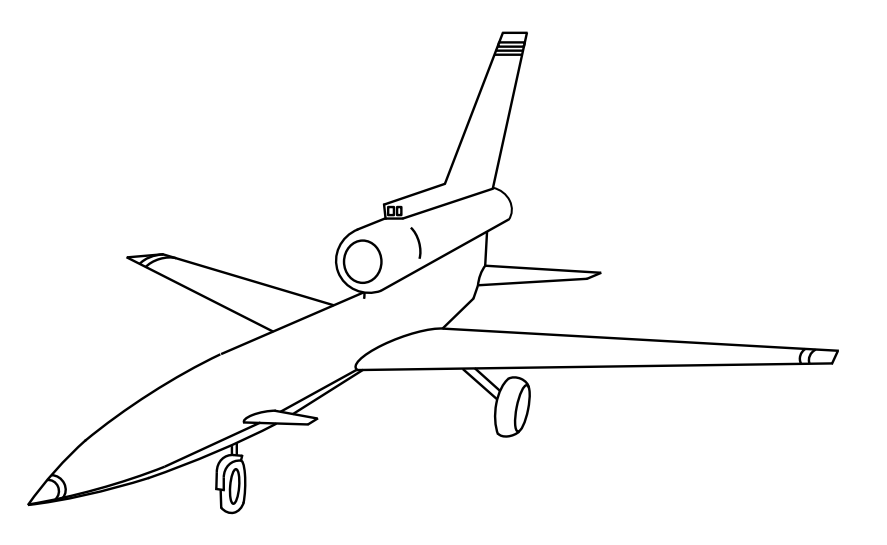

Figura 1.1: BQM-1BR: Primeiro VANT registrado no Brasil

O VANT ao qual esse projeto se refere possui características bem diferentes do BQM-1BR. O quadrirrotor possui propulsores em vez de asas fixas e seu funcionamento será apresentado ao longo do texto.

# 1.2 Quadrirrotores: Definição e História

Quadrirrotores são aeronaves dotadas de quatro asas rotativas. A configuração mais Posiciona-se os motores de cada propulsor de forma que o empuxo seja gerado na comum de seus propulsores ´e com cada um disposto nas extremidades de uma cruz. mesma direção. Esse tipo de estrutura permite voo vertical, estacionário e de baixa velocidade além da possibilidade de realização de manobras diversas.

1922 [da Costa, 2008], mas assim como no caso do Bréguet-Richet, o piloto encontruído em 1907 e suas dimensões eram grandes o suficiente para carregar um piloto O primeiro quadrirrotor não era um VANT. O quadrirrotor Bréguet-Richet foi constrou grande dificuldade em estabilizar a aeronave e o voo não foi bem sucedido. A a bordo [Heishman, 2006]. O Quadrirrotor de Etienne Oemichen foi construído em A1 A1 dificuldade de estabilização pelo piloto foi um dos principais motivos que levaram

os quadrirrotores a serem abandonados, sendo reinventados apenas na década de 80 sob a forma de VANT.

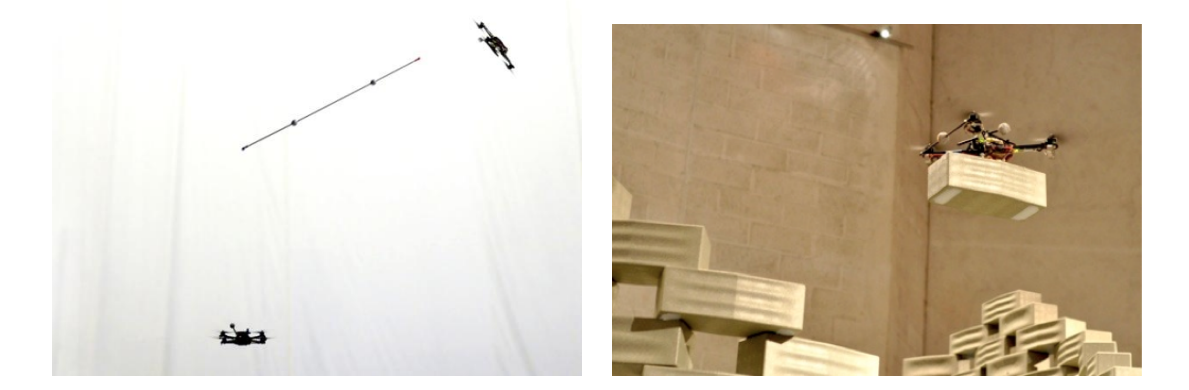

# 1.3 Estado da Arte: Os Quadrirrotores Atuais

(a) Quadrirrotores executando malabarismo (b) Quadrirrotor empilhando blocos. Figura excom haste. Figura obtida de [Tech, n.d.]. traída de [Eddy, 2011b].

Figura 1.2: Quadrirrotores modernos executando tarefas inusitadas

Os quadrirrotores de hoje em dia são muito mais avançados. Os avanços tecnológicos na área de eletrônica permitiram o desenvolvimento de circuitos de controle com possibilidade de embarca¸c˜ao na aeronave. Eliminou-se assim a necessidade de um piloto a bordo do veículo o que permitiu significativas reduções nas dimensões dos quadrirrotores. O Estado da Arte de quadrirrotores envolve naves de dimens˜oes reduzidas e fácil construção, equipadas com sensores de diversos tipos e com a capacidade de executar manobras inusitadas e malabarismos incríveis (ver Figura 1.2(a)).

O experimento de acrobacias com vara da Figura 1.2(a) foram realizados no Flying Machine Arena (FMA) Arena [n.d.] da ETH Zürich, um espaço portátil dedicado ao voo autônomo. O espaço é equipado com um sistema de alta precisão para captura de movimentos, uma rede de comunicação *wireless* e software que utiliza algoritmos sofisticados para estimativa de dados e controle. Diversos veículos aéreos podem ser colocados para voar na FMA, mas a preferência é dos quadrirrotores devido a sua agilidade, simplicidade mecânica, robustez e capacidade de pairar.

Dentre as diversas aplicações de um quadrirrotor moderno encontram-se navegação indoor, mapeamentos, acesso a ambientes hostis e perigosos, supervisionamento, obtenção de imagens, agricultura e construção civil. Estudos vem sendo desenvolvidos na área de robótica coletiva em que os quadrirotores realizam acrobacias em grupo e cooperam para empilhar tijolos de uma parede (ver [Eddy, 2011b]). A Figura  $1.2(b)$  mostra um quadrirrotor carregando um bloco para posicioná-lo na parede. Na realidade, a construção corresponde a uma escultura de mais de seis metros de altura planejada por Raffaello D'Andrea (professor da Swiss Federal Institute of Technology (ETH) e membro da FMA) e pelos arquitetos Fabio Gramazio e Matthias Kohler. A torre é composta por mais de 1.500 blocos de espuma, precisamente posicionados na escultura por uma dupla de quadrirrotores.

Hoje em dia, companhias de prestação de servições de entrega como a Matternet [MATTERNET, n.d.] utilizam uma rede de quadrirrotores para transportar medicamentos a regiões de difícil acesso através da utilização de GPS [Eddy, 2011a]. Esse sistema de redes de quadrirrotores ainda encontra-se em desenvolvimento. Ainda há diversos aprimoramentos a serem realizados como a construção de plataformas de recarga de bateria através de painéis solares. Com ajuda dos quadrirrotores, a Matternet vem criando o próximo paradigma dos serviços de transporte de mercadorias.

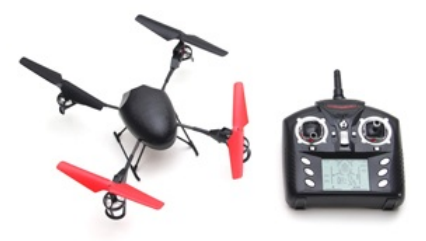

Figura 1.3: Lil' Draganflyer Plus Mini Quadrotor RTF com controle remoto. Figura extraída de [Draganfly Innovations, n.d.].

Dentre os quadrirrotores comerciais, destaca-se o Draganflyer da RC Toys [Draganfly Innovations, n.d.  $\vert$  ( ver Figura 1.3) que conseguiu atingir preços acessíveis. Esse quadrirrotor possui diversas vers˜oes, algumas das quais vem equipadas com

câmera, disparador de míssil, canhão de água, cesta e aro e até mesmo soprador de bolhas. Esses acessórios podem ser comprados separadamente. A comunicação com o quadrirrotor é realizada através de rádio frequência, podendo ser controlado remotamente.

Algumas universidades vem desenvolvendo seus próprios modelos de quadrirrotor, como o STARMAC II (Figura 1.4(a)) da Universidade de Stanford [STARMAC, n.d.] e o X-4 Flyer (Figura 1.4(b)) da Australian National University [X4-flyer, n.d.]. Esses quadrirrotores consistem em plataforma de teste para verificar o desempenho de novos algoritmos de estabilização, posicionamento, geração de trajetórias etc.

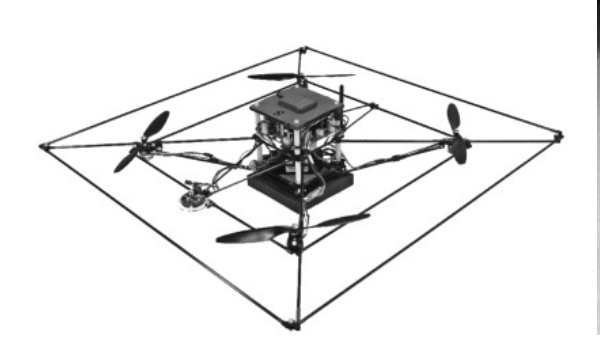

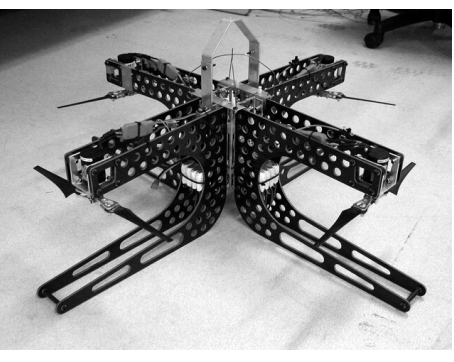

(a) STARMAC II, desenvolvido na Universi-(b) X4-flyer, desenvolvido por Robert dade de Stanford [STARMAC, n.d.]. Mahony na Australian National University. Figura extraída de [X4-flyer, n.d.].

Figura 1.4: Modelos de quadrirrotores desenvolvidos em universidades.

## 1.4 Proposta deste Trabalho

O objetivo deste projeto é desenvolver um protótipo de um quadrirrotor e implementar seu controle de orientação e de posição. Para isso é necessário o desenvolvimento de uma eletrônica embarcada onde o controle possa ser implementado. Também é necess´ario utilizar sensores para estabelecer o controle do sistema em malha fechada. Outro objetivo é desenvolver um simulador para testar os algoritmos de estabilização do quadrirrotor diminuindo os riscos de danificar a plataforma real.

## 1.5 Estrutura do Texto

Neste capítulo foi introduzida a classe de veículos aéreos à qual pertencem os quadrirrotores. Em seguida, foi definido o que vem a ser um quadrirrotor propriamente dito e foi apresentada um pouco de sua história. Também foi visto o que há de mais atual em relação aos quadrirrotores modernos e alguns exemplos representativos do estado da arte. Os parágrafos que se seguem fornecem uma prévia do que será dito nos próximos capítulos.

O Capítulo 2 definirá os recursos de hardware adotados no projeto. Serão apresentados os componentes da inteligência embarcada tais como o microprocessador e os sensores. Os atuadores serão descritos de forma detalhada. Finalmente, será apresentada a estrutura mecânica do quadrirrotor, os materiais utilizados e a plataforma de teste projetada para realizar ensaios n˜ao destrutivos.

O Cap´ıtulo 3 explica o funcionamento do quadrirrotor de forma intuitiva. A movimentação do quadrirrotor pode ser decomposta em movimentos básicos de rotação em torno dos eixos e translação ao longo dos eixos. Esses movimentos básicos estão relacionados ao empuxo gerado por cada atuador. Este capítulo explica como devem variar os empuxos de forma a gerar cada um dos movimentos básicos.

No Capítulo 4 será introduzido o modelo de uma estrutura pré-quadrirrotor de um grau de liberdade denominada *birrotor*. Essa estrutura apresenta algumas diferenças significativas em relação ao quadrirrotor por ter seu movimento liberado apenas em torno de um dos eixos. Além disso, a estrutura apresenta eixo de rotação deslocado alguns centímetros do seu centro de massa o que o torna semelhante a um pêndulo invertido.

O Cap´ıtulo 5 descreve um sistema de controle para o birrotor. O controlador escolhido foi o PD Clássico por ser simples e de fácil sintonia. Os Capítulos 4 e 5 consistem em uma ponte para o desenvolvimento do modelo e controle do quadrirrotor com quatro graus de liberdade.

O Cap´ıtulo 6 apresenta um simulador para o birrotor, implementado em SIMU-LINK e Matlab. São apresentados também os resultados da simulação e o modelo do birrotor em mundo virtual. Este modelo permite, através do *toolbox Simulink*  $3D$  Animation, a visualização tridimensional do birrotor executando os movimentos definidos pela simulação, permitindo uma noção mais intuitiva de como o sistema físico controlado está respondendo às diferentes entradas. Este capítulo também tratará dos resultados experimentais obtidos com a estrutura do birrotor.

O modelo do quadrirrotor é desenvolvido no Capítulo 7 conforme apresentado na Tese de Mestrado de Tommaso Bresciani [Bresciani, 2008]. São definidos três sistemas de referenciais: um sistema inercial fixo à Terra, um sistema solidário ao corpo e um sistema h´ıbrido que inclui parte de ambos. No modelo s˜ao considerados os efeitos giroscópicos dos propulsores.

No Capítulo 8 será apresentada uma estratégia para controlar tanto a posição do centro de massa do quadrirrotor quanto seu ângulo de yaw. O controlador foi extraído de [Mahony *et al.*, 2012] e consiste em duas malhas: uma malha interna para controlar a orientação e uma malha externa para controlar a posição. O controlador de cada malha corresponde basicamente ao controlador PD Clássico apresentado no Capítulo 6.

Os resultados da simulação do sistema do quadrirrotor implementado em SIMULINK serão apresentados no Capítulo 9. Será gerada uma trajetória específica rastreável pois o quadrirrotor ´e um sistema subatuado e por isso n˜ao pode rastrear qualquer trajetória com orientação e velocidade arbitrárias.

No Capítulo 10 serão propostas diversas melhorias que podem ser feitas no quadrirrotor desenvolvido neste projeto. Algumas melhorias na etapa de projeto podem melhorar significativamente o desempenho do quadrirrotor. Por exemplo, a escolha de um material mais leve e resistente permite a obtenção de uma estrutura com maior manobrabilidade, menor tempo de resposta e maior tempo de voo.

No Capítulo 11 serão apresentadas conclusões obtidas a partir dos resultados das simulações e experimentos realizados com o quadrirrotor.

No Apêndice A encontra-se o modelo VRML do birrotor para que pessoas interessadas possam repetir as simulações apresentadas nesse projeto e utilizar os recursos de Animação 3D disponíveis no SIMULINK sem ter que criar um modelo de quadrirrotor a partir do zero.

# Capítulo 2

# Hardware

Neste capítulo serão apresentados os sensores e os demais componentes da eletrônica embarcada do quadrirrotor. Também serão apresentados os motores, as hélices, o sistema de alimentação e a estrutura mecânica. Em seguida, será introduzida a estrutura de suporte para testes em formato de "tripé", elaborada com intuito de auxiliar na realização de ensaios não destrutivos. Complementarmente, será apresentado o programa xcopterCalc (ver [eca, n.d.] ), utilizado para estimar o desempenho dos motores e o tempo de voo considerando o sistema completo.

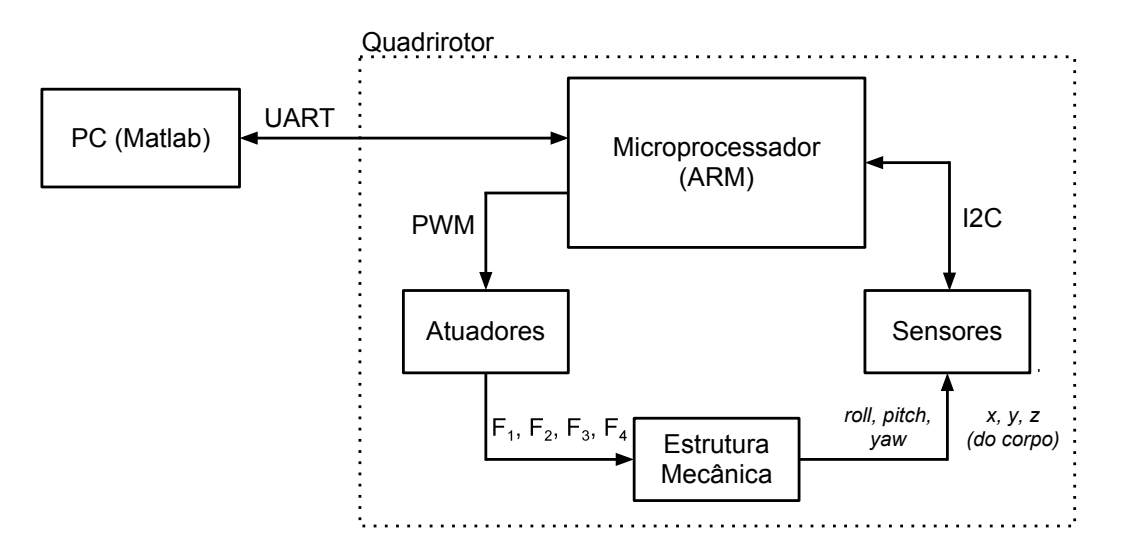

Figura 2.1: Diagrama geral de hardware do quadrirrotor

 $\tilde{a}$ o c controle dos atuadores. Conforme será descrito mais adiante, os atuadores são com-A Figura 2.1 apresenta os blocos de *hardware* que compõem o quadrirrotor e suas interconexões. Como é possível observar, o microprocessador é responsável pelo

postos por três componentes: o ESC, o motor e a hélice. Os comandos são enviados ao ESC (*driver* de potência) através de um sinal PWM e este, por sua vez, gera um sinal trifásico para acionar o motor. A posição do centro de massa da estrutura mecânica do quadrirrotor e sua orientação são estimadas através dos dados (ex. velocidade angular em torno nos eixos e aceleração), fornecidos pelos sensores, que são enviados ao microprocessador. A comunicação entre esses dois blocos ocorre por meio de um barramento I2C [Semiconductors, 2012]. A alimentação do sistema é realizada por uma bateria que fornece  $12V$  de tensão aos atuadores. A alimentação da eletrônica embarcada é fornecida por um BEC (circuito eliminador de baterias) presente no ESC que fornece  $5V$  de tensão. Nas seguintes seções, cada componente será descrito de forma mais detalhada.

## 2.1 Microprocessador

O componente principal da inteligˆencia embarcada consiste no microprocessador. Neste projeto, foi adotado um microprocessador de arquitetura Advanced RISC Machine (ARM). Tais processadores são atualmente utilizados em larga escala em produtos como dispositivos móveis e periféricos de computador. As instruções do ARM consistem no conjunto de instruções de 32-bits mais utilizado. A baixa densidade de transistores na constituição do circuito integrado do processador ARM confere ao mesmo baixo custo e maior eficiência energética o que fundamenta sua atual extensa utilização em aparelhos que necessitam cada vez mais de recursos computacionais, porém com recursos limitados de energia [Thomson, 2013].

Foi utilizado neste projeto como inteligência embarcada o ARM LM4F120 devido ao baixo custo da sua plataforma de desenvolvimento, alto poder computacional (100DMIPS `a 80MHz) e extensa mem´oria de programa (32KB) com margem de segurança para implementação de algoritmos de controle quando comparado a microcontroladores de uso geral (por exemplo, ATmega644). O LM4F120 pertence ao grupo Cortex M4, desenvolvido para o mercado de <sup>1</sup>DSC que visa processadores em-

<sup>&</sup>lt;sup>1</sup>Controlador Digital de Sinais (DSC) é um circuito integrado que visa conciliar a capacidade de controle de uma MCU e a capacidade de processamento de um DSP.

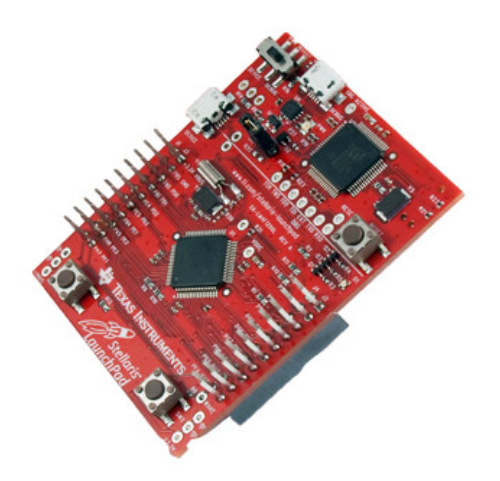

Figura 2.2: Placa de desenvolvimento Stellaris, da Texas Instruments.

barcados eficientes de 32 bits que integram as funcionalidades de controlador digital e DSP. Mais informações a respeito da linha Cortex M podem ser encontradas em [Yiu, 2009].

O modelo M4F [ARM Limited, 2010] se destaca pela presença da Unidade de Ponto Flutuante, módulo de hardware dedicado ao tratamento das operações com números em ponto flutuante que o permite tratar estes dados em menor quantidade de ciclos de máquina. Operações em ponto flutuante são comuns em controladores digitais e permitem operar com faixas maiores de valores do que em ponto fixo, possibilitando assim uma maior precisão nos cálculos matemáticos.

Optou-se pela aquisição da plataforma de avaliação Stellaris ® LM4F120 LaunchPad [Texas Instruments, 2012] que contem, al´em do microprocessador, LEDs, conectores USB, barramento de expansão e reguladores de tensão para fonte de alimentação. Desta forma, elimina-se a necessidade de criar uma placa para os componentes da inteligência embarcada.

### 2.2 Sensores

Os sensores utilizados no projeto tem como função estimar a orientação e posição do centro de massa do quadrirrotor, permitindo assim o controle do veículo. No entanto, cada sensor apresenta características particulares ( principalmente relacionadas à natureza das grandezas físicas medidas) que afetam a forma como os dados fornecidos pelo mesmo devem ser tratados. Nesta seção serão apresentados os sensores empregados no projeto, suas características e alguns problemas encontrados ao utilizá-los para estimar a orientação do quadrirrotor.

Com base na disponibilidade de mercado, preço e aceitação da comunidade de aeromodelismo, o sensor escolhido para medir velocidade angular e aceleração linear foi o integrado MPU6050. A família MPU-6000/MPU-6050<sup>TM</sup> é a primeira família de dispositivos de seis eixos, projetados para rastreamento de movimento, que atende as exigências de baixo consumo de potência, baixo custo e alta performance exigidos por dispositivos m´oveis, por exemplo. Sendo assim, foi especificada uma Unidade de Medição Inercial (ver Figura 2.3) que contém o integrado MPU6050 e mais dois integrados: HMC5883L (magnetômetro) e MS5611-01BA01 (barômetro), que medem campo magnético e pressão atmosférica, respectivamente.

A Unidade de Medição Inercial é composta por quatro tipos de sensores: acelerômetro (3 eixos ortogonais), giroscópio (3 eixos ortogonais), magnetômetro (3 eixos ortogonais) e barômetro. Os sensores de aceleração linear e velocidade angular estão implementados no circuito integrado MPU6050 da InvenSense [IvenSense: Innovation in MEMS, n.d.]. O magnetômetro é capaz de medir a intensidade do campo magnético com precisão de 5 mGauss, obtendo a direção do norte magnético com acurácia de 2<sup>o</sup> (angular) para fins de orientação do veículo. Com os dados de pressão atmosférica do barômetro é possível determinar altura do quadrirrotor relativa ao nível do mar com precisão de até 10 cm, de acordo com o fabricante (MEAS Switzerland [Measurement Specialties, n.d.]).

#### 2.2.1 Comunicação I2C entre Microprocessador e Sensores

Os sensores da IMU são conectados ao processador ARM por um único barramento I2C [IIC Bus, n.d.], sendo o ARM o dispositivo mestre da comunicação (I2C Master) e todos os demais componentes os dispositivos escravos (I2C Slaves). O magnetômetro, em particular, é ligado ao barramento I2C através de um bypass estabe-

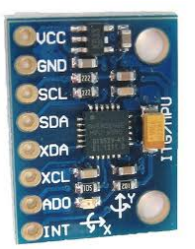

Figura 2.3: Placa de circuito com MPU6050 (IMU), MS5611-01BA01 (barômetro) e HMC5883L (magnetômetro). A orientação dos eixos  $x$  e  $y$  considerada pela IMU encontram-se indicadas na placa.

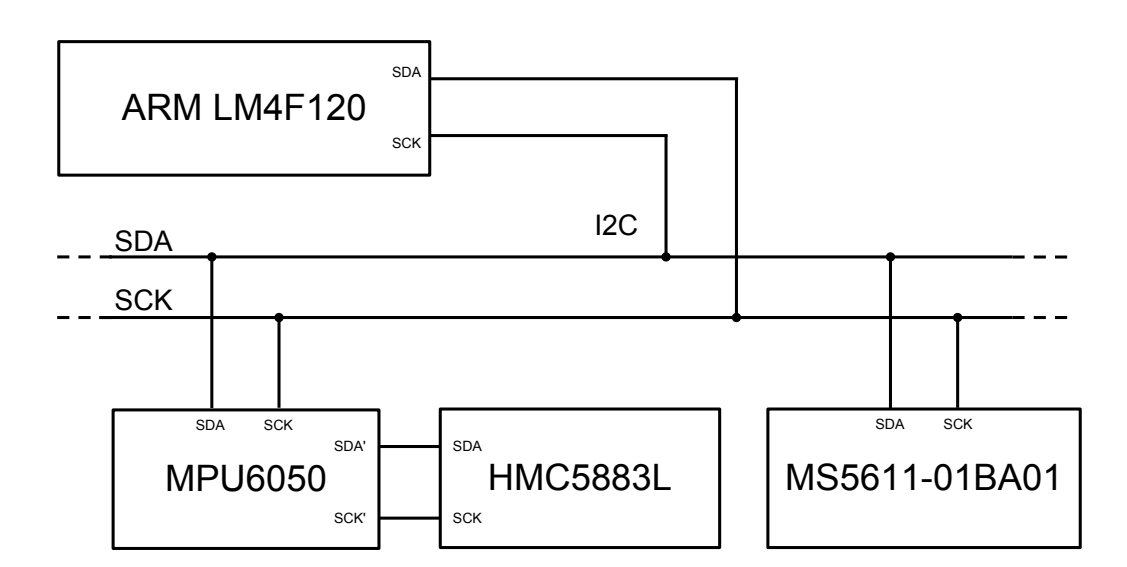

Figura 2.4: Barramento I2C

lecido pelo MPU6050. A vantagem da utilização do protocolo de comunicação I2C ´e a facilidade de elabora¸c˜ao de um circuito que conecte uma grande quantidade de dispositivos, uma vez que só é necessário um barramento de duas vias (SDA e SCK, para dados e para clock, respectivamente) para que o processador tenha acesso a todos os sensores do barramento. A Figura 2.4 ilustra os sensores e microprocessador conectados ao barramento I2C.

### 2.2.2 Giroscópio

O sensor giroscópico fornece velocidade angular (em torno de cada um de seus três eixos) com precisão de  $0.03°/s$ , que neste caso é integrada discretamente para se obter o ˆangulo. Essa integral gera um erro acumulativo resultando no indesejado fenômeno conhecido como "drift". Não é possível eliminar o drift uma vez que os métodos de integração são apenas aproximações. Assim, ao girarmos o quadrirrotor e o trazermos de volta a sua posição original, o ângulo estimado não será igual ao valor inicial e sim igual ao valor inicial acrescido de um resíduo (drift).

Outro problema que se encontra ao utilizar o sensor girosc´opico para estimar a posição angular é que este não fornece uma medida absoluta e sim relativa. Desta forma, o valor estimado do ângulo é fornecido tomando como referencial a posição angular inicial. Assim, seria necessário posicionar o quadrirrotor em um plano perfeitamente horizontal antes de iniciar as medições.

### 2.2.3 Acelerômetro

O acelerômetro fornece o valor de aceleração na direção de seus três eixos ortogonais (com precisão de  $(0, 06q)$ , portanto quando o sensor não está em movimento acelerado fornece apenas a direção do vetor aceleração da gravidade. Assim, através de relações trigonométricas é possível calcular tanto a aceleração angular do quadrirrotor (em torno dos eixos  $x \in y$ , quanto sua aceleração linear.

$$
\begin{cases}\n\hat{\theta}_{ax} = \frac{atan(y_{raw}/\sqrt{z_{raw}^2 + x_{raw}^2})}{\hat{\theta}_{ay} = \frac{atan(-x_{raw}/\sqrt{z_{raw}^2 + y_{raw}^2})}{\hat{\theta}_{ay} + \frac{1}{2}}\n\end{cases}
$$
\n(2.1)

A Equação 2.1 permite obter a estimativa da posição angular do quadrirrotor em torno dos eixos  $x \in y$  quando a IMU está posicionada em seu centro de gravidade. As variáveis  $x_{raw}$ ,  $y_{raw}$  e  $z_{raw}$  representam os dados lidos do registrador correspondente a cada eixo. É importante observar que  $x_{raw}$ ,  $y_{raw}$  e  $z_{raw}$  são as projeções do vetor aceleração da gravidade em cada eixo do acelerômetro.

No entanto, o acelerômetro detecta tanto aceleração angular (indiretamente pela gravidade), quanto a aceleração linear. Assim, ao tentarmos utilizar este sensor para medir a orientação do quadrirrotor, será necessário que as coordenadas (XYZ) do quadrirrotor não variem (não ocorra translação), o que nem sempre é possível. Durante as operações práticas com o quadrirrotor o centro de massa do veículo irá se deslocar inevitavelmente e a estimativa de ângulos obtida com dados do acelerômetro não será confiável. Apesar disso, as estimativas de orientação utilizando apenas o acelerômetro possuem a vantagem de não apresentar drift uma vez que não há necessidade de integração numérica para obter os ângulos.

#### 2.2.4 Fusão de Dados

Devido aos problemas apresentados para cada um dos sensores, nem o giroscópio nem o acelerômetro sozinhos são capazes de fornecer a orientação correta do quadrirrotor. Haverá momentos durante o voo em que a orientação mudará de forma brusca gerando grandes erros de integração numérica que, com o passar do tempo, se tornarão cada vez mais significativos, impossibilitando a estabilização do quadrirrotor. Também haverá momentos em que o centro de massa será deslocado (em um movimento não uniforme) de forma que a medida do acelerômetro não será ideal para obter a orientação. Por isso, é necessário combinar os dados fornecidos pelos dois sensores para obter uma estimativa mais confiável. Esse processo é conhecido como fusão de dados e é essencial para se determinar a orientação correta do veículo. É comum combinar também dados de outros sensores, como o magnetômetro, para obtermos uma orienta¸c˜ao confi´avel em torno do eixo Z. Neste caso pode-se seguir um raciocínio semelhante ao que será descrito nesta seção com o acelerômetro e o giroscópio, porém trocando o vetor da aceleração da gravidade pelo vetor direção do polo magn´etico da Terra. No entanto, neste projeto foram combinados apenas os dados do acelerômetro e do giroscópio.

Existem diversas formas de se realizar a fusão de dados. A forma mais indicada e que apresenta melhor desempenho é utilizar o Filtro de Kalman. Apesar de apresentar melhores resultados e ser mais elegante, o filtro apresenta elevada complexidade computacional. Por este motivo, foi adotado preliminarmente neste projeto o Filtro Complementar.

O Filtro Complementar é bem simples, apresenta fácil implementação e possui baixa complexidade computacional. Os resultados s˜ao inferiores aos do Filtro de Kalman, porém são adequados em uma primeira fase do projeto do quadrirrotor.

Uma forma simplificada do filtro complementar é implementada através da soma ponderada entre os dados de velocidade angular obtidos com o giroscópio  $(\omega_q[n])$ e os dados de posição angular obtidos com o acelerômetro  $(\theta_a[n])$ . As estimativas dos ângulos de *roll*  $\hat{\theta}_{ax}$  e *pitch*  $\hat{\theta}_{ay}$  são obtidas através da Equação 2.1 anteriormente mencionada, implementada no ARM. Assim, o ângulo estimado  $\hat{\theta}[n]$  com base na informação dos dois sensores é dado por:

$$
\hat{\theta}[n] = \alpha \left( \hat{\theta}[n-1] + T \cdot \omega_g[n] \right) + (1 - \alpha) \hat{\theta}_a[n] \tag{2.2}
$$

em que  $\alpha$  é uma constante de peso. A equação acima funciona como um filtro passaaltas para o giroscópio e como um passa-baixa para o acelerômetro, justificando o termo "filtro complementar". É possível verificar o efeito passa-baixas sobre o acelerômetro suprimindo a entrada do giroscópio e aplicando a transformada Z.

#### Anulando a entrada gerada por dados do giroscópio:

$$
\hat{\theta}[n] = \hat{\theta}[n-1] + (1-\alpha)\theta_a[n] \tag{2.3}
$$

Aplicando a Transformada Z:

$$
\frac{\hat{\Theta}(z)}{\Theta_a(z)} = (1 - \alpha) \left(\frac{Z}{Z - \alpha}\right)
$$
\n(2.4)

A Equação 2.4 corresponde à função de transferência de um filtro passa baixas com polo em  $\alpha$ . Sua resposta ao degrau é  $(1-\alpha)\alpha^n u[n],$  o que mostra que um  $\alpha$  maior faz com que a resposta ao degrau convirja mais rapidamente para seu valor estacionário. Voltando à Equação 2.3, é possível observar que quando a velocidade angular fornecida pelo giroscópio for nula, o valor do ângulo irá convergir para o valor do acelerômetro, anulando o *drift* do giroscópio. Existem outras formas de implementar o filtro complementar, mas nesse projeto foi adotada uma forma bastante simplificada.

## 2.3 Atuadores

O quadrirrotor possui quatro hastes e cada haste possui em sua extremidade um atuador que é constituído por três componentes: ESC, motor e hélice. Os atuadores recebem como entrada um sinal PWM proveniente do microprocessador. O ciclo de trabalho desse sinal varia no tempo de acordo com o algoritmo de controle do sistema. As saídas dos atuadores consistem em vetores de empuxo perpendiculares ao plano do quadrirrotor e diretamente proporcionais ao sinal PWM aplicado na entrada. A Figura 2.5 apresenta o diagrama em blocos de um atuador genérico.

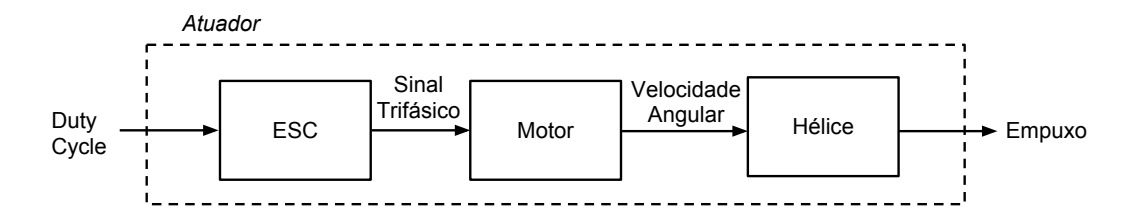

Figura 2.5: Diagrama em blocos de um atuador genérico

A escolha dos componentes dos atuadores tem papel decisivo no projeto da estrutura do quadrirrotor, uma vez que as dimens˜oes das hastes est˜ao diretamente relacionadas ao tamanho da hélice e à região no espaço ocupada durante sua utilização.

#### 2.3.1 Hélices

A potência necessária para o atuador produzir uma determinada quantidade de empuxo  $F_E$  é inversamente proporcional à área do rotor [Pounds, 2007]. Portanto, visando uma maior eficiência energética é interessante maximizar o comprimento da hélice, porém mantendo-o dentro das limitações estruturais do projeto. Outra relação aerodinâmica importante a ser observada é:

$$
F_E = r^4 \Omega^2 \tag{2.5}
$$

sendo  $F_E$  o empuxo gerado pelo atuador,  $\Omega$  a velocidade angular do motor e r o raio do rotor [Pounds & Mahony, 2009]. Como é possível observar na Equação 2.5, há uma relação quadrática entre o empuxo gerado pelo atuador e a velocidade de rotação do motor. Essa relação será utilizada posteriormente na obtenção do modelo dinâmico do quadrirrotor.

Não só o comprimento, mas também o  $\frac{2\,pitch}$ , a composição do material e o número de pás da hélice são parâmetros que influenciam na carga resultante que atua sobre o motor e na capacidade de empuxo do atuador. A grosso modo, quanto maior for o comprimento adotado para as h´elices maior dever´a ser o torque inicial necess´ario para fazê-las girarem. Isso deve ser levado em consideração na escolha da dupla motor-hélice.

A escolha das hélices levou em conta a disponibilidade de configurações de comprimento e passo, a compatibilidade das mesmas com a capacidade dos motores e a viabilidade espacial do laboratório. Um quesito importante também a ser considerado é a existência de conjunto de hélices equivalentes com passo invertido, já

 $2Pitch$  equivale ao passo da hélice. Não deve ser confundido com *ângulo de pitch* que corresponde à posição angular do quadrirrotor em relação ao eixo y do sistema de coordenadas com origem em seu centro de massa.

que metade dos motores do quadrirrotor giram em sentido oposto aos demais para compensar o momento angular do corpo em torno do eixo Z (esse efeito ser´a descrito mais adiante).

Por fim, foram escolhidas hélices com comprimento entre 11 e 12 polegadas e passo entre 3, 8 e 4, 5 polegadas que se encontram dentro das limitações do motor adotado. Por outro lado, se o objetivo fosse o projeto de um quadrirotor apto a executar acrobacias com maior agilidade, o uso de hélices com menor comprimento e maior passo seria mais adequado.

#### 2.3.2 Motores

O motor utilizado no projeto é um motor trifásico *outrunner* do tipo BLDC (Brushless Direct Current) sem sensor, comumente empregado no projeto de quadrirrotores. Motores BLDC utilizam fonte de tensão DC, porém comutando a fase do estator pelo ESC. S˜ao similares aos motores DC tradicionais, entretanto n˜ao possuem as estruturas de escovas na comutação.

Devido à ausência das escovas para que a comutação dos sinais ocorra no instante correto se faz necessário um meio de detecção da posição do rotor. Alguns dos métodos existentes são a utilização de sensores Hall e *encoders*, ou como no caso em questão, a detecção por força contra-eletromotriz (Back-EMF).

A utilização de motores BLDC apresenta diversas vantagens diante de motores DC tradicionais: menor ruído sonoro, menor produção de interferência eletromagnética, menor necessidade de manutenção e geralmente são mais compactos e mais leves apresentando também um tempo de vida útil maior. Todavia motores BLDC necessitam de circuitos eletrônicos mais complexos para seu controle, além de possuírem preços mais elevados.

O motor ´e do tipo outrunner o que significa que sua armadura gira junto com o eixo de rotação. Os ímãs permanentes do motor ficam alojados na armadura girante enquanto as bobinas ficam presas no suporte. Geralmente possuem maior torque e menor velocidade de rotação em relação aos inrunners. Por este motivo, normalmente trabalham sem caixa de redução para o aumento do torque. Porém, pode-se observar que alguns fabricantes de quadrirrotores comerciais utilizam motores inrunner em conjunto com uma engrenagem, como por exemplo o Parrot AR Drone [Parrot AR Drone, n.d.].

Os parâmetros fornecidos pelos fabricantes de motores geralmente são as dimensões espaciais, peso, voltagem nominal, corrente máxima, potência máxima e  $K_v$ . Outras informações como modelos de hélices compatíveis, empuxo aproximado, tipo de enrolamento delta/estrela e resistência interna não são comumente fornecidos, o que dificulta a escolha do motores disponíveis no mercado. Entretanto é possível estimar o comportamento do motor com base nos parâmetros fornecidos e no modelo aproximado.

A constante  $K_v$  indica a relação entre a quantidade de rotações por minuto e a tensão aplicada ( $rpm/V$ ). Entretanto, para os cálculos será utilizada a constante de torque  $K_t = 1/K_v$ . O motor utilizado (BLDC) pode ter um de seus ramos modelado de acordo com a Figura 2.6.

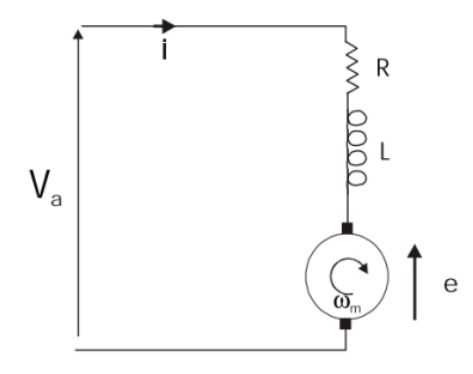

Figura 2.6: Modelo do motor, extraído de [mod, n.d.].

$$
\begin{cases}\n\tau_m = K_t \cdot i \\
e = K_t \cdot \Omega_m \\
V_a = R \cdot i + L \frac{di}{dt} + e\n\end{cases}
$$
\n(2.6)

sendo $\tau_m$ o torque do motor, $e$ a tensão de back-EMF,  $\Omega_m$ a velocidade angular do motor,  $V_a$ a tensão aplicada, $R$ a resistência interna e $L$ a indutância do estator.

Analisando o modelo do motor para duas situações temos:

1. Início do funcionamento:

$$
\begin{cases}\n\Omega_m = 0 \\
e = 0 \\
V_a = R \cdot i \Rightarrow i = V_a/R \\
\tau_m = K_t \cdot V_a/R\n\end{cases}
$$
\n(2.7)

2. Após o transiente:

$$
\begin{cases}\n\Omega_m = \Omega_{max} \\
V_a = e \\
V_a - e = R \cdot i + L \cdot \frac{di}{dt} = 0 \\
\frac{di}{dt} = 0 \\
i = 0 \\
\tau_m = K_t \cdot 0 = 0\n\end{cases}
$$
\n(2.8)

Pode-se observar que a armadura tende a acelerar devido ao torque  $\tau_m$ . Entretanto, a tensão se opõe a este movimento até uma velocidade  $\Omega_{max}$  na qual a tensão de back-EMF e se iguala a  $V_a$ .

Os valores máximos de corrente e torque ocorrem quando o motor inicia a rotação. Após o transiente, o valor de corrente se torna nulo. No entanto, deve-se observar que há perdas por fricção interna e em seguida perdas ohmicas, por isso na realidade há uma pequena quantidade de corrente na malha, após o transiente, para compensar essas perdas.

Com base nas relações entre torque, corrente e velocidade de rotação, pode-se perceber que motores com alto  $K_t$  são uma escolha mais apropriada para propulsores com hélices de maior porte, uma vez que proporcionam maior aceleração e portanto menor tempo de resposta.

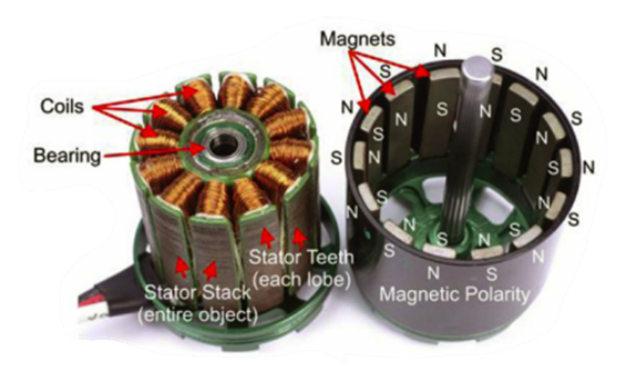

Figura 2.7: Parte interna do motor. Figura extraída de mot [n.d.].

Apesar das relações físicas apontarem os melhores componentes a serem utilizados nem sempre estes existem no mercado ou estão disponíveis para compra por um preço acessível. Os componentes do atuador foram escolhidos levando em conta as limitações de preço e também a disponibilidade de informações do componente, usando um método iterativo de pesquisa foi encontrado um conjunto de ESC e principalmente motor e hélice compatíveis que atendessem as necessidades do projeto.

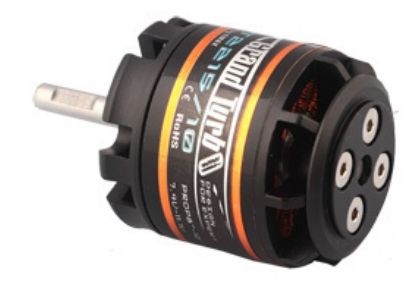

Figura 2.8: Motor EMAX - GT2215/12
| Peso        | 70q                               |
|-------------|-----------------------------------|
| Diametro    | 28,5mm                            |
| Comprimento | 33mm                              |
| Eixo        | $4mm \times 15, 2mm$              |
| Voltagem    | $6 - 13V$                         |
| Corrente    | 18A ou 200 Watts por $30s$        |
| $K_{v}$     | $905 \; rpm/V$                    |
| Empuxo      | 1.050g (hélice $11 \times 3, 8$ ) |

Tabela 2.1: Parâmetros do motor EMAX - GT2215/12.

#### 2.3.3 Controlador Eletrônico de Velocidade (ESC)

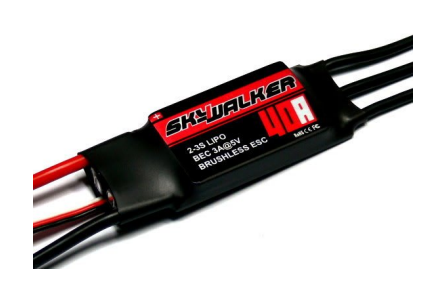

Figura 2.9: Controlador Eletrônico de Velocidade com *driver* de corrente e BEC. Hobbywing SkyWalker.

O Controlador Eletrônico de Velocidade (<sup>3</sup>ESC) para motores trifásicos *outrunner*  $\acute{e}$  um circuito que fornece três sinais trapezoidais ao motor com defasagem de 120° entre si, sendo responsável por definir o nível de alimentação do mesmo e consequentemente sua velocidade de rotação.

O ESC deve ser dimensionado com base no valor máximo de corrente suportado pelo motor e a tens˜ao nominal de entrada. Algumas funcionalidades extras podem ser encontradas nos ESCs atuais como:

• Low Voltage Cutoff (LVC): o controlador desliga a alimentação do motor se a tens˜ao da bateria se tornar menor do que um certo limiar afim de preservar a

 ${}^{3}$ ESC é o acrônimo da palavra "Electronic Speed Control" (inglês).

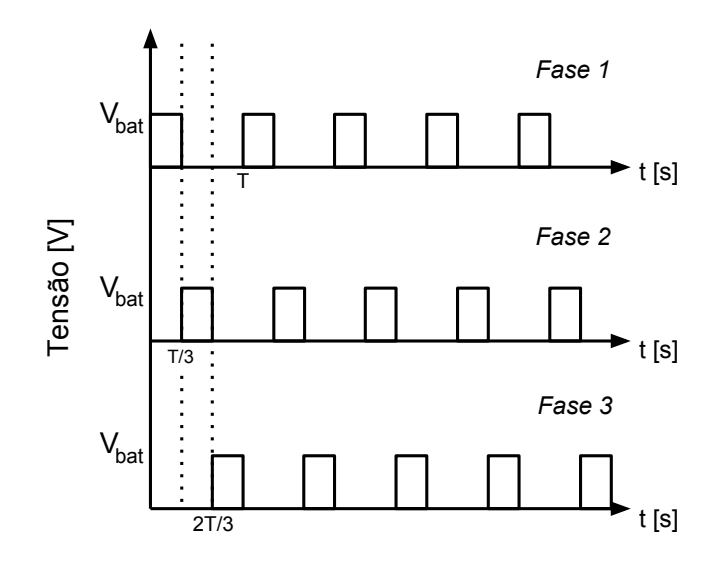

Figura 2.10: Sinal gerado pelo ESC e aplicado ao motor.

bateria de LiPo.

- Circuito Eliminador de Bateria (BEC): é um circuito extra presente no ESC com um abaixador de tensão para 5V.
- Programabilidade: parâmetros podem ser ajustados no ESC pelo usuário por meio de um protocolo particular de comunicação usando o sinal PWM.

a relação entre o sinal PWM aplicado no ESC e o valor final de empuxo do atuador Apesar da relação quadrática conhecida entre a velocidade de rotação da hélice e o empuxo (ver Equação 2.5), pôde ser observado através de experimentos práticos que pode ser considerada linear. Esse resultado ser´a apresentado no Cap´ıtulo 4.

alimentação de energia (LVC programável), suporte a baterias de LiPo de 2 a 3 O ESC utilizado neste projeto é o ESC para motores brushless Hobbywing SkyWalker 40A, com BEC para 5V e opção programáveis de valor e modo de corte de células em série  $(7, 4 \text{ a } 11, 1V)$  e proteção contra aquecimento. A Figura 2.11 corresponde ao esquemático do ESC adotado.

para cada uma das três fases do motor. O circuito que gera o sinal de cada fase Observa-se no esquem´atico do ESC, que o microcontrolador interno fornece sinais

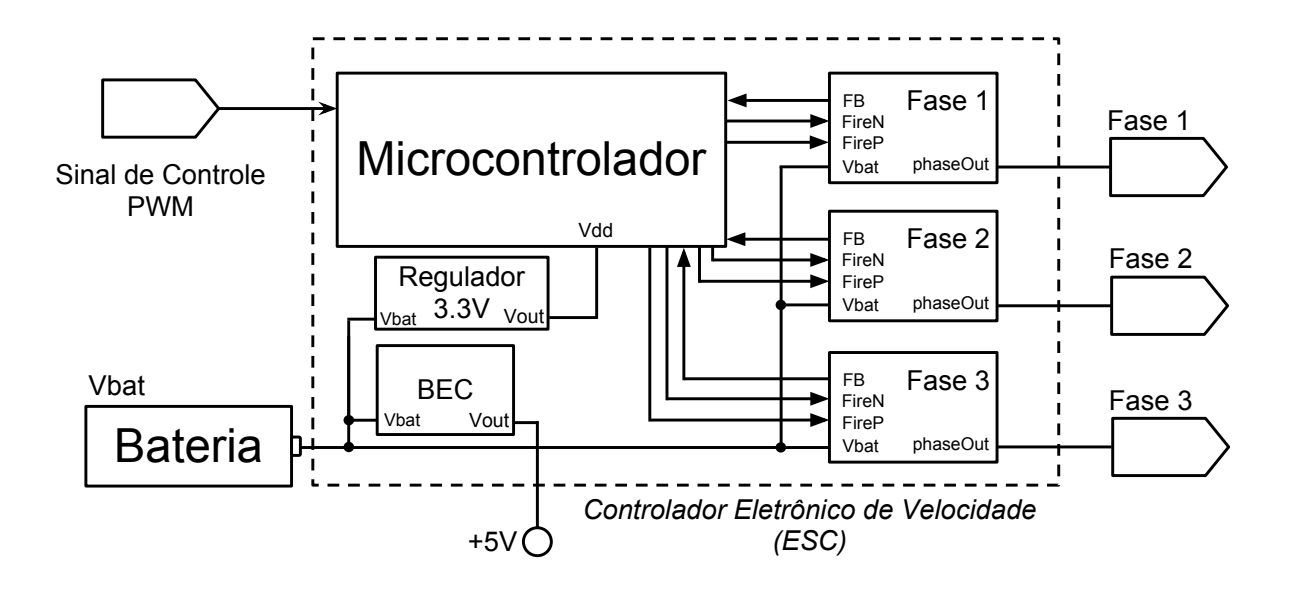

Figura 2.11: Diagrama em blocos do ESC.

Assim, o ESC consegue saber se os motores estão ou não respondendo aos seus retor  $\mathbf{D}$   $\mathbf{D}$ informação de *feedback* de cada motor através da Força Eletromotriz retornada. possui transistores do tipo MOSFET em configuração push-pull, para gerar os pulsos com amplitude de tensão igual à tensão da bateria. O microcontrolador recebe comandos. Caso n˜ao estejam, o ESC para de enviar os pulsos para cada fase.

## 2.4 Sistema de Alimentação

#### 2.4.1 **Fonte**

birrotor é uma fonte chaveada de 450W, usada em computadores pessoais, que pos-*Eixo x* sui uma sa´ıda de 12V de tens˜ao e 18A de corrente nominal. A fonte de energia utilizada para os testes iniciais de bancada e para os testes do

Como pode ser observado, devido as limitações de corrente, a fonte não pode ser utilizada para testes com mais de dois motores e por isso para estes casos foi utilizada a bateria.

#### 2.4.2 Bateria

A bateria utilizada no projeto é constituída por três células de polímero de lítio (LiPo) em série com  $3, 7V$  de tensão nominal cada, totalizando  $11, 1V$  de tensão nominal. A capacidade nominal da bateria é de 5.000  $mAh$  e sua corrente de descarga  $\acute{\text{e}}$  de 30C. As especificações consideradas na escolha do modelo da bateria foram a densidade energética (vide tabela), corrente de descarga, capacidade nominal e peso. Com os valores de corrente de descarga e capacidade nominal pode-se calcular a corrente nominal máxima de descarga de acordo com a Equação 2.9.

$$
i_{max} = 5.000 \, mAh \cdot 30 \, C = 150 \, A \tag{2.9}
$$

O valor  $i_{max}$  atende as necessidades de corrente dos quatro motores utilizados no projeto com margem de segurança de aproximadamente 108%.

De acordo com o simulador *xcopterCalc* (vide Apêndices B e C) foi possível estimar o tempo de voo em 16 minutos (planando), considerando a capacidade nominal de  $5.000mAh$  e as demais características físicas dos atuadores e dos outros componentes relevantes à capacidade de voo. A bateria tem um peso de 340 gramas, representando 24% do peso total do quadrirrotor. Este é um fator limitante no desempenho do quadrirrotor e representa um "gargalo"no tempo de voo. Entretanto, as baterias de tecnologia de LiPo são as que possuem atualmente maior energia específica dentre as que estão acessíveis no mercado de aeromodelismo.

| Células                                                                          | 1S | 2S <sub>1</sub> | $3S$                             | 4S | $5S$ | 6S                                                                           | <b>8S</b> | 10S  | <b>12S</b> |
|----------------------------------------------------------------------------------|----|-----------------|----------------------------------|----|------|------------------------------------------------------------------------------|-----------|------|------------|
| Nominal [V]                                                                      |    |                 |                                  |    |      | $3,7$   $7,4$   $11,1$   $14,8$   $18,5$   $22,2$   $29,6$   $37,0$   $44,4$ |           |      |            |
| Descarregada [V] $ 3,0 6,0 $                                                     |    |                 |                                  |    |      | $\mid$ 9,0   12,0   15,0   18,0   24,0   30,0                                |           |      | 36,0       |
| <b>Armazenagem</b> [V] $  3, 8   7, 6   11, 4   15, 2   19, 0   22, 8   30, 4  $ |    |                 |                                  |    |      |                                                                              |           | 38,0 | 45,6       |
| Carregada [V]                                                                    |    |                 | $4, 2 \mid 8, 4 \mid 12, 6 \mid$ |    |      | $16, 8 \mid 21, 0 \mid 25, 2$                                                | 33,6      | 42,0 | 50, 4      |

Tabela 2.2: Valores nominais de tensão de diferentes quantidades de células de baterias do tipo LiPo. Tabela extraída de [MadfoX, 2010].

O carregamento das baterias de LiPo deve ser feito com um carregador apropriado

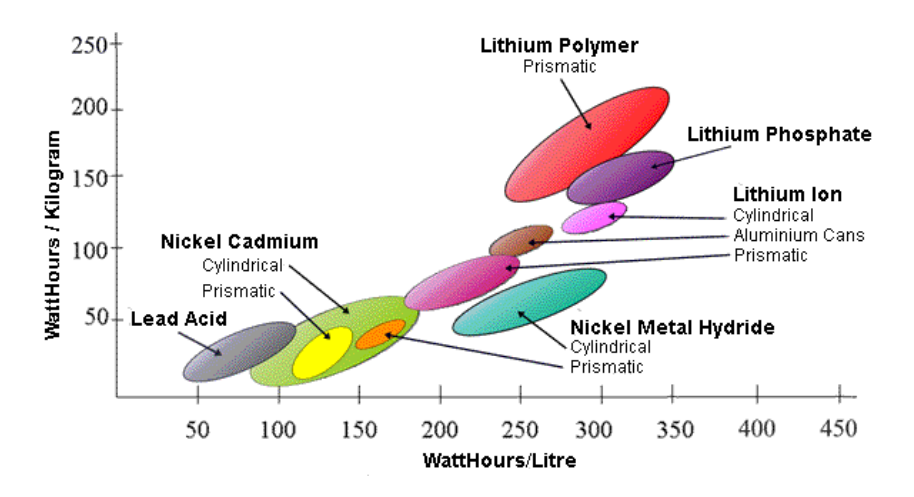

Figura 2.12: Energia específica e densidade energética da bateria. Extraída de [Cell Chemistries, n.d.].

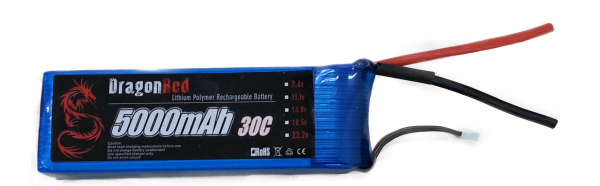

Figura 2.13: Bateria LiPo de 11, 1V, 3S, 30C e 5.000 $mAh$ .

que monitore os níveis de tensão e de corrente visando o carregamento balanceado das células e a não sobrecarga da bateria, uma vez que estas são potencialmente danosas quando mal utilizadas. O carregador utilizado nas baterias de LiPo foi o modelo LiPo Balance Charger IMAX B6, emprestado pelo laboratório LEAD-GSCAR. Mais informações a respeito da avaliação de baterias podem ser obtidas consultando [Chagas, 2007].

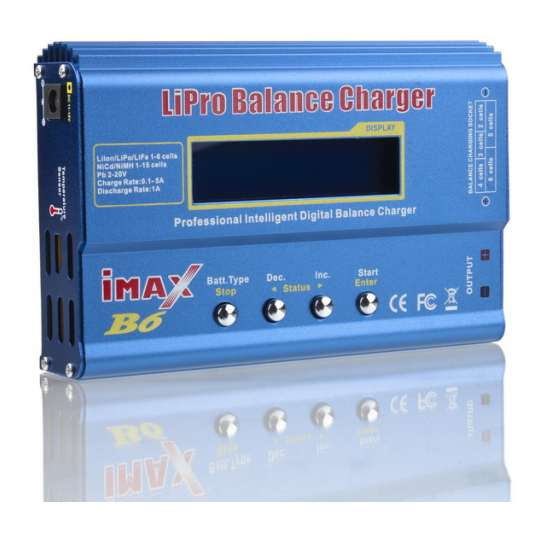

Figura 2.14: Carregador de bateria LiPo.

### 2.5 Estrutura Mecânica

#### 2.5.1 Quadrirrotor

A maior parte do quadrirrotor é constituída por tubos de alumínio comum e estruturas de plástico ABS. Estes materiais são empregados na construção da plataforma que abriga os propulsores e a eletrônica embarcada. O alumínio foi escolhido devido a sua resistência e baixa densidade, além da disponibilidade no mercado. Uma escolha mais apropriada para o material dos tubos do quadrirrotor é a de fibra de carbono pois apresenta vantagens em relação ao alumínio no que diz respeito ao peso e à resistência. No entanto, este material não é facilmente encontrado e geralmente possui preço relativamente maior. As dimensões  $L$  das hastes do quadrirrotor

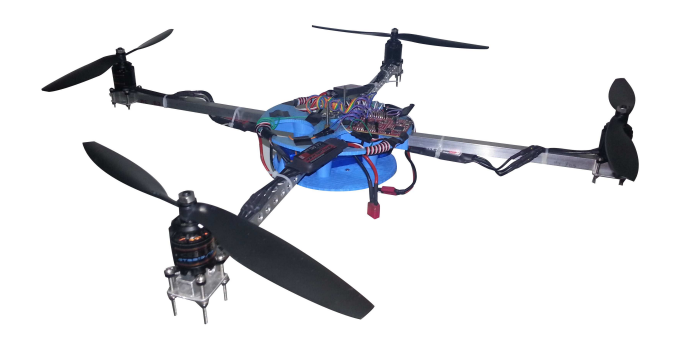

Figura 2.15: Quadrirrotor desenvolvido neste projeto.

seguem a relação:

$$
\begin{cases}\nD_m > D_h \\
L^2 = 2\left(\frac{D_m}{2}\right)^2\n\end{cases} \Rightarrow L > D_h\sqrt{2}/2\tag{2.10}
$$
\n
$$
\text{Dth}
$$
\n
$$
\text{Dth}
$$

Figura 2.16: Distância entre os motores do quadrirrotor.

Para que não ocorra colisão entre os rotores durante o funcionamento deve-se obedecer a relação anterior, entretanto foi adicionada uma margem no comprimento para reduzir possíveis efeitos aerodinâmicos entre os rotores.

A estrutura central de plástico foi construída por meio de uma impressora tridimensional [rep, n.d.] que utiliza plástico do tipo ABS para extrudir os modelos dos objetos projetados com softwares de CAD, como SolidWorks[sol, n.d.] e OpenSCAD[ope, n.d.]. Tendo em vistas as possibilidades e peculiaridades deste equipamento, a estrutura central foi modelado tendo como prioridade a economia de plástico para a redução do peso e a sua forma foi concebida para atender as necessidades do projeto com poucas conexões e parafusos em apenas duas peças facilitando a montagem e a manutenção do quadrirrotor.

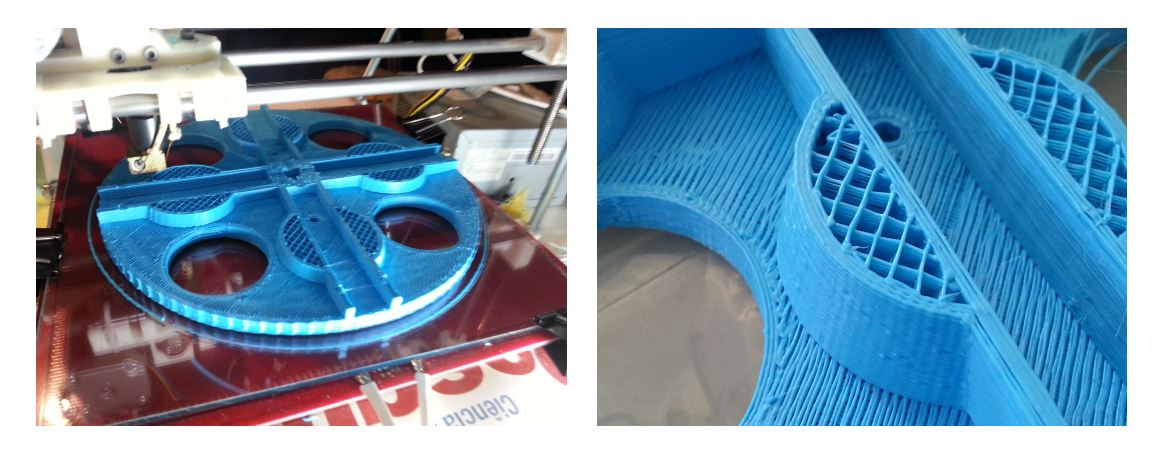

(a) Peça central do quadrirrotor sendo im- (b) Detalhe do padrão de preenchimento da pressa. peça central do quadrirrotor.

Figura 2.17: Peça central do quadrirrotor responsável pela sustentação da eletrônica embarcada e por manter unidas as hastes que sustentam os atuadores.

#### 2.5.2 Estrutura de Suporte para Testes

Quadrirrotores são estruturas difíceis de estabilizar durante o voo e por isso é necessário precaução ao testar os algoritmos no protótipo. Para evitar danos ao quadrirrotor, foi montada uma estrutura de teste com quatro graus de liberdade (4DOF): *roll, pitch, yaw* e translação na vertical. A estrutura pode ser observada na Figura 2.18. A parte superior é o protótipo do quadrirrotor que pode ser, posteriormente, desacoplado da parte inferior para testar o controle com seis graus de liberdade (6DOF).

## 2.6 Custo do Protótipo

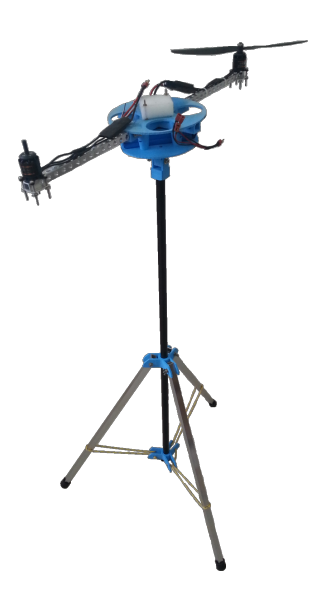

Figura 2.18: Estrutura de teste 4DOF com quadrirrotor parcial (apenas duas hastes  $e$ um motor com hélice).

| Produto                      | Descrição                         | Preço $(R$)$ | Qtd.           |
|------------------------------|-----------------------------------|--------------|----------------|
| Stellaris@ LM4F120 LaunchPad | Placa de desenvolvimento com      | 10,00        |                |
|                              | microcontrolador ARM              |              |                |
| 10DOF MS5611 HMC5883L        | $MPU6050 + Aeelerômetro +$        | 111,30       |                |
|                              | Giroscópio                        |              |                |
| A822 Carbon Nylon            | Hélice $12" \times 4.5"$          | 3,53         | 4              |
| Hobbywing SkyWalker-40A 2-3S | <b>Brushless Speed Controller</b> | 25,80        | $\overline{4}$ |
| AKKU BATTERY DRG             | 11.1y 5000MAH 30C LIPO 3s         | 76,86        | 1              |
| Emax GT2215/12               | Outrunner Brushless Motor         | 46,51        | 4              |
|                              | 905KV 35A                         |              |                |
|                              | Total:                            | 501, 53      |                |

Tabela 2.4: Preço dos materiais utilizados no protótipo e custo total sem a inclusão de HH, hastes de alumínio e plástico ABS.

## Capítulo 3

## Funcionamento do Quadrirrotor

Neste capítulo serão explicados os princípios de funcionamento do quadrirrotor de forma intuitiva. Para isso, será apresentado o modelo teórico de um quadrirrotor genérico, que servirá para auxiliar na visualização de como devem variar as velocidades de rotação dos propulsores de forma a modificar sua orientação e posição.

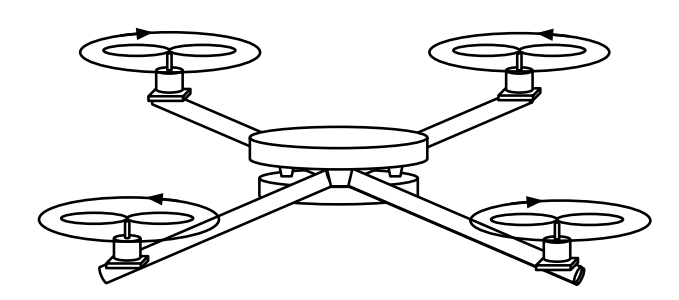

Figura 3.1: Ilustração de um quadrirrotor simples.

horizontal de forma que duas hastes adjacentes sejam perpendiculares. No centro, há uma peça de plástico responsável pela vinculação das hastes. Essa peça também *Eixo z* de cada haste há um motor com uma hélice acoplada em seu eixo. A Figura 3.1 corresponde à ilustração de um quadrirrotor simples, tal qual foi cons-M4 M3 ´e utilizada para fixar os sensores, circuitos de controle e a bateria. Na extremidade truído neste projeto. É possível observar que há quatro hastes posicionadas no plano

Os locais onde os propulsores estão posicionados correspondem aos pontos em que serão aplicados os empuxos que movimentarão o quadrirrotor. Desta forma, quanto

mais distante os motores estiverem do centro do quadrirrotor, maior será o momento aplicado por cada força e menores serão as interferências devido a propulsores adjacentes. No entanto, apesar de facilitar a estabilização, aumentar muito o tamanho do quadrirrotor o torna mais pesado e aumenta o tempo de resposta do sistema.

## 3.1 Princípios para Modelagem do Quadrirrotor

O modelo teórico do quadrirrotor consiste em quatro rotores (M1, M2, M3 e M4) conectados por duas hastes formando uma cruz, conforme indicado na Figura 3.2. As hastes são representadas pela linha pontilhada.

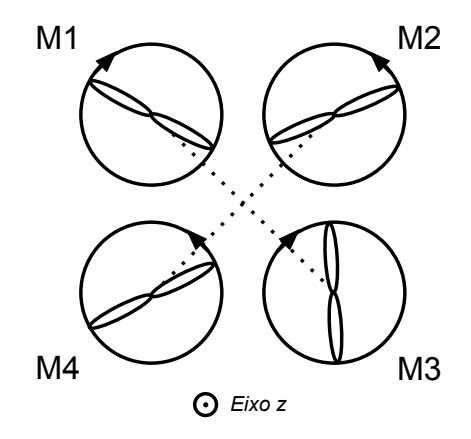

Figura 3.2: Modelo teórico do quadrirrotor.

*Eixo y* quais rotores giram no sentido negativo. Assim, observa-se que a figura ilustra uma situação em que os motores M1 e M3 giram no sentido negativo enquanto M2 e M4 pera regra aa mac Beretta, c O sentido positivo de rotação é dado pela Regra da Mão Direita. O eixo z sai da Na ilustração, o sentido de rotação de cada hélice encontra-se indicado por uma seta. folha e foi incluído na figura para indicar quais rotores giram no sentido positivo e giram no sentido positivo.

circulo maior que o outro gira com velocidade de rotação maior em módulo do que Na representação didática, o tamanho do círculo que envolve cada propulsor é proporcional a sua velocidade de rotação. Desta forma, um propulsor envolto por um a velocidade do outro. Na Figura 3.2 todos os motores possuem velocidade angular de mesmo módulo.

## 3.2 Princípio de Funcionamento

O quadrirrotor pode assumir qualquer orientação e posição no espaço tridimensional. H´a, portanto, seis graus de liberdade. No entanto, como h´a apenas quatro propulsores, apenas quatro graus podem ser controlados ao mesmo tempo. Diferentes configurações no espaço podem ser atingidas modificando a velocidade de rotação (e consequentemente o empuxo produzido) de motores espec´ıficos. A seguir, ser˜ao apresentadas as formas de realizar movimentos b´asicos em torno de cada eixo.

#### 3.2.1 Rotação em Torno do Eixo x (roll)

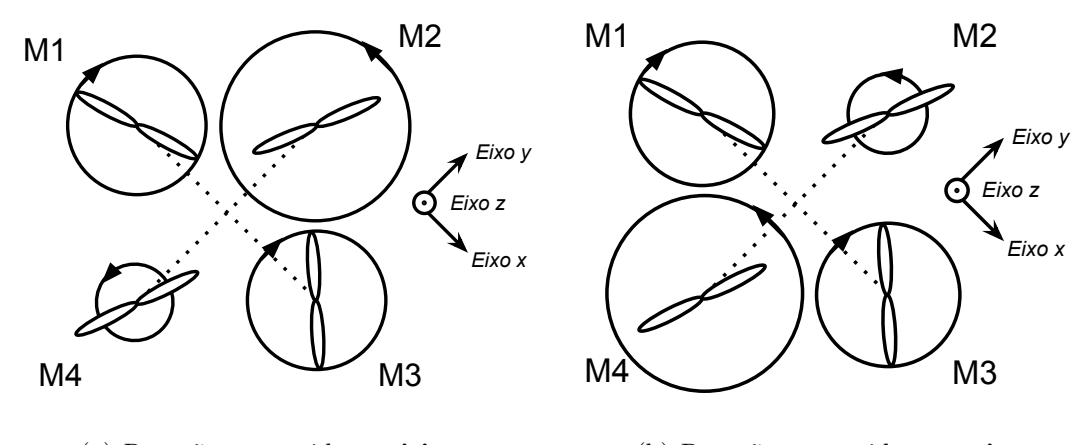

(a) Rotação no sentido positivo (b) Rotação no sentido negativo

Figura 3.3: Modelo teórico do quadrirotor - rotação em torno do *eixo x*.

deve permanecer constante, o empuxo produzido por M2 deve aumentar e por M4 *Eixo x* a soma dos empuxos produzidos por todos os propulsores deve permanecer constante. deve diminuir. Para que não haja movimentação vertical ao realizar este movimento, através da variação do empuxo produzido pelos motores M2 e M4. Para fazer o empuxo produzido por M4 deve ser reduzido pela mesma quantidade. O movimento em torno do *eixo x* é também conhecido como *roll* e pode ser obtido quadrirrotor girar no sentido positivo, o empuxo produzido pelos motores M1 e M3 Assim, ao aumentar o empuxo gerado por M2 de uma certa quantidade  $\Delta F_{M2}$ , o

$$
\begin{cases}\nF_{M1} = F_{M3} = F_{bias}/4 \\
F_{M2} = F_{bias}/4 + \Delta F \\
F_{M4} = F_{bias}/4 - \Delta F \\
(3.1)\n\end{cases}\n\begin{cases}\nF_{M1} = F_{M3} = F_{bias}/4 \\
F_{M2} = F_{bias}/4 - \Delta F \\
F_{M4} = F_{bias}/4 + \Delta F \\
(3.2)\n\end{cases}
$$

As Equações 3.3 e 3.4 correspondem às configurações necessárias para que o quadrirrotor gire em torno do eixo x no sentido positivo e no sentido negativo, respectivamente, sem deslocamento vertical.

#### 3.2.2 Rotação em Torno do Eixo y (pitch)

A movimentação do quadrirrotor em torno do *eixo*  $y$  é conhecida como *pitch* e é realizada de forma análoga à descrita na seção anterior, só que agora variando o empuxo produzido pelos motores M1 e M3 e mantendo constantes os empuxos produzidos por M2 e M4. Quando o motor M1 girar com velocidade angular maior que M3, o quadrirrotor realizará uma rotação no sentido positivo em torno do eixo  $y$  e quando a velocidade de M3 for maior que a de M1 a rotação será no sentido negativo.

#### 3.2.3 Rotação em Torno do Eixo z  $(yaw)$

 $\acute{E}$  possível observar na Figura 3.2, que os motores M1 e M3 giram no mesmo sentido enquanto os motores  $M2$  e  $M4$  giram no sentido oposto. A razão para isso é que desta forma, a velocidade angular do quadrirrotor em torno do eixo z pode ser controlada. Assim, quando todos os motores estiverem girando com a mesma quantidade em módulo de velocidade angular, o momento angular resultante em torno do eixo z será nulo. Variando as velocidades resultantes dos pares M1-M3 e M2-M4, é possível gerar momento angular resultante no sentido positivo ou negativo do eixo z fazendo com que o quadrirrotor gire no sentido positivo ou negativo, respectivamente.

As Equações 3.3 e 3.4 mostram as configurações de empuxo necessárias para fazer o quadrirrotor girar em torno do eixo z. Aumentando o empuxo produzido pelos motores M2 e M4 em relação aos motores M1 e M3 fará o quadrirrotor girar no

sentido negativo enquanto que aumentar os empuxos produzidos por M1 e M3 em relação a M2 e M4 o fará girar no sentido positivo.

$$
\begin{cases}\nF_{M1} = F_{M3} = F_{bias}/4 - \Delta F \\
F_{M2} = F_{Ma} = F_{bias}/4 + \Delta F\n\end{cases}\n\begin{cases}\nF_{M1} = F_{M3} = F_{bias}/4 + \Delta F \\
F_{M2} = F_{Ma} = F_{bias}/4 - \Delta F\n\end{cases}
$$
\n(3.3)\n(3.4)

 $\hat{E}$  importante observar que para aumentar o empuxo produzido por um certo par de motores e manter o empuxo resultante constante é necessário reduzir a velocidade do outro par de motores.

Note que fazendo motores adjacentes girarem e sentidos opostos, é possível controlar o yaw sem provocar rotações em torno dos demais eixos.

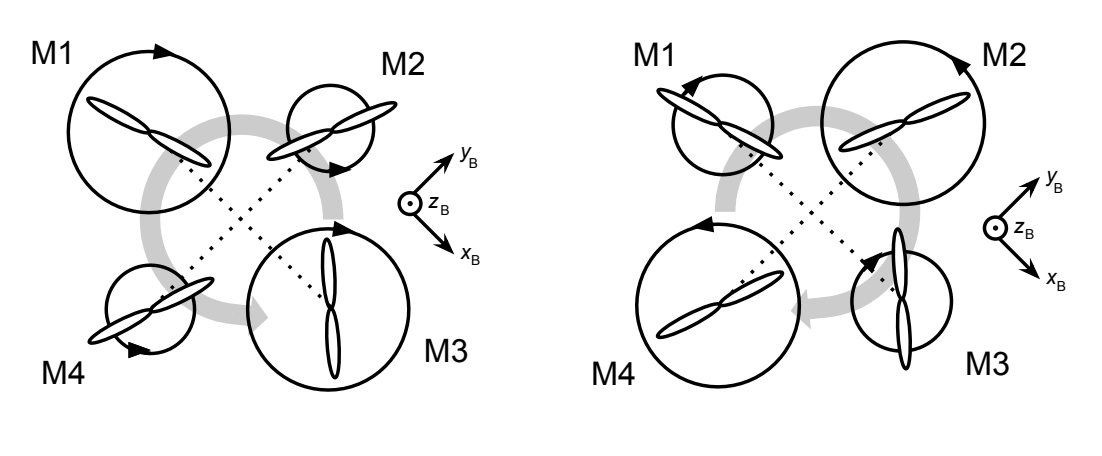

(a) Rotação no sentido positivo (b) Rotação no sentido negativo

Figura 3.4: Modelo teórico do quadrirrotor - rotação em torno do *eixo z*.

## 3.3 Posicionamento do Centro de Massa

Os movimentos de translação do quadrirrotor no plano XY estão diretamente atrelados à sua orientação. O movimento de translação na vertical depende apenas da projeção ao longo do  $1$ eixo z do empuxo total produzido pelos propulsores.

Para explicar os movimentos de translação do quadrirrotor, é importante definir um sistema inercial de coordenadas fixado na Terra. Os eixos mencionados nesta seção

 $^{1}$ Deve ser considerado o  $eixo$ z de um sistema inercial fixado na Terra

referenciam-se a esse sistema de coordenadas inercial.

#### 3.3.1 Translação no Plano XY

Quando o quadrirrotor apresentar ângulo de *roll* positivo, haverá uma componente do empuxo total projetada no sentido negativo do *eixo y* e portanto ocorrerá uma translação nesse mesmo sentido. Quando o quadrirrotor apresentar ângulo de roll negativo, haver´a uma componente do empuxo total projetada ao londo do sentido positivo do *eixo y* a translação ocorrerá neste mesmo sentido. O mesmo raciocínio pode ser desenvolvido para verificar a translação ao longo do *eixo x* quando o quadrirrotor apresenta angulo de pitch diferente de zero.

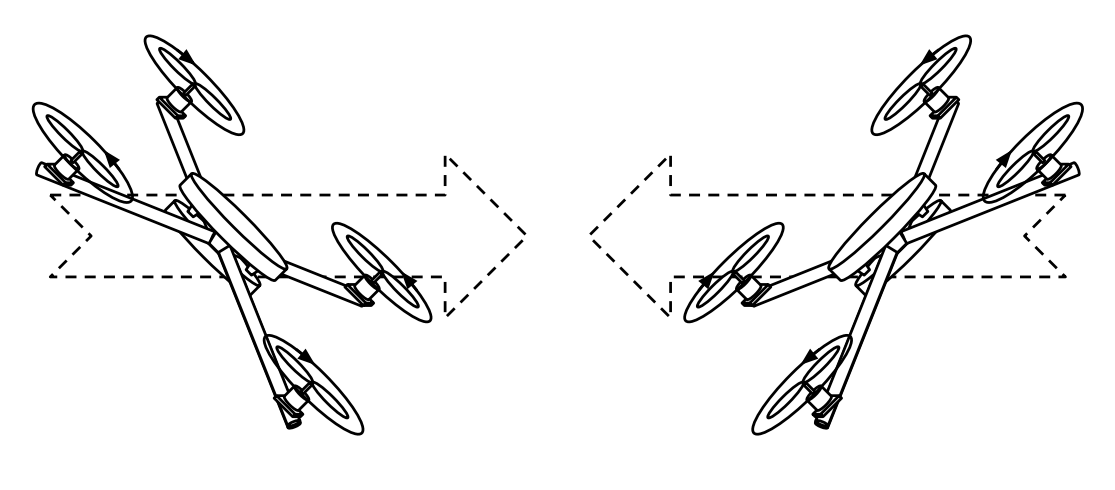

(a) Translação para a direita. (b) Translação para a esquerda.

Figura 3.5: Movimento de translação no plano XY.

#### nayao ao Dongo 3.3.2 Translação ao Longo do Eixo Z

 anslação ocorrerá no sentido positivo do eixo  $\mathbf Z$ quando a sc  $\overline{z}$ o somatório das **projeções** dos empuxos no *eixo z* do sistema inercial for maior que Uτ contrário (considerando ângulos de *roll* e *pitch* nulos). A Figura 3.6(a) ilustra essa s for maior que o peso do quad de Trajetória Quadrirotor de Posição situação. Com o quadrirrotor inclinado, a translação vertical será positiva quando de todos os empuxos for maior que o peso do quadrirrotor e no sentido negativo caso elxo z O movimento de translação ocorrerá no sentido positivo do eixo Z quando a soma Planejamento o peso e negativa caso contrário.

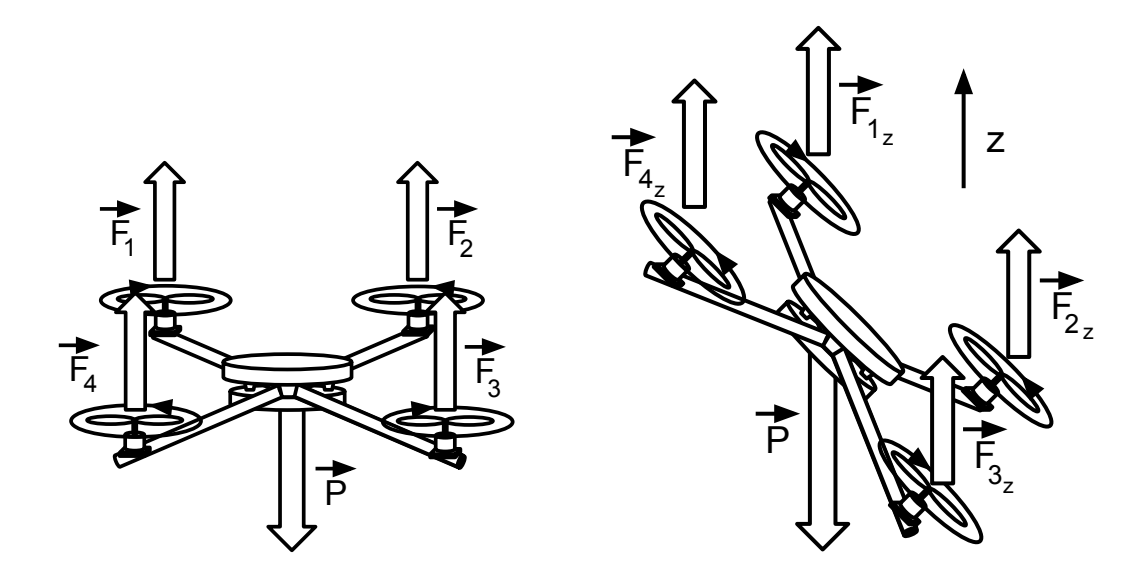

(a) Translação com o quadrirrotor com ângulos de roll e pitch nulos.

(b) Quadrirotor inclinado.

Figura 3.6: Translação vertical do quadrirrotor.  $\;$ 

## Capítulo 4

## Modelagem do Birrotor

"O segredo de progredir é começar. O segredo de começar é dividir as tarefas árduas e complicadas em tarefas pequenas e fáceis de executar, e depois começar pela primeira." — Mark Twain

A modelagem e controle de um quadrirrotor não são tarefas triviais. Além de sua estrutura física, é necessário levar em consideração tanto os efeitos aerodinâmicos que atuam sobre cada hélice individualmente quanto a interferência mútua dos propulsores. No entanto, se os atuadores estiverem suficientemente distante uns dos outros e os efeitos giroscópicos forem desprezados, é possível considerá-los desacoplados aos pares. Desta forma, trata-se a estabilização em torno dos eixos  $x \in y$  de forma independente.

Neste capítulo será apresentada a planta do quadrirrotor com apenas um grau de liberdade, sendo este correspondente ao pitch, movimento em torno do eixo y. Daqui em diante, esta estrutura será denominada birrotor, podendo referir-se também ao quadrirrotor com apenas o movimento em torno do eixo x (conhecido com roll). Neste último caso, o desenvolvimento da planta é análogo. Para diferenciar uma estrutura da outra, denominaremos birrotor A o quadrirrotor com movimento apenas de pitch e birrotor B o quadrirrotor com movimento apenas de roll.

 $\acute{\text{E}}$  importante que fique claro que o objetivo deste capítulo é determinar um modelo

para a planta e outro para os atuadores de forma a permitir, através de simulações, encontrar um procedimento para a sintonia do controlador.

A Figura 4.1 ilustra o conjunto formado pelos atuadores e pela planta. Observe que os empuxos gerados para o *birrotor A* são providos dos *atuadores 1 e 3*, e não dos *atuadores 1 e 2*, uma vez que os motores deste último par são adjacentes, ou seja, encontram-se em braços diferentes do quadrirrotor promovendo movimento em graus de liberdade distintos.

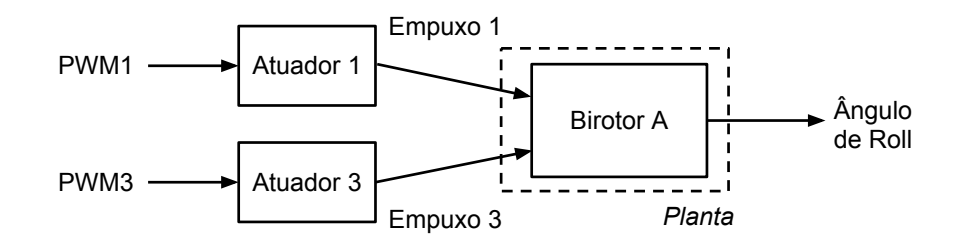

Sinal grau de liberdade corresponde ao movimento de *pitch* do quadrirrotor. Figura 4.1: Sistemas que constituem o conjunto atuador-planta do birrotor A, cujo

Conforme ilustrado pela Figura 4.1, os atuadores são responsáveis por transformar os sinais de tensão modulados por largura de pulso (PWM) em força (empuxo). A força resultante dos atuadores provocará um momento angular que levará o birrotor a girar em torno de seu eixo de rotação (no caso do *birrotor A*, o eixo  $y$ ). A natureza desse movimento depende da geometria da estrutura mecânica do *birrotor*. A relação entre as entradas na forma de empuxo  $[N]$  e a saída na forma de ângulo de rotação [rad] constitui a planta, cujo modelo será deduzido na próxima seção.

## 4.1 Dedução do Modelo da Planta

Nesta seção será determinada a dinâmica do *birrotor A*, dada pela relação entre o empuxo resultante  $F_{diff} = (F_1 - F_3)$  e o ângulo de inclinação  $\theta_p$ . Para se determinar esta dinâmica utilizou-se a estrutura apresentada na Figura 4.2, semelhante a uma "gangorra". As equações de movimento foram obtidas através da Segunda Lei de Newton aplicada a um corpo rígido executando um movimento plano vinculado.

Cada birrotor possui um par de hélices acopladas a motores brushless outrunners. Controladores eletrônicos de velocidade (ESCs) são utilizados para converter o sinal PWM gerado pelo microcontrolador em sinal trifásico para os motores, de forma que ao aumentar a largura do pulso de tensão aplicada a qualquer um dos motores, um empuxo no sentido positivo do *eixo z* do corpo é desenvolvido. A notação considera a regra da mão direita para determinar o sentido positivo de rotação, conforme pode ser observado na Figura 4.2.

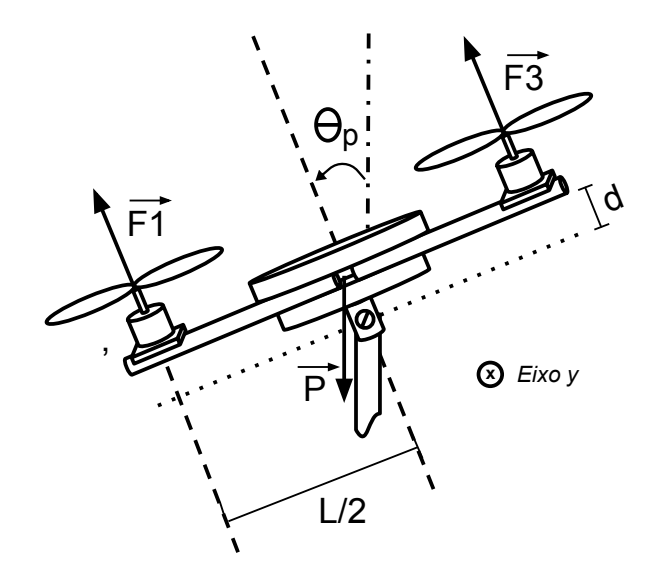

Figura 4.2: Dinâmica do birrotor com um grau de liberdade (1 DOF). Os componentes do birrotor na figura n˜ao se encontram em escala. A figura foi acrescentada apenas para ilustrar a composição geométrica da estrutura física, auxiliando na dedução do modelo da planta.

.<br>A nomenclatura apresentada a seguir será utilizada ao longo da dedução e está de acordo com a Figura 4.2:

- $\theta_p$  é o ângulo de *pitch* medido em *rad*.
- $F_1$  é a força (empuxo) gerada pela hélice do motor M1, em N.
- $\mathbf{r}$   $\mathbf{r}$ •  $F_3$  é a força (empuxo) gerada pela hélice do motor M3, em N.
- $\bullet~$   $P$ é o peso do conjunto formado pelos motores  $M1$ e $M3$ junto com suas hélices e a hastes, expresso em N.
- $J_p$  é o momento de inércia do corpo do *birrotor* em relação ao eixo de *pitch*, expresso em  $\frac{N}{rd/s^2}$ .
- $\bullet$  d é a distância entre o eixo de pitch e o centro de massa do conjunto motorhélice-hastes, expresso em  $m$ .
- $L \neq o$  comprimento do corpo do birrotor, expresso em m.
- $\tau_a$  é o torque devido ao atrito na junta, expresso em N.m.

Determinando o somatório dos torques em torno do eixo de *pitch* (eixo  $y$ ), obtêm-se a seguinte equação:

$$
\ddot{\theta}_p = A_1 \sin \theta_p + A_2 (F_1 - F_3) + \tau_a \tag{4.1}
$$

onde as constantes  $A_1$  e  $A_2$  são dadas por:

$$
A_1 = \frac{d \cdot P}{J_p} \qquad \text{e} \qquad A_2 = \frac{L}{2 \cdot J_p}
$$

Desprezando o atrito na junta,  $\tau_a$ , e substituindo a expressão do empuxo resultante  $(F_{diff})$  na Equação 4.1, determina-se a equação do modelo que descreve a dinâmica do birrotor, dada por:

#### Modelo Dinâmico da Planta  $(F_{diff} \times \theta_p)$ :

$$
\ddot{\theta}_p = A_1 \sin \theta_p + A_2 F_{diff} \tag{4.2}
$$

em que  $F_{diff}$  é a diferença $F_1 - F_3$  anteriormente definida. É importante ressaltar que esta equação é válida sob as hipóteses apresentadas a seguir:

- $\bullet$  A estrutura deve ser simétrica em relação a reta r, perpendicular ao eixo do birrotor (Figura 4.2).
- Os pesos dos conjuntos motor-hélice (que contém os motores  $M1$  e  $M3$ ), devem ser iguais. A haste deve ter massa distribuída homogeneamente. Em outras palavras, o centro de massa do sistema deve permanecer sobre a reta r.
- O atrito nas juntas deve ser desprezível.

Devido à presença da função *seno* trigonométrico em uma das parcelas o sistema é não-linear. No entanto, para ângulos  $\theta_p$  muito pequenos, vale a aproximação  $\sin\theta_p\simeq\theta_p,$  que resulta na equação linear apresentada a seguir:

$$
\ddot{\theta}_p = A_1 \cdot \theta_p + A_2 \cdot F_{diff} \tag{4.3}
$$

Considerando condições iniciais nulas, é possível aplicar a Transformada de Laplace para encontrar a função de transferência do sistema:

$$
G(s) = \frac{\theta_p(s)}{F_{diff}(s)} = \frac{A_2}{s^2 - A_1}
$$
\n(4.4)

A partir da função de transferência, observa-se que o sistema possui polos em  $\pm$ √  $\overline{A_1},$ de forma que não é possível adquirir estabilidade assintótica através de um simples controle proporcional. A Figura 4.3 apresenta o lugar geométrico das raízes do sistema linearizado.

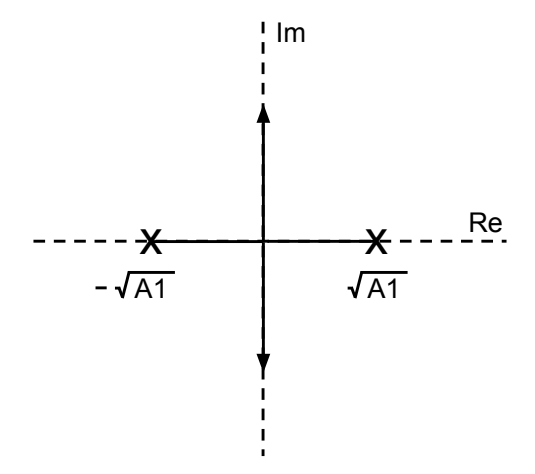

Figura 4.3: Lugar geométrico dos polos do sistema linear para ângulos pequenos.

## 4.2 Descrição dos Atuadores

Os atuadores já foram apresentados no Capítulo 2; são conjuntos formados por hélice, motor e ESC. Os motores utilizados neste projeto são trifásicos e sem escova e são responsáveis por movimentar as hélices gerando os empuxos que colocarão o birrotor em movimento. Os modelos dos atuadores serão considerados idênticos.

Portanto, o desenvolvimento a seguir será feito de forma genérica. Para determinar o modelo, o atuador será dividido em três subsistemas, a saber (ver Figura 2.5):

#### • Sistema I - ESC

– O Controlador Eletrônico de Velocidade (<sup>1</sup>ESC) é um circuito que fornece sinal trifásico ao motor, sendo responsável por definir o nível de alimentação do mesmo e consequentemente sua velocidade de rotação.

#### • Sistema II - Motor

– Este sistema consiste no motor propriamente dito. O motor utilizado no projeto é um motor trifásico sem escova e *outrunner*, ou seja, sua armadura gira junto com o eixo de rotação.

#### • Sistema III - Hélice

 $-$  Este sistema consiste na hélice que fica acoplada ao motor, girando de acordo com a velocidade de rotação do mesmo. A hélice é responsável por converter velocidade de rotação em empuxo através da Equação 2.5.

Os motores serão controlados de acordo com a variação da potência de sua alimentação. Será aplicado em sua entrada um sinal de tensão trifásico gerado pelo ESC. Tanto o motor quanto o ESC possuem características que precisam ser levadas em consideração na hora de determinar o modelo da planta do birrotor. As seguintes seções descreverão o modelo do ESC e o modelo do conjunto motor-hélice.

O modelo da relação entre o sinal de controle e o valor médio da tensão aplicada na armadura de um dos motores será considerado o mesmo para ambos os motores.

Durante um experimento realizado, observou-se uma relação linear entre o ciclo de trabalho do sinal modulado por pulso  $(PWM)$  e o empuxo  $(F)$  produzido pelos atuadores. Como o sinal de controle e o ciclo de trabalho  $(U)$  estão relacionados, teoricamente, apenas por um ganho, as dinâmicas dos sistemas serão modeladas

<sup>&</sup>lt;sup>1</sup>ESC é o acrônimo da paravra "Electronic Speed Controller" (*inglês*).

através da seguinte relação linear que representa o modelo dinâmico e o modelo estático (ordem zero):

$$
F(t) = K_{PWM} \cdot U(t) \tag{4.5}
$$

Além do ganho  $K_{PWM}$  há um transiente que deve ser considerado devido ao sistema do atuador. A relação que define esse transiente será apresentada na seção a seguir.

#### 4.2.1 Modelo do Motor+ Hélice

Para determinar as equações que regem o segundo subsistema do atuador, será realizada uma análise do sistema genérico  $U(t) \times F(t)$ , onde  $U(t)$  é o ciclo de trabalho aplicado a um dos atuadores e  $F(t)$  é o empuxo desenvolvido.

Entretanto, para determinar a dinâmica desta relação é necessário saber como varia o torque da carga com a velocidade angular do motor. Como a carga em quest˜ao é a hélice, torna-se necessário um breve estudo da aerodinâmica em questão. As Equações 4.6 e 4.7 descrevem a dinâmica entre a velocidade angular  $(\omega)$  e o torque da carga  $(T_{carga})$  e entre  $\omega$  e o empuxo desenvolvido. Observa-se que mostram, fundamentalmente, a existência de uma relação quadrática.

$$
T_{carga} = a_T \omega . |\omega| + b_T \omega + c_T \cdot sgn(\omega)
$$
\n(4.6)

$$
F = a_F \omega. |\omega| + b_F \omega + c_F \, sgn(\omega) \tag{4.7}
$$

Onde  $a_T$ ,  $b_T$ ,  $c_T$ ,  $a_F$ ,  $b_F$  e  $c_F$  são constantes.

Além disso, foi considerado que os dois motores são iguais a ponto de apresentar os mesmos valores para estes parâmetros. Considerando, ainda, as hélices iguais, os parâmetros  $a_T$ ,  $b_T$ ,  $c_T$ ,  $a_F$ ,  $b_F$  e  $c_F$  não mudam de um motor para o outro.

### 4.3 Identificação

Esta seção descreverá o procedimento realizado para determinar os parâmetros do conjunto atuador-planta. Os parâmetros serão estimados com base em dados adquiridos atrav´es de ensaios de resposta ao degrau com o sistema em malha fechada ou em malha aberta, dependendo do que for conveniente. Para isso, serão utilizados os modelos de cada um dos sistema que comp˜oe o conjunto atuador- planta. Para implementar um controlador simples posteriormente, é necessário obter um modelo linear para o subsistema. Isso é possível modificando o ponto de operação do sinal de controle ( $F_{diff}$  para evitar mudança no sentido de rotação).

## 4.3.1 Medição dos parâmetros  $d, L, P_{total}$  e  $P_{haste}$

Os parâmetros  $d \in L$  foram medidos com uma régua e com um paquímetro e seus valores encontram-se na Tabela 4.1. Os parâmetros  $P_{total}$  e  $P_{haste}$  foram medidos com o auxílio de uma balança digital, seus valores também encontram-se na Tabela 4.1. A Tabela 4.2 apresenta a massa de componentes individuais do quadrirrotor, também medida com balança digital.

> Parâmetros medidos  $d=10cm$  $L = 60cm$  $P_{total} = 1, 4Kg$  $P_{haste} = 150g$

Tabela 4.1: Parâmetros  $d, L, P_{total}$  e  $P_{haste}$ .

#### 4.3.2 Identificação do parâmetro  $K_{PWM}$

Para estimar o valor do ganho  $K_{PWM}$ , foi realizado o seguinte procedimento:

- A estrutura do quadrirrotor com um grau de liberdade foi montada com o pitch livre e os demais graus de liberdade impedidos.
- Foi posicionada uma balança sob o braço oposto do braço em que o atuador a ser testado se localizava de forma que o birrotor ficasse em equilíbrio (massa  $= 0q$  na balança).

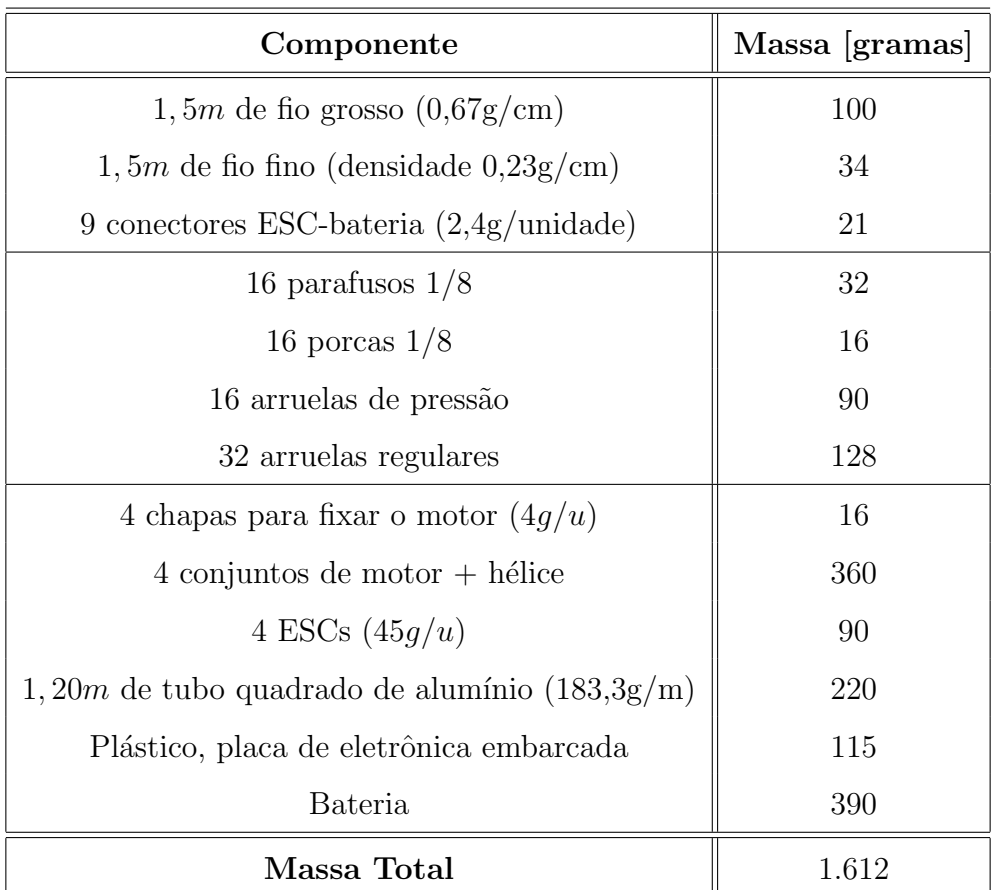

Tabela 4.2: Massa dos componentes do quadrirrotor.

- O driver do motor e o motor foram alimentados com um sinal PWM com ciclo de 34% para inicializar os motores. Esse valor não é suficiente para fazer o motor girar. Por isso o motor é inicializado e permanece em repouso.
- Foram aplicados sinais PWM de diversos ciclos.
- $\bullet$  Para cada valor de PWM, a massa acusada na balança foi medida.
- Este procedimento foi repetido para os demais atuadores, e, para cada um, o ganho  $K_{PWM}$  foi estimado utilizando o método dos mínimos quadrados. Realizando a média entre os ganhos estimou-se o ganho  $K_{PWM}$  utilizado no projeto.

O software Matlab foi utilizado para ajustar a porção não-horizontal da curva da Figura 4.4 a uma reta, através da função **polyfit**() (mínimos quadrados). A Tabela 4.3 apresenta o ganho médio equivalente obtido.

| Parâmetro estimado  |  |
|---------------------|--|
| $K_{PWM} = 0,4978.$ |  |

Tabela 4.3: Parâmetro  $K_{PWM}$ .

A Figura 4.4 ilustra o modelo teórico equivalente do atuador. É importante observar que o modelo apresenta não-linearidades do tipo saturação e zona morta.

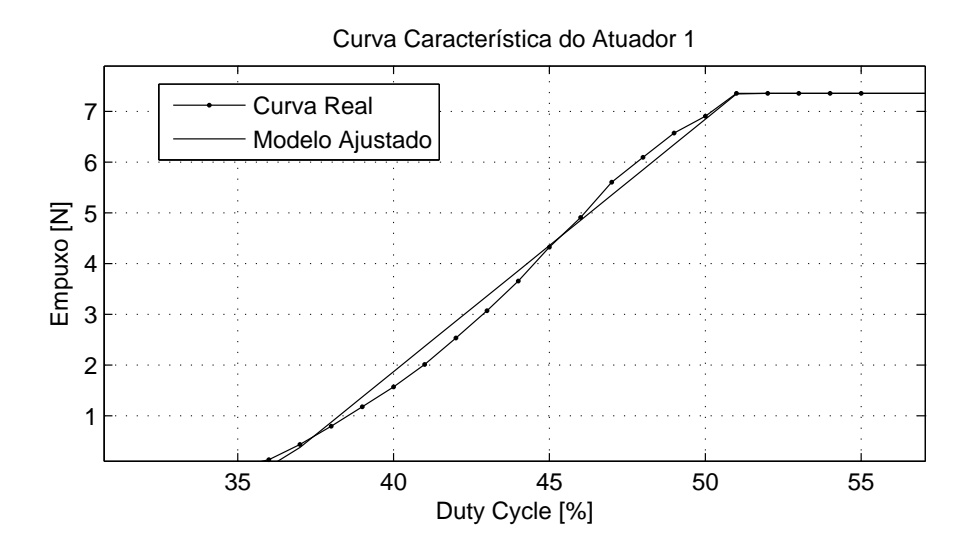

Figura 4.4: Curva característica do  $Atuador 1$  e modelo ajustado linearmente. Considere  $F$  a curva que conecta os pontos medidos experimentalmente e  $\hat{F}$  a curva aproximada. O quadrado do coeficiente de correlação entre  $F$  e  $\hat F$  é  $\rho^2_{F\hat F}=0,9976$ e mostra o quanto as curvas são parecidas (quanto mais perto da unidade, melhor é a aproximação). A parte linear do modelo ajustado é dada por  $\hat{F}[N] =$ 0, 4978 $U[\%] - 18,03$ . Quando operando na região linear,  $K_{PWM} = 0,4978$ .

## Capítulo 5

## Controle do Birrotor

"Toda emoção é inconstante, toda paixão é bipolar. Tudo é mistério, tudo é instável, e sorte de quem aprende a se equilibrar nessa gangorra."

— Martha Medeiros

Este capítulo apresenta a estratégia de controle do birrotor de forma semelhante à realizada em [Peixoto, 2002]. No entanto, optou-se por um controlador clássico PD devido à sua simplicidade e eficácia na estabilização do sistema. As seções seguintes relembram o modelo da planta e o esquema de atuação e apresentarão o controlador PD mais detalhadamente.

## 5.1 Descrição da Planta e do Esquema de Atuação

O sistema a ser controlado é dado pela associação do atuador, formado por três subsistemas, com a planta. No Capítulo 4, foram deduzidas as funções de transferência tanto dos atuadores quanto da planta. Foi visto que para pequenas variações de ângulo o birrotor pode ser considerado um sistema linear. Também foi visto que os atuadores apresentam características que podem ser consideradas lineares (vide Figura 4.4) para ciclos de trabalho entre aproximadamente  $36\%$  e  $51\%$ . A seguir será transcrita a função de transferência de cada um desses subsistemas que compõem o birrotor.

#### • Função de Transferência do Atuador

Quando dentro dos limites definidos pela saturação, o atuador apresenta característica linear, de forma que a relação entre o sinal PWM  $(U(t))$  aplicado à sua entrada e o empuxo  $(F(t))$  fornecido em sua saída pode ser dada por uma constante.

$$
\frac{F(s)}{U(s)} = K_{PWM} \tag{5.1}
$$

No domínio da frequência, a função de transferência dos atuadores é dada pela Equação 5.1.

#### • Função de Transferência da Dinâmica do Birrotor

Para pequenas variações angulares, a função de transferência do quadrirrotor  $\acute{e}$  dada pela equação apresentada a seguir:

$$
G(s) = \frac{\theta_p(s)}{F_{diff}(s)} = \frac{A_2}{s^2 - A_1}
$$
\n(5.2)

Os parâmetros  $A_1$ e $A_2$ são os mesmos que os da Equação  $4.3$ e $F_{diff}$ é a força de empuxo resultante gerada pelos propulsores opostos no birrotor.

A planta possui uma saída (ângulo de *pitch*) e duas entradas (um para cada atuador), portanto, é um sistema originalmente multivariado. Entretanto, afim de simplificarmos a an´alise do sistema e o projeto do controlador, o mesmo sinal de controle será aplicado a ambos os motores de forma que a planta possa ser tratada como um sistema monovariável. Isso significa que a partir de  $F_{diff}$ será gerado um sinal PWM denominado  $U_1$  que será aplicado no motor 1 e um sinal  $U_3$ , a ser aplicado no motor M3.

## 5.2 Estratégia de Controle

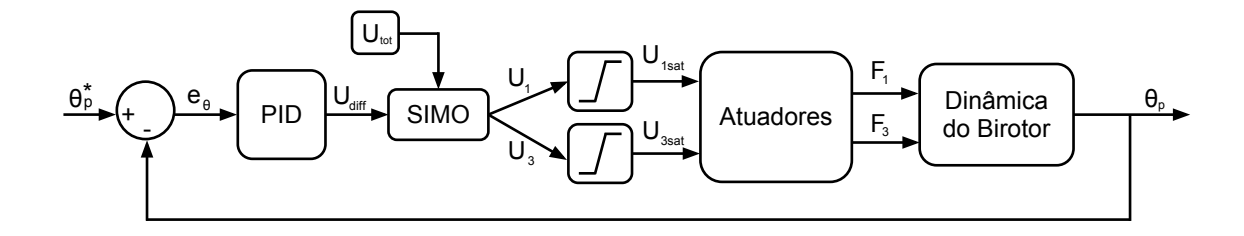

Figura 5.1: Diagrama em blocos do sistema do birrotor controlado.

 $\epsilon$  and  $\epsilon$  and  $\epsilon$  and  $\epsilon$ de trabalho entre dois sinais PWM que serão alimentados aos motores. e a posição angular atual é o erro  $e_{\theta}$ . Esse erro é aplicado ao controlador PD, que fornecerá um sinal de saída  $U_{diff}$ , cuja amplitude corresponde à diferença do ciclo A Figura 5.1 representa o sistema em malha fechada do birrotor. Aplica-se à entrada do sistema controlado um sinal de referência $\theta_p^*$ que corresponde ao ângulo de *pitch* desejado. Assume-se que os sensores do birrotor são ideais e fornecem a posição angular exata $\theta_p$ em que este se encontra. A diferença entre o ângulo de referência

de  $U_{tot}$  e  $U_{diff}$ . uivalente à soma máxima dos ciclos de entiacijamento programati de continuava lingua de II. - e II é possível obter os sinais  $U_1$  e  $U_3$  com valores de ciclo de trabalho dos motores M1 e A constante  $U_{tot}$  corresponde a um valor equivalente à soma máxima dos ciclos de aplicados ao:  $\epsilon$ cotrolador  $\Lambda$  $m$ <sub>i</sub>  $A<sub>l</sub>$ trabalhos aplicados aos dois motores. A partir da combinação linear de  $U_{tot}$  e  $U_{diff}$ M3, respectivamente. A Equação 5.3 mostra como é possível obter  $U_1$  e  $U_3$  a partir

$$
\begin{cases}\nU_{tot} = U_1 + U_3 \\
U_{diff} = U_1 - U_3\n\end{cases}\n\Rightarrow\n\begin{cases}\nU_1 = 0, 5 \cdot (U_{tot} + U_{diff}) \\
U_3 = 0, 5 \cdot (U_{tot} - U_{diff})\n\end{cases}\n(5.3)
$$

valores com uma margem de segurança. Por este motivo, os sinais  $U_1$  e  $U_3$  devem ser O ciclo de trabalho de cada sinal aplicado aos motores deve ser limitado a uma faixa de valores entre 0 a 100%. Isso é necessário uma vez que há um valor mínimo de ciclo de trabalho a partir do qual o motor passa a funcionar e um valor máximo a partir do qual o motor para de responder. Esse valor de saturação deve ficar dentro desses submetidos a saturadores, gerando, respectivamente, os sinais  $U_{1sat}$  e  $U_{3sat}$ . Esses sinais devem ser multiplicados por  $K_{PWM}$  para gerarem os empuxos  $F_1$  e  $F_3$ , que atuaram na dinâmica do birrotor fornecendo o ângulo de saída.

## 5.3 Controlador PD

Para estabilizar o birrotor, será utilizado um controlador PD clássico (ver [Ogata, 2010) dado pela seguinte equação no domínio do tempo.

$$
U_{diff}(t) = K_p e_{\theta}(t) + K_d \frac{de_{\theta}(t)}{dt}
$$
\n(5.4)

Será incluído na Equação 5.4 um polo ao termo derivativo para atenuar as frequências altas (ruído de medição). O derivador será aproximado por um filtro do tipo lead. Além disso, a entrada do derivador não será mais o sinal de erro  $e_{\theta}$ , será, somente, o sinal de saída,  $\theta_p(t)$ . Com esta modificação, a entrada do derivador passa a ser um sinal com componentes de frequências baixas (a resposta em frequência da planta ´e normalmente do tipo passa-baixas), o que garante que a sua sa´ıda (derivador) e, consequentemente, o sinal de controle, n˜ao apresente valores elevados. Os sinais do tipo degrau que apareceriam na referência  $\theta_p^*(t)$ , não estarão presentes na entrada do derivador. A equação 5.4 passa a ser dada pela seguinte equação utilizando a transformada de Laplace, considerando condições iniciais nulas:

$$
U_{diff}(s) = K_p \cdot e_\theta(s) - \frac{K_d \cdot s}{1 + \frac{K_d \cdot s}{N}} \cdot \theta_p(s)
$$
\n
$$
(5.5)
$$

As parcelas proporcional (P) e derivativa (D) do controlador serão implementadas discretamente através das aproximações mostradas na tabela 5.1.

A lei de controle é dada pelas Equação 5.6, onde  $U_{diff}(k)$  é o sinal de controle antes da saturação, amostrado a uma taxa  $1/T_s = 100 Hz$ .

$$
U_{diff}(k) = p(k) + d(k) + i(k)
$$
\n(5.6)

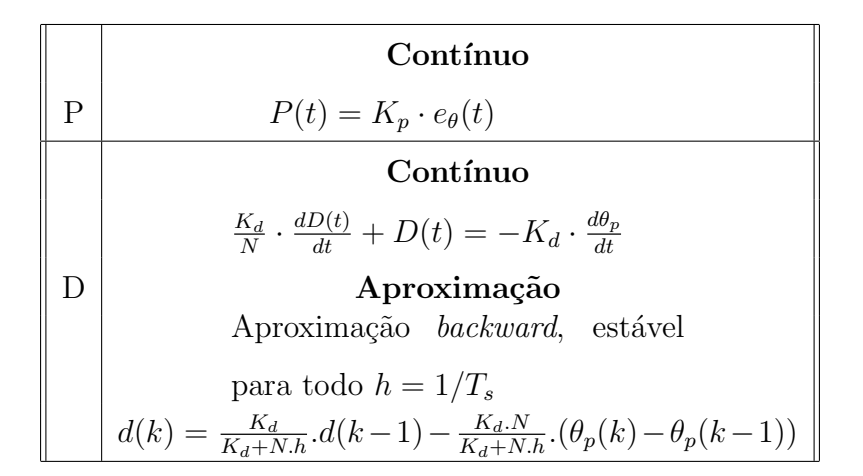

Tabela 5.1: Aproximações utilizadas para implementar o controlador PD discreto.

## Capítulo 6

# Simulações e Experimentos com o Birrotor

Este capítulo mostra a implementação da planta e do algoritmo de controle para o birrotor em Matlab e SIMULINK. Tamb´em ser˜ao apresentados os resultados dos experimentos realizados com o birrotor.

### 6.1 Simulações com o Birrotor

Esta seção é de suma importância, pois permite identificar quão correto está o modelo te´orico obtido para o quadrirrotor com apenas um grau de liberdade e testar o desempenho do algoritmo de controle. Com os recursos de Linguagem para Modelagem em Realidade Virtual (VRML) é possível visualizar em 3D o movimento do birrotor. As equações de estado foram implementadas com blocos de SIMULINK enquanto as variáveis de entrada e parâmetros de simulação foram inicializados através de um arquivo .m em Matlab.

O programa *V-Realm Builder 2.0* foi utilizado para modelar a estrutura física do birrotor (para fins ilustrativos) em um arquivo WRL. O Simulink 3D Animation toolbox do MATLAB foi utilizado para carregar o modelo WRL e escolher quais sinais serão atualizados na simulação. No caso, os sinais são **orientação, translação** e velocidade angular dos motores. O procedimento será descrito em mais detalhes

nas seções seguintes.

## 6.2 Implementação do Sistema no SIMULINK

A implementação do sistema no ambiente SIMULINK é composta por seis blocos, conforme pode ser observado na Figura 6.1. O bloco *referência* é responsável por gerar o setpoint.

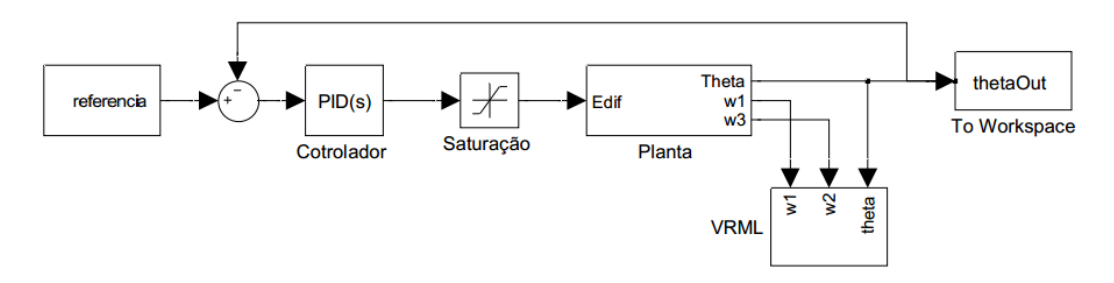

Figura 6.1: Sistema em malha fechada do birrotor.

A Figura 6.2 mostra a implementação em SIMULINK do modelo deduzido no Capítulo 4 para o birrotor. O sistema corresponde à Equação 4.2. É importante observar que a entrada da planta é  $F_{dif}$  e a saída é theta. As condições iniciais dos integradores assim como os ganhos  $A_1$  e  $A_2$  são fornecidas pelo script .m que será descrito na próxima seção.

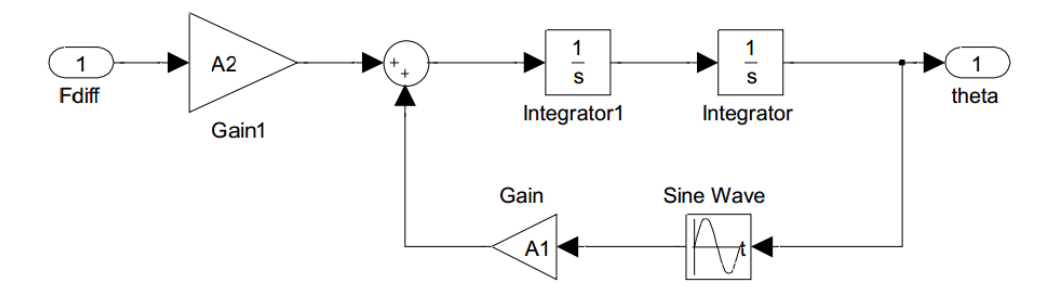

Figura 6.2: Sistema não-linear do birrotor montado no SIMULINK.

## 6.3 Inicialização das Variáveis de Simulação

Os parâmetros da planta e demais constantes utilizadas na simulação foram inicializadas atrav´es do script .m apresentado a seguir com dados estimados para o quadrirrotor. Esse script deve ser executado antes do arquivo .mdl.

% birotor.m % close all; clear all; clc;

%====================== CONSTANTES ABSOLUTAS ==========================  $d = 0.1$ ; % Distância entre o eixo e o centro de massa do birotor.  $P = 1.4*9.82;$  % Peso do birotor.  $L = 0.8$ ; % Tamanho do birotor com os dois braços. Jp =  $(P/9.82)*L^2/12$ ; % Momento de inércia em torno do eixo x. Eavg = 200; % Soma de todos os empuxos. Emax = 30; % Limite superior dos empuxos. Emin = 0; % Limite inferior dos empuxos. KM1 = 1; % Constante de proporcionalidade entre o PWM e empuxo do motor M1. KM3 = 1; % Constante de proporcionalidade emtre o PWM e empuxo do motor M3.

%====================== PAR^AMETROS DA PLANTA ==========================  $A1 = d*P/Jp;$  $A2 = L/(2*Jp)$ ;

%===================== PARÂMETROS DE SIMULAÇÃO ========================== Ts =  $0.001$ ; % Período de amostragem. Reff =  $(10)*pi/180$ ; % Amplitude do sinal de referência. RefBias = Reff/2; % Nível médio do sinal de referência.

Kp = 1.75; % Ganho proporcional do controlador. Kd = 0.75; % Ganho derivativo do controlador.

## 6.4 Visualização 3D

A Figura 6.3 corresponde ao modelo virtual do birrotor, inserido em um mundo virtual. O arquivo VRML com o modelo do birrotor pode ser encontrado no Apêndice A. Ao longo da simulação, é possível observar no mundo virtual que a orientação do modelo varia de acordo com a orientação do birrotor, acompanhando os resultados das simulações, que serão apresentados a seguir.

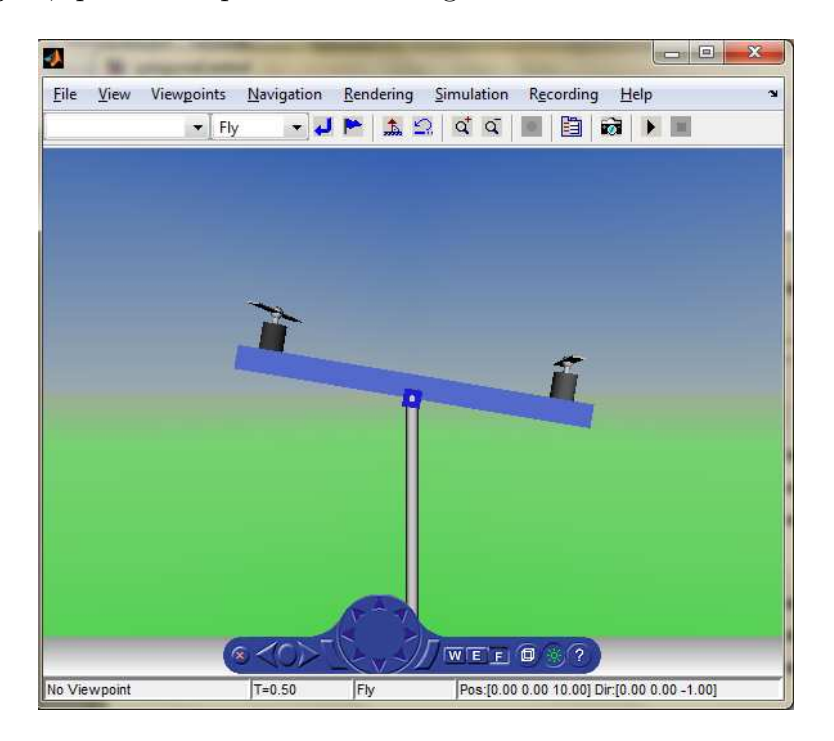

Figura 6.3: Mundo virtual com modelo do birrotor.

### 6.5 Resultados da Simulação

A Figura 6.4 é o resultado da simulação do birrotor com controlador PD sintonizado por tentativa e erro, com  $K_p = 1.5$  e  $K_d = 0.5$ . Os sinais de PWM foram saturados em  $60\%$  e o PWM total é de 120. É possível observar que há um sobrepasso de aproximadamente 2°. Também é possível notar um erro de regime permanente de aproximadamente 1º devido à saturação. Esse erro pode ser removido acrescentando uma componente integradora ao controlador. É importante observar que a dinâmica do motor foi desprezada e os sensores foram considerados ideais na simula¸c˜ao que pode acarretar discrepâncias entre os resultados de simulação e dos experimentos práticos.
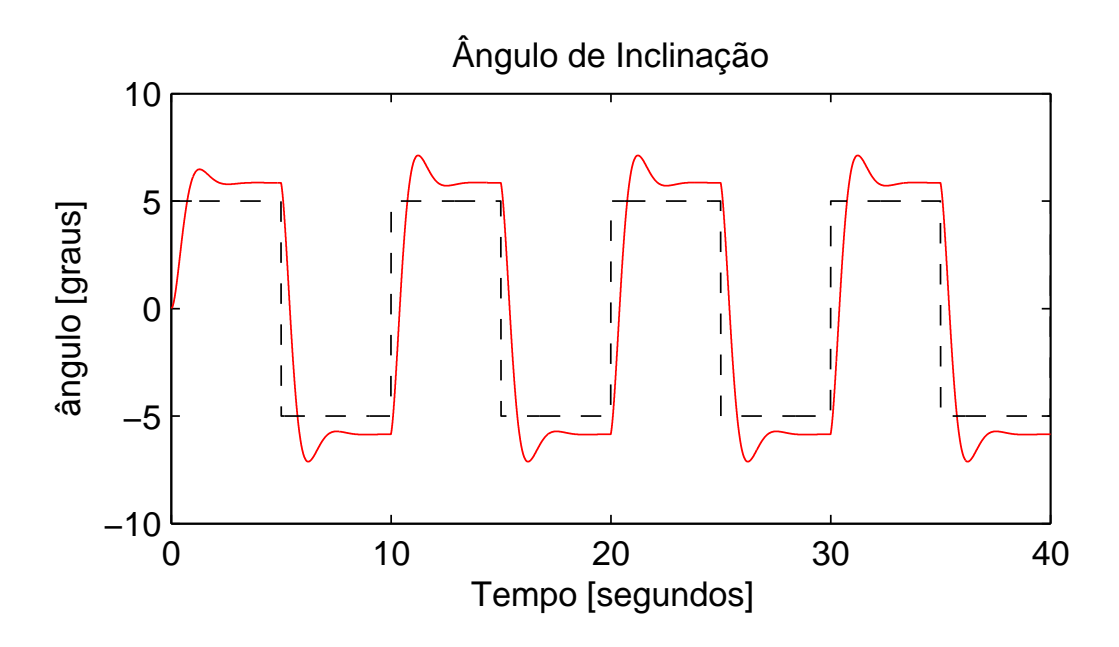

Figura 6.4: O

controlador PD foi sintonizado com  $K_p = 1.5$  e  $K_d = 0.5$ ]Simulação realizada com o birrotor. O controlador PD foi sintonizado com  $K_p = 1.5$  e  $K_d = 0.5$ .

#### 6.6 Experimentos com o Birrotor

Foi avaliada a resposta do sistema com respeito a uma onda quadrada de 10◦ de amplitude e média zero. As Figuras 6.5 e 6.6 mostram as saídas do sistema em malha fechada para duas sintonias diferentes dos controladores PD.

Com  $K_p = 1.5$  e  $K_d = 0.5$  (Figura 6.5), a resposta do sistema apresentou muita oscilação, com sobrepasso de aproximadamente  $10^{\circ}$  o que corresponde a quase  $200\%$ da referência. Também é possível notar um erro de regime permanente de aproximadamente 5◦ . Esse erro poderia ser reduzido acrescentando um integrador ao controlador. No entanto, isso tornaria mais difícil a estabilização do sistema por ajuste manual. Nota-se também na Figura 6.5 um pequeno atraso de 1s na resposta do sistema. Esse atraso se deve principalmente à dinâmica do motor e ao filtro complementar.

O resultado da Figura 6.6 foi obtido com  $K_p = 1.75$  e  $K_d = 0.75$ . O interessante de se observar é que o sistema apresentou menos oscilações comparado com a sintonia da Figura 6.5 (mais ação derivativa).

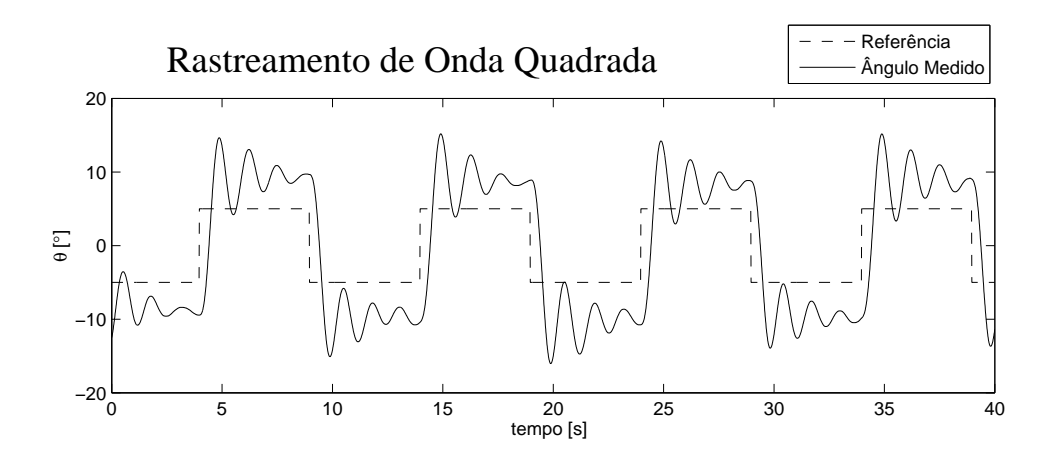

Figura 6.5: Resposta do sistema para  $K_p$  = 1.5,  $K_d$  = 0.5, e PWM saturado em  $30\%.$ 

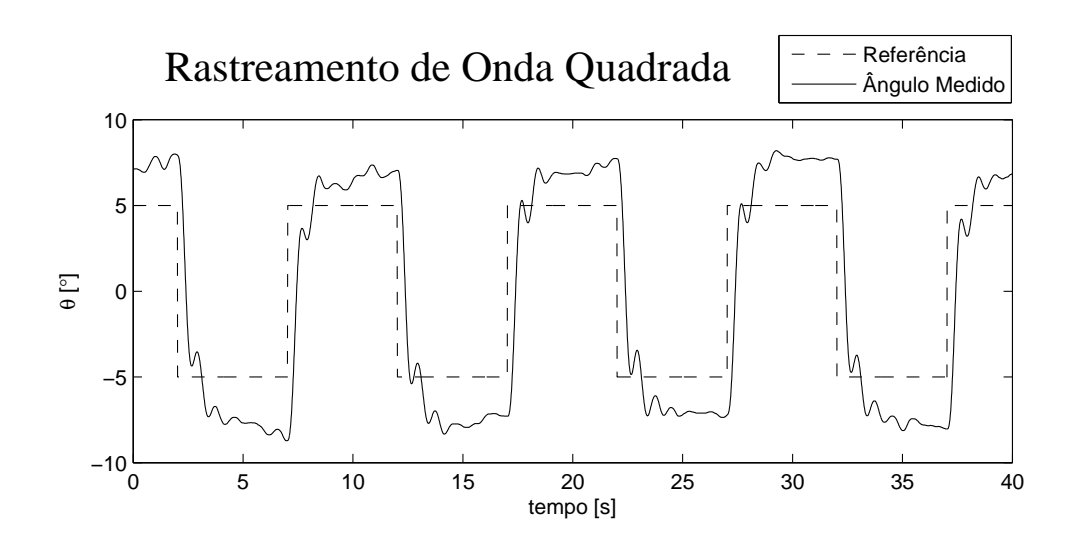

Figura 6.6: Resposta do sistema para  $K_p = 1.75, \, K_d = 0.75,$ e PWM saturado em  $30\%.$ 

# 6.7 Estabilização do Quadrirrotor como Dois Birrotores Desacoplados

Além dos ensaios de rastreamento de onda quadrada, foi realizado um experimento de estabilização no qual o controle do quadrirrotor foi implementado considerando o sistema composto por dois birrotores desacoplados. Os sinais de PWM injetados nos motores M1 e M3 foram obtidos a partir de um controlador sintonizado com os ganhos  $K_p = 1.75$  e  $K_d = 0.75$ . Um controlador idêntico foi implementado para fornecer os sinais de PWM dos motores M2 e M4. O resultado foi a estabilização do quadrirrotor em torno dos eixos  $x \in y$ . O quadrirrotor também foi capaz de realizar o rastreamento de uma onda quadrada equivalente à descrita nos experimentos anteriores, gerando respostas semelhantes aos resultados das Figuras 6.5 e 6.6.

# Capítulo 7

#### Modelagem do Quadrirrotor

Neste capítulo será apresentado o modelo do quadrirrotor. As equações que definem a orientação e o posicionamento do centro de massa serão deduzidas primeiro em relação aos sistemas de coordenadas  $E \in B$ . Posteriormente, será definido um sistema de coordenadas "híbrido" que utiliza as coordenadas de posição representadas no sistema  $E$  e a velocidade angular representada no sistema  $B$ . As equações que definem o modelo do quadrirrotor serão então reformuladas para as coordenadas deste novo sistema.

#### 7.1 Modelo do Quadrirrotor

Este capítulo deduz um modelo (Newton-Euler) para o quadrirrotor, conforme apresentado em [Bresciani, 2008]. Para realizar esta tarefa, é necessário definir uma notação mais rigorosa do que a utilizada no Capítulo 4 para modelar o birrotor.

Primeiramente, é necessário definir dois sistemas referenciais: o sistema de referencial inercial e o sistema de referencial solidário ao corpo.

• O sistema de referencial inercial será representado pela letra  $E$  (do inglês Earth-fixed frame) e seus eixos serão denominados  $x_E$ ,  $y_E$  e  $z_E$ . Este sistema de coordenadas encontra-se fixo ao planeta Terra e está em repouso em relação a um observador parado no chão. Considera-se os eixos do sistema  $E$  alinhados com os eixos do sistema de referencial solid´ario ao corpo (definido no seguinte item).

 $\bullet$  O sistema de coordenadas solidário ao corpo será representado pela letra B (do inglês Body-fixed frame) e seus eixos serão representados por  $x_B$ ,  $y_B$  e  $z_B$ . A origem  $O_B$  deste sistema de coordenadas coincide com o centro de massa do quadrirrotor. O eixo $x_B$ aponta na direção dos motores M1 e M3 com sentido positivo indicado pelo vetor que vai de M1 para M3. O eixo  $y_B$  aponta na direção dos motores M4 e M2, com sentido positivo definido pelo vetor que liga M4 a M2. O eixo  $z_B$  pode ser obtido pela regra da mão direita e possui orientação e sentido definidos pelo produto vetorial  $x_B \times y_B$ . A Figura 7.1 ilustra o posicionamento do sistema de coordenadas  $B$  em relação ao modelo teórico do quadrirrotor.

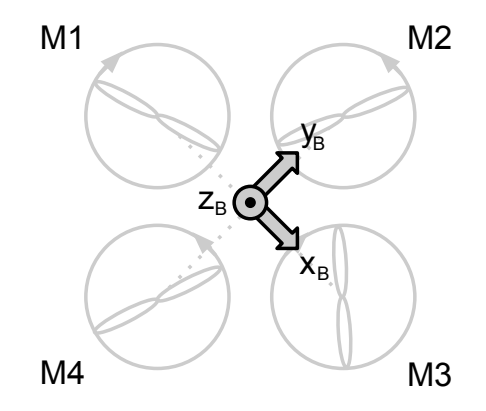

Figura 7.1: Sistema de coordenadas B sobreposto ao quadrirrotor

 $\hat{E}$  conveniente formular as equações de movimento no sistema de coordenadas  $B$  pelos seguintes motivos: uma vez que o sistema de coordenadas B se move junto com o quadrirrotor, a matriz de in´ercia ´e invariante no tempo, a simetria do quadrirrotor em torno dos eixos de  $B$  torna as equações mais simples e as medidas realizadas pelos sensores são fornecidas em relação ao sistema de coordenadas do corpo (quadrirrotor).

 $(X, Y, Z)$ ) em relação a  $O_E$  e os ângulos de *roll*, *pitch* e *yaw*, denominados  $\theta_r$ ,  $\theta_p$  e tema de coordenadas E. São elementos de  $\xi$  a posição da origem  $O_B$  (definida por Seja  $\xi$  o vetor que representa a configuração do quadrirrotor em relação ao sis $θ<sub>y</sub>$ , respectivamente. A Equação 7.1 apresenta o vetor  $ξ$ .

$$
\xi = [X \ Y \ Z \ \theta_r \ \theta_p \ \theta_y]^T \tag{7.1}
$$

 $\acute{E}$  possível observar que a derivada da Equação 7.1 equivale ao vetor de velocidade qeneralizado com relação a E. O vetor formado por X, Y e Z será denominado  $\Gamma^E$ e o vetor formado por  $\theta_r$ ,  $\theta_p$  e  $\theta_y$  será denominado  $\Theta^E$ . Portanto, é possível escrever:

$$
\xi = [\Gamma^E \quad \Theta^E]^T
$$

O vetor de velocidade generalizado em relação a  $B$  será denominado  $\nu$ .

$$
\nu = [u \ v \ w \ p \ q \ r]^T \tag{7.2}
$$

Os elementos  $u, v \in W$  de  $\nu$  correspondem ao vetor velocidade linear do quadrirrotor em torno dos eixos do sistema de coordenadas  $B$ . Esse vetor será denominado  $V^B$ . Os elementos  $p, q$  e  $r$  compõem o vetor velocidade angular do quadrirrotor em torno do mesmo sistema de coordenadas. Este outro vetor será denominado  $\omega^B$ , de forma que é possível escrever:

$$
\nu = [V^B \quad \omega^B]^T
$$

As Equações 7.1 e 7.2 se relacionam através da seguinte relação:

$$
\dot{\xi} = J\nu \tag{7.3}
$$

1

 $\overline{1}$  $\overline{1}$  $\vert$  $\vert$ 

em que  $J$  é a matriz generalizada.

$$
J = \left[ \begin{array}{cc} R_{3\times 3} & 0_{3\times 3} \\ 0_{3\times 3} & T_{3\times 3} \end{array} \right]
$$

As matrizes  $R \in T$  são dadas por:

$$
R = \begin{bmatrix} \cos \theta_y \cos \theta_p & -\sin \theta_y \cos \theta_r + \cos \theta_y \sin \theta_p \sin \theta_r & \sin \theta_y \cos \theta_r + \cos \theta_y \sin \theta_p \cos \theta_r \\ \sin \theta_y \cos \theta_p & \cos \theta_y \cos \theta_r + \sin \theta_y \sin \theta_p \sin \theta_r & -\cos \theta_y \sin \theta_r + \sin \theta_y \sin \theta_p \cos \theta_r \\ -\sin \theta_p & \cos \theta_p \sin \theta_r & \cos \theta_p \cos \theta_r \end{bmatrix}
$$

$$
T = \begin{bmatrix} 1 & \sin \theta_r \tan \theta_p & \cos \theta_r \tan \theta_p \\ 0 & \cos \theta_r & -\sin \theta_r \\ 0 & \sin \theta_r / \cos \theta_p & \cos \theta_r / \cos \theta_p \end{bmatrix}
$$

De acordo com a Segunda Lei de Newton, a soma de todas as forças atuando sobre um corpo são iguais à massa multiplicada pela aceleração. O análogo para rotações diz que a soma de todos os torques aplicados ao corpo equivale à aceleração angular multiplicada pelo momento de inércia deste corpo. Assim, é possível escrever a seguinte equação que representa a dinâmica de um corpo rígido genérico de seis graus de liberdade:

$$
\begin{bmatrix}\nmI_{3\times 3} & 0_{3\times 3} \\
0_{3\times 3} & \mathcal{I}\n\end{bmatrix}\n\begin{bmatrix}\n\dot{V}^B \\
\dot{\omega}^B\n\end{bmatrix} +\n\begin{bmatrix}\n\omega^B \times (mV^B) \\
\omega^B \times (\mathcal{I}\omega^B)\n\end{bmatrix} =\n\begin{bmatrix}\nF^B \\
\tau^B\n\end{bmatrix}
$$
\n(7.4)

Definindo Λ como o vetor de forças generalizado, é possível escrever a Equação 7.4 na forma matricial:

$$
M_B \dot{\nu} + C_B(\nu)\nu = \Lambda \tag{7.5}
$$

sendo  $\dot{\nu}$  o vetor de aceleração generalizado em relação ao sistema de coordenadas  $B$ ,  $M_B$ é a matriz de inércia do sistema em relação ao sistema de coordenadas  $B$  e  $C_B$  $\acute{e}$  a matriz que engloba os termos devidos à Força de Coriolis, no mesmo sistema de coordenadas.

$$
M_B = \begin{bmatrix} m & 0 & 0 & 0 & 0 & 0 \\ 0 & m & 0 & 0 & 0 & 0 \\ 0 & 0 & m & 0 & 0 & 0 \\ 0 & 0 & 0 & I_{XX} & 0 & 0 \\ 0 & 0 & 0 & 0 & I_{YY} & 0 \\ 0 & 0 & 0 & 0 & 0 & I_{ZZ} \end{bmatrix}
$$
(7.6)

$$
C_B(\nu) = \begin{bmatrix} 0_{3\times 3} & -m\hat{V}^B \\ 0_{3\times 3} & -(I\hat{\omega}_B) \end{bmatrix} = \begin{bmatrix} 0 & 0 & 0 & m\omega & -mv \\ 0 & 0 & 0 & -m\omega & 0 & mu \\ 0 & 0 & 0 & m\nu & -mu & 0 \\ 0 & 0 & 0 & 0 & I_{ZZ}r & -I_{YY}q \\ 0 & 0 & 0 & -I_{ZZ}r & 0 & I_{XX}p \\ 0 & 0 & 0 & I_{YY}q & -I_{XX}p & 0 \end{bmatrix}
$$
(7.7)

O vetor de forças generalizado  $\Lambda$  pode ser decomposto em três componentes de acordo com suas contribuições para o movimento do quadrirrotor. Essas componentes são: o vetor gravitacional, o vetor que considera a contribuição dos efeitos girosc´opicos produzidos pelos rotores e o vetor de empuxos e torques produzidos pelos propulsores devido à aerodinâmica. Cada componente será apresentada a seguir.

• Componente Gravitacional  $G_B(\xi)$ : A aceleração gravitacional g gera uma força que aponta do centro de massa do quadrirrotor para o centro do planeta Terra. Essa força é conhecida como peso do quadrirrotor e uma vez que é aplicada ao centro de massa não gera torque em torno deste ponto.

$$
G_B(\xi) = \begin{bmatrix} F_G^B \\ 0_{3\times 1} \end{bmatrix} = \begin{bmatrix} R^{-1}F_G^E \\ 0_{3\times 1} \end{bmatrix} = \begin{bmatrix} mg\sin\theta_p \\ -mg\cos\theta_p\sin\theta_r \\ 0 \\ 0 \\ 0 \end{bmatrix}
$$
(7.8)

• Componente Representativa do Efeito Giroscópico  $O_B(\nu)\Omega$ : Esse efeito ocorre quando a soma das velocidades angulares dos propulsores não é nula e ao mesmo tempo as taxas de *roll* e *pitch* são diferentes de zero.

$$
O_B(\nu)\Omega = J_{TP}\begin{bmatrix} 0 & 0 & 0 & 0 \\ 0 & 0 & 0 & 0 \\ 0 & 0 & 0 & 0 \\ -q & q & -q & q \\ p & -p & p & -p \\ 0 & 0 & 0 & 0 \end{bmatrix}\Omega
$$
(7.9)

em que  $J_{TP}$  é o momento de inércia total calculado em torno do eixo do propulsor e  $\Omega$  é a soma das velocidades angulares de cada propulsor:

$$
\Omega = \Omega_1 - \Omega_2 + \Omega_3 - \Omega_4
$$

• Forças e Torques Produzidos pela Aerodinâmica  $U_B(\Omega)$ :

$$
U_B(\Omega) = E_B \Omega_{sqr} = \begin{bmatrix} 0 \\ 0 \\ U_1 \\ U_2 \\ U_3 \\ U_4 \end{bmatrix} = \begin{bmatrix} 0 \\ 0 \\ b(\Omega_1^2 + \Omega_2^2 + \Omega_3^2 + \Omega_4^2) \\ bl(\Omega_2^2 - \Omega_4^2) \\ bl(\Omega_1^2 - \Omega_3^2) \\ dl(\Omega_1^2 - \Omega_2^2 + \Omega_3^2 - \Omega_4^2) \end{bmatrix}
$$
(7.10)

em que  $l$  é a distância entre o centro do quadrirrotor e o centro de um propulsor e  $\Omega_{sqr} = [\Omega_1^2 \Omega_2^2 \Omega_3^2 \Omega_4^2]^T$ . A componente de torque produzida por  $U_4$  foi simplificada desprezando a componente  $\Omega$ .

$$
E_B = \begin{bmatrix} 0 & 0 & 0 & 0 \\ 0 & 0 & 0 & 0 \\ b & b & b & b \\ 0 & bl & 0 & -bl \\ bl & 0 & -bl & 0 \\ d & -d & d & -d \end{bmatrix}
$$
(7.11)

Torna-se possível reescrever a Equação 7.5 da seguinte forma:

$$
M_B \dot{\nu} + C_B(\nu)\nu = G_B(\xi) + O_B(\nu)\Omega + E_B \Omega_{sqr}
$$
\n(7.12)

Isolando o vetor velocidade generalizado em relação ao sistema de coordenadas B, a seguinte equação é obtida:

$$
\dot{\nu} = M_B^{-1}(-C_B(\nu)\nu + G_B(\xi) + O_B(\nu)\Omega + E_B\Omega_{sqr})
$$
\n(7.13)

A equação matricial anteriormente apresentada pode ser reescrita na forma de um sistema de equações:

$$
\begin{cases}\n\dot{u} = (vr - wq) + g \sin \theta_p \\
\dot{v} = (wp - ur) - g \cos \theta_p \sin \theta_r \\
\dot{w} = (uq - vp) - g \cos \theta_p \sin \theta_r + U_1/m \\
\dot{p} = \frac{I_{YY} - I_{ZZ}}{I_{XX}}qr + \frac{J_{TP}}{I_{XX}}q\Omega + \frac{U_2}{I_{XX}} \\
\dot{q} = \frac{I_{ZZ} - I_{XX}}{I_{YY}}pr + \frac{J_{TP}}{I_{YY}}p\Omega + \frac{U_3}{I_{YY}} \\
\dot{r} = \frac{I_{XX} - I_{YY}}{I_{ZZ}}pq + \frac{U_4}{I_{ZZ}}\n\end{cases}
$$
\n(7.14)

e a componente de forças e torques devidos à aerodinâmica podem ser escritos como:

$$
\begin{cases}\nU_1 = b(\Omega_1^2 + \Omega_2^2 + \Omega_3^2 + \Omega_4^2) \\
U_2 = lb(\Omega_2^2 - \Omega_4^2) \\
U_3 = lb(\Omega_1^2 - \Omega_3^2) \\
U_4 = d(\Omega_1^2 - \Omega_2^2 + \Omega_3^2 - \Omega_4^2) \\
\Omega = \Omega_1 - \Omega_2 + \Omega_3 - \Omega_4\n\end{cases}
$$
\n(7.15)

## 7.2 Dinâmica do Quadrirrotor Considerando um Sistema de Coordenadas Híbrido

A Equação 7.14 representa a dinâmica do quadrirrotor com respeito ao sistema de coordenadas do corpo. No entanto, é de maior utilidade representar a dinâmica com respeito a um sistema de coordenadas híbrido, que possui algumas equações escritas no sistema de coordenadas E e algumas escritas no sistema de coordenadas B. Esse sistema híbrido de coordenadas será denominado  $H$ .

O vetor de velocidade generalizado com respeito ao sistema de coordenadas  $H$  é denominado  $\zeta$  e é dado pela seguinte equação:

$$
\zeta = \begin{bmatrix} \dot{\Gamma}^E & \omega^B \end{bmatrix}^T = \begin{bmatrix} \dot{X} & \dot{Y} & \dot{Z} & p & q & r \end{bmatrix}^T \tag{7.16}
$$

É possível redefinir a dinâmica do quadrirrotor na forma matricial com relação ao sistema de coordenadas H.

$$
M_H \dot{\zeta} + C_H(\zeta)\zeta = G_H + O_H(\zeta)\Omega + E_H(\xi)\Omega_{sqr}
$$
\n(7.17)

É possível notar que  $\dot{\zeta}$  é o vetor de aceleração generalizado do quadrirrotor em relação ao sistema de coordenadas  $H$ . A matriz de inércia do quadrirrotor com relação ao sistema de coordenadas  $H$  é a mesma que a matriz obtida em relação ao sistema de coordenadas B, ou seja,  $M_H = M_B$ , fornecida anteriormente pela Equação 7.6. A componente de efeito giroscópico também permanece a mesma, uma vez que as velocidades angulares continuam sendo representadas no sistema de coordenadas B e e apenas essas sofrem esse efeito, ou seja,  $O_H(\zeta) = O_B(\zeta)$ . Por outro lado, as componentes de Coriolis e gravitacional são modificadas conforme as equações a seguir.

$$
C_H(\zeta) = \begin{bmatrix} 0_{3\times 3} & 0_{3\times 3} \\ 0_{3\times 3} & -I\hat{\omega}^B \end{bmatrix} = \begin{bmatrix} 0 & 0 & 0 & 0 & 0 & 0 \\ 0 & 0 & 0 & 0 & 0 & 0 \\ 0 & 0 & 0 & 0 & 0 & 0 \\ 0 & 0 & 0 & 0 & I_{ZZ}r & -I_{YY}q \\ 0 & 0 & 0 & -I_{ZZ}r & 0 & I_{XX}p \\ 0 & 0 & 0 & I_{YY}q & -I_{XX}p & 0 \end{bmatrix}
$$
(7.18)  

$$
G_H = \begin{bmatrix} F_G^E \\ 0 \\ 0_{3\times 3} \end{bmatrix} = \begin{bmatrix} 0 \\ 0 \\ -mg \\ 0 \\ 0 \\ 0 \end{bmatrix}
$$
(7.19)

A matriz  $E_H(\xi)$  também é diferente da matriz  $E_B(\xi)$ :

$$
E_H(\xi)\Omega_{sqr} = \begin{bmatrix} R & 0_{3\times3} \\ 0_{3\times3} & I_{3\times3} \end{bmatrix} E_B\Omega_{sqr} = \begin{bmatrix} (\sin\theta_y \sin\theta_r + \cos\theta_y \sin\theta_p \cos\theta_r)U_1 \\ (-\cos\theta_y \sin\theta_r + \cos\theta_y \sin\theta_p \cos\theta_r)U_1 \\ (\cos\theta_p \cos\theta_r)U_1 \\ U_2 \\ U_3 \\ U_4 \end{bmatrix}
$$
(7.20)

Finalmente, é possível isolar o vetor velocidade generalizado com relação ao sistema de coordenadas H.

$$
\dot{\zeta} = M_H^{-1} \left( -C_H(\zeta)\zeta + G_H + O_H(\zeta)\Omega + E_H(\xi)\Omega_{sqr} \right) \tag{7.21}
$$

A Equação 7.14 pode ser reescrita na seguinte forma:

$$
\begin{cases}\n\ddot{X} = (\sin \theta_y \sin \theta_r + \cos \theta_y \sin \theta_p \cos \theta_r) U_1/m \\
\ddot{Y} = (-\cos \theta_y \sin \theta_r + \sin \theta_y \sin \theta_p \cos \theta_r) U_1/m \\
\ddot{Z} = -g + (\cos \theta_p \cos \theta_r) U_1/m \\
\dot{p} = \frac{I_{YY} - I_{ZZ}}{I_{XX}}qr + \frac{J_{TP}}{I_{XX}}q\Omega + \frac{U_2}{I_{XX}} \\
\dot{q} = \frac{I_{ZZ} - I_{XX}}{I_{YY}}pr + \frac{J_{TP}}{I_{YY}}p\Omega + \frac{U_3}{I_{YY}} \\
\dot{r} = \frac{I_{XX} - I_{YY}}{I_{ZZ}}pq + \frac{U_4}{I_{ZZ}}\n\end{cases}
$$
\n(7.22)

A equação anterior é a equação de estados do quadrirrotor e será utilizada tanto na obtenção de um controlador para o quadrirrotor quanto nas simulações em Matlab.

O modelo dos atuadores é idêntico ao derivado no Capítulo 4 para o birrotor.

# Capítulo 8

## Controle do Quadrirrotor

Neste capítulo será apresentada a estratégia adotada para controlar o quadrirrotor. O algoritmo de controle escolhido foi extraído de [Mahony et al., 2012] e possui a vantagem de ser simples e de fácil implementação. É importante ressaltar que o quadrirrotor é um sistema subatuado e por isso é possível controlar apenas quatro de seus seis graus de liberdade simultaneamente. A estratégia de controle apresentada neste capítulo permite controlar o ângulo de  $yaw$   $\theta_y$ e a posição  $\Gamma_E$ do centro de massa do quadrirrotor.

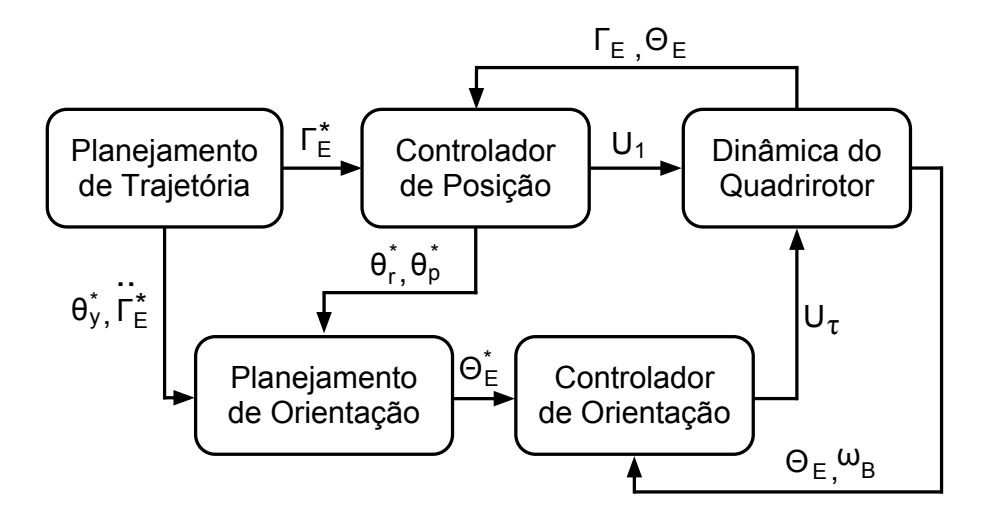

Figura 8.1: Diagrama em blocos do sistema do quadrirrotor controlado. Figura adaptada de [Mahony et al., 2012].

A Figura 8.1 apresenta o diagrama em blocos do sistema controlado. É possível notar que há duas malhas de controle: uma malha interna que controla a orientação, e uma malha externa responsável pelo posicionamento. As entradas da malha interna são provenientes da malha externa, n˜ao sendo poss´ıvel obter controladores independentes para orientação e posição devido ao fato do sistema ser subatuado. A seguir, cada bloco do sistema controlado será apresentado mais detalhadamente.

#### 8.1 Dinâmica do Corpo Rígido

As equações que representam a dinâmica do quadrirrotor foram introduzidas no Capítulo 7. Conforme é possível observar na Equação 7.22, a dinâmica do quadrirrotor possui quatro entradas que são as entradas de controle da planta:  $U_1, U_2, U_3$  e  $U_4$ . A entrada  $U_1$  corresponde ao somatório dos empuxos produzidos pelas hélices. As entradas  $U_2$ ,  $U_3$  e  $U_4$  correspondem ao torque resultante produzido em torno de cada eixo do sistema de coordenadas solidário ao corpo. Na Figura 8.1, essas três  $últimas entradas são representadas por U<sub>τ</sub>$ , conforme a Equação 8.1.

$$
U_{\tau} = [U_2 \ U_3 \ U_4]^T \tag{8.1}
$$

No modelo adotado para a dinâmica do quadrirrotor, não é considerada a dinâmica dos motores. Isso significa que as velocidades de rotação dos propulsores são atingidas quase que instantaneamente. Também vale mencionar que conforme apresentado no Capítulo 2, o controle do motor é realizado pelo ESC. Por esse motivo a Figura 8.1 não apresenta um bloco de controlador para os motores.

No diagrama em blocos do sistema controlado, observa-se que a entrada  $U_1$  é proveniente do *controlador de posição* e a entrada  $U_{\tau}$  do *controlador de orientação*. Dependendo dos valores assumidos por essas entradas o quadrirrotor apresentará uma certa configuração no espaço tridimensional. Essa configuração é descrita pelo vetor posição do centro de massa  $\Gamma_E$  do quadrirrotor em relação ao sistema inercial, pelos ângulos de *roll, pitch* e yaw que compõem o vetor  $\Theta_E$  e pela velocidade angular  $\omega_B$  representada no sistema de coordenadas do corpo. Uma vez que o quadrirrotor encontra-se dotado de sensores, essas variáveis de estado estão disponíveis para serem utilizadas pelo controlador. Para simplificar o controlador, considera-se que os sensores s˜ao ideais e fornecem os valores exatos da configura¸c˜ao do quadrirrotor no tempo. Por isso, o bloco *dinâmica do quadrirrotor* possui como saídas para os outros blocos as variáveis Γ<sub>E</sub>,  $\Theta_E$  e  $\omega_B$ .

#### 8.2 Controlador de Orientação

O controlador de orientação possui como entradas a orientação desejada $\Theta_E^*$ , a ori entação atual  $\Theta_E$ , e a velocidade angular  $\omega_B$  do quadrirrotor e fornece como saída o vetor de torques  $U_{\tau}$ . A orientação desejada é calculada pelo planejador de orientação enquanto que a orientação atual e velocidade angular são fornecidas pelos sensores do quadrirrotor.

Para garantir que o quadrirrotor assuma uma certa orientação desejada $\Theta_E^*,$ é possível adotar um controlador PD conforme a Equação 8.2 [Mahony *et al.*, 2012]

$$
U_{\tau} = -k_R e_R - k_{\omega} e_{\omega} \tag{8.2}
$$

$$
e_R = \left[\theta_r^* - \theta_r, \theta_p^* - \theta_p, \theta_y^* - \theta_y\right]^T
$$
\n(8.3)

$$
e_{\omega} = \left[ -p, -q, -r \right]^T \tag{8.4}
$$

em que  $K_R$  e  $K_\omega$  são constantes positivas,  $e_R$  é o erro de orientação dado pela Equação 8.3 e  $e_{\omega}$  é o erro de velocidade angular dado pela Equação 8.4, considerando que  $\omega_B^* = [0 \ 0 \ 0]^T$ . O controlador da Equação 8.2 garante estabilidade quando o quadrirrotor apresentar pequenos desvios da posição de hover.

# 8.3 Controlador de Posição/Planejador de Orientação

O controlador de posição recebe como entrada um vetor posição desejada $\Gamma_E^*$ , a posição atual  $\Gamma_E$ do centro de massa do quadrirrotor e a sua orientação atual  $\Theta_E.$ A posição desejada é proveniente do *planejador de trajetória* enquanto as demais entradas s˜ao provenientes dos sensores a bordo do quadrirrotor, conforme explicado

na seção anterior. A saída principal deste bloco consiste no empuxo total  $U_1$  a ser exercido pelos rotores do quadrirrotor, calculado conforme a seguinte equação:

$$
U_1 = mz_B^T \left( \ddot{\Gamma}_E^* + K_d \dot{e}_{\Gamma} + K_p e_{\Gamma} + g R^{-1} z_E \right)
$$
 (8.5)

em que  $e_{\Gamma} = \Gamma_E^* - \Gamma_E$  é o erro de posição,  $\dot{e}_{\Gamma} = \dot{\Gamma}_E^* - \dot{\Gamma}_E$  é a derivada do erro de posição,  $R$  é a matriz de rotação,  $m$  é a massa do quadrirrotor em  $kg$ ,  $g$  é a constante aceleração gravitacional em  $m/s^2$  e  $K_p$  e  $K_d$  são constantes positivas utilizadas para sintonizar o controlador. Uma vez que as variáveis  $e_{\Gamma}$  e  $\dot{e}_{\Gamma}$  foram calculadas para se obter  $U_1$ , é útil fornecê-las como saídas para serem utilizadas por outros blocos.

O controlador não linear da Equação 8.5 consiste na projeção do erro de posição e suas derivadas no eixo  $z_B$  acrescido de um termo que cancela o peso do quadrirrotor.

O *controlador de posição* também é responsável pelo planejamento da orientação, ou seja, por calcular os demais ângulos da orientação desejada  $(\theta_r \in \theta_p)$ . O ângulo de yaw desejado é fornecido diretamente pelo planejador de trajetória. Já os ângulos de *roll*  $\theta_r^*$  e *pitch*  $\theta_p^*$  devem ser calculados a partir de outras variáveis.

Para que as três componentes de  $e<sub>\Gamma</sub>$  convirjam exponencialmente para zero é necessário comandar o vetor de aceleração  $\ddot{\Gamma}_{E}^{com}$  de forma que a seguinte equação seja satisfeita:

$$
\left(\ddot{\Gamma}_E^*(t) - \ddot{\Gamma}_E^{com}\right) + K_d \left(\dot{\Gamma}_E^*(t) - \dot{\Gamma}_E\right) + K_p \left(\Gamma_E^*(t) - \Gamma_E\right) = 0 \tag{8.6}
$$

sendo  $K_p$  e  $K_d$  os mesmos ganhos da Equação 8.5. Linearizando as três primeiras equações da Equação 7.22 em torno de $\Gamma_E=\Gamma_E^*(t),\,\theta_r=\theta_p=0,\,\theta_y=\theta_y^*(t),\,\Gamma_E=0$ e  $\dot{\theta}_r = \dot{\theta}_p = \dot{\theta}_y = 0$  é possível obter as seguintes equações para  $\ddot{X}$  e  $\ddot{Y}$ :

$$
\begin{cases}\n\ddot{X} = g\left(\Delta\theta_p\cos\theta_y^* + \Delta\theta_r\sin\theta_y^*\right) \\
\ddot{Y} = g\left(\Delta\theta_p\sin\theta_y^* - \Delta\theta_r\cos\theta_y^*\right)\n\end{cases} \tag{8.7}
$$

Substituindo  $\Delta\theta_r$  por  $\theta_r^*$ ,  $\Delta\theta_p$  por  $\theta_p^*$  e  $\ddot{X}$  e  $\ddot{Y}$  por  $\ddot{X}^{com}$  e  $\ddot{Y}^{com}$ , respectivamente, são obtidas as Equações 8.8 e 8.9.

$$
\theta_r^* = \left(\ddot{X}^{com}\sin\theta_y^*(t) - \ddot{Y}^{com}\cos\theta_y^*(t)\right)/g\tag{8.8}
$$

$$
\theta_p^* = \left(\ddot{X}^{com} \cos \theta_y^*(t) + \ddot{Y}^{com} \sin \theta_y^*(t)\right) / g \tag{8.9}
$$

Com as Equações 8.8, 8.9 e com o yaw desejado fornecido pelo planejador de trajetória, é obtida a orientação desejada:  $\Theta_E = [\theta_r^*, \theta_p^*, \theta_y^*]^T$ .

#### 8.4 Planejador de Trajetória

O planejador de trajetórias garante que a trajetória desejada para o quadrirrotor seja rastreável. Algumas trajetórias não respeitam a dinâmica subatuada do sistema e por isso n˜ao podem ser rastreadas por esse controlador. De acordo com [Mahony  $et al., 2012$ , o sistema que descreve a dinâmica do quadrirrotor é diferencialmente plano e qualquer trajetória diferenciável quatro vezes é de possível realização. Uma forma possível de garantir que a trajetória desejada sempre será diferenciável quatro vezes é passando-a por um filtro passa baixas de terceira ordem.

# Capítulo 9

## Simulações com o Quadrirrotor

Este capítulo mostra a implementação em Matlab e SIMULINK do sistema apresentado no capítulo anterior. Também são apresentados e avaliados os resultados obtidos. O objetivo de ter um simulador para o quadrirrotor é poder testar o sistema de controle sem comprometer a plataforma real. Uma vez que as simulações apresentarem resultados satisfatórios, o controle poderá ser implementado na plataforma real.

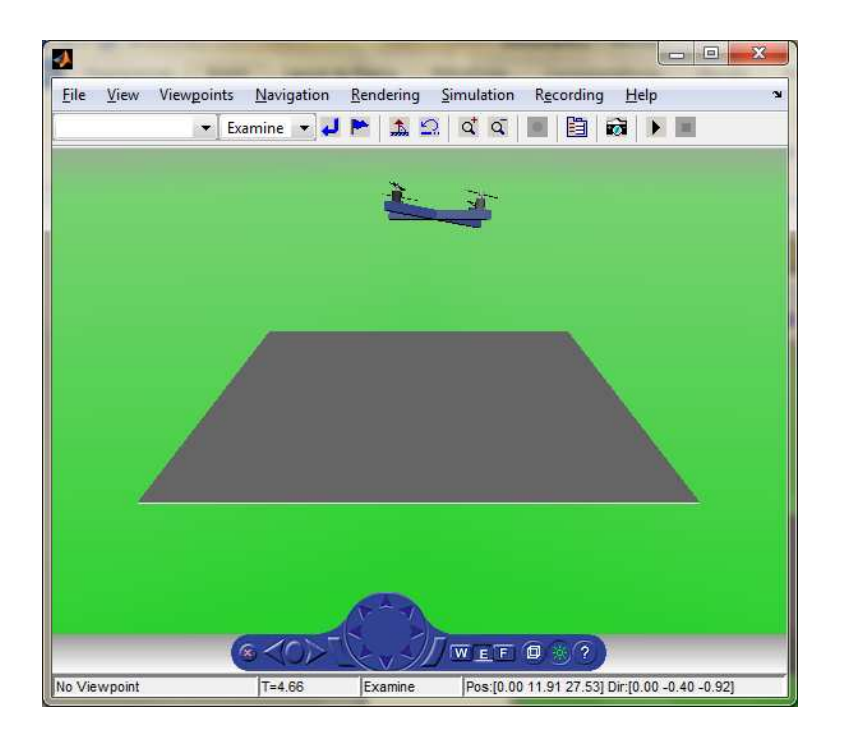

Figura 9.1: Simulação do quadrirrotor em mundo virtual.

Assim como foi realizado com o birrotor, também foi criado um mundo virtual para visualização do quadrirrotor controlado. A Figura 9.1 apresenta o mundo virtual com o modelo do quadrirrotor durante uma simulação. O modelo VRML do quadrirrotor corresponde a muitas linhas de código e por isso não foi incluído como apêndice. No entanto, a partir do modelo do birrotor é possível extendê-lo e obter o modelo do quadrirrotor facilmente.

Os parâmetros do modelo do quadrirrotor utilizados nas simulações deste capítulo foram extraídos do quadrirrotor de [Bresciani, 2008] e encontram-se apresentados na Tabela 9. Os ganhos do controlador também encontram-se na mesma tabela, mas foram sintonizados manualmente pelos autores deste projeto, uma vez que a estratégia de controle adotada difere da adotada em [Bresciani, 2008]. Todas as condições iniciais foram consideradas nulas.

O motivo pelo qual n˜ao foram utilizados os parˆametros do quadrirrotor montado neste projeto para as simulações é que alguns parâmetros do modelo ficaram faltando ser identificados ou calculados (alguns exemplos são os momentos de inércia). No entanto, uma vez que seja realizada a etapa de identificação, os valores dos parâmetros podem ser facilmente substituídos no simulador.

## 9.1 Implementação do Sistema em Ambiente SI-MULINK

A Figura 9.2 apresenta os blocos de SIMULINK utilizados para implementar o sistema do quadrirrotor com seus atuadores e controle. Também são apresentadas as interconexões desses blocos. Nesta mesma figura é possível observar que foi incluído um modelo para o motor. Esse modelo consiste em uma simplificação do modelo real do motor sendo representado por um sistema de primeira ordem com uma constante de tempo  $\tau$ .

| Parâmetro        | Valor                 | Unidade               | Descrição                                                                        |
|------------------|-----------------------|-----------------------|----------------------------------------------------------------------------------|
| L                | 0,48                  | $\boldsymbol{m}$      | Distância entre os eixos de dois motores não-                                    |
|                  |                       |                       | adjacentes.                                                                      |
| m                | 1,0                   | kg                    | Massa do quadrirrotor completo.                                                  |
| $I_{xx}$         | 0,0081                | $N \cdot m \cdot s^2$ | Momento de inércia do quadrirrotor em torno                                      |
|                  |                       |                       | $\frac{d}{dx}$ do <i>eixo</i> x                                                  |
| $I_{yy}$         | 0,0081                | $N \cdot m \cdot s^2$ | Momento de inércia do quadrirrotor em torno                                      |
|                  |                       |                       | $\frac{d}{dx}$ do <i>eixo</i> y                                                  |
| $I_{zz}$         | 0,0142                | $N \cdot m \cdot s^2$ | Momento de inércia do quadrirrotor em torno                                      |
|                  |                       |                       | do eixo z                                                                        |
| d                | $1, 1 \cdot 10^{-6}$  | $N \cdot m \cdot s^2$ | Fator de arraste                                                                 |
| $\boldsymbol{b}$ | $54, 2 \cdot 10^{-6}$ | $N \cdot s^2$         | Fator de empuxo                                                                  |
| $\tau$           | 0,01                  | $\boldsymbol{s}$      | Constante de tempo do motor.                                                     |
| $T_s$            | 0,01                  | $\boldsymbol{s}$      | Tempo de amostragem                                                              |
| $\mathfrak{g}$   | 9,780327              | $m/s^2$               | Aceleração da gravidade                                                          |
| $K_d$            | 1,0                   |                       | Ganho derivativo do controlador de posição                                       |
| $K_p$            | 1,0                   |                       | Ganho<br>proporcional<br>d <sub>o</sub><br>controlador<br>$\mathrm{d}\mathrm{e}$ |
|                  |                       |                       | posição                                                                          |
| $K_R$            | $-0,1$                |                       | Ganho proporcional do controlador de ori-                                        |
|                  |                       |                       | entação                                                                          |
| $K_{\omega}$     | $-0,07$               |                       | Ganho derivativo do controlador de ori-                                          |
|                  |                       |                       | entação                                                                          |

Tabela 9.1: Parâmetros de Simulação

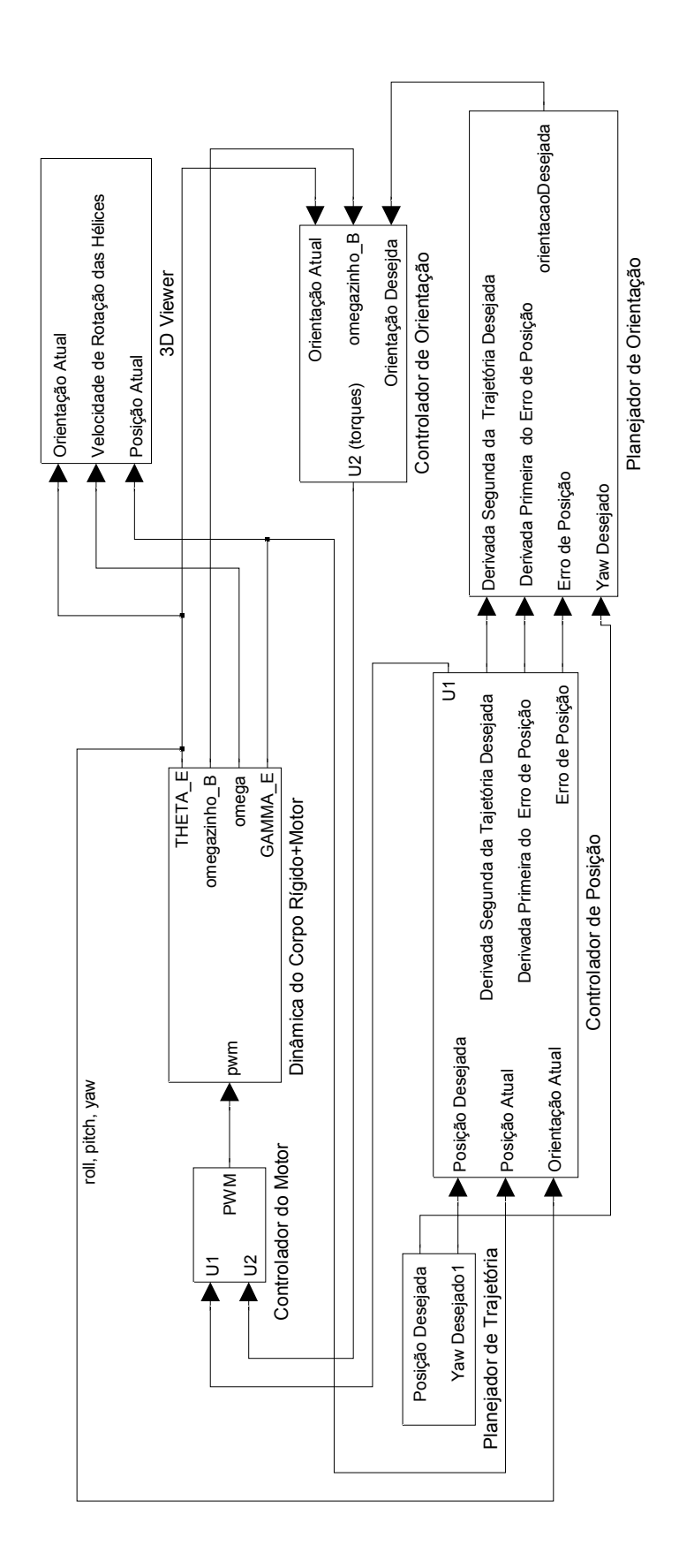

Figura 9.2: Diagrama em blocos do sistema do quadrirrotor implementado no ambiente SIMULINK. 92

Conforme explicado no Capítulo 8, o controlador utilizado neste projeto só é capaz de rastrear trajetórias quatro vezes deriváveis. Por este motivo, o sistema não é capaz de rastrear entradas do tipo degrau. Foi criada então uma trajetória que atendesse às exigências do sistema. Foi escolhido um ângulo de *yaw*  $\theta^*_y$  de 45°. A trajetória que o centro de massa deverá descrever corresponde a um círculo de raio unitário e frequência de 0.7rad/d no plano  $XZ$  com centro em  $Z = 10m$ . O quadrirrotor deve primeiramente decolar e subir os  $10m$  e somente depois iniciar a trajetória circular. O ângulo de *yaw* desejado  $\theta_y^*$  foi inicializado através de um *script* .m.

A trajetória ideal seria dada por:

$$
\begin{cases}\nX^* = \sin(0, 7t)u(t - 1) \\
Y^* = 0 \\
Z^* = 10 + \cos(0.7t)u(t - 1) \\
\theta_y^* = 45^\circ\n\end{cases}
$$
\n(9.1)

em que  $u(t - 1)$  é o degrau unitário atrasado de 1 segundo, tempo suficiente para o quadrirrotor se erguer a  $10m$  em Z. No entanto, o degrau não é uma função diferenciável. Por isso, é necessário passar o degrau por um filtro passa baixas para suavizá-lo, o que o transforma em uma exponencial.

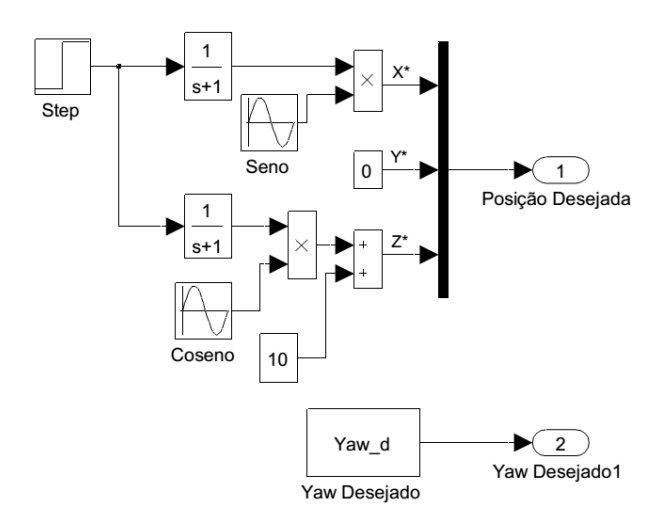

Figura 9.3: Trajetória desejada para o quadrirotor.

A Figura 9.3 contém os blocos de SIMULINK utilizados para gerar a trajetória de-

sejada para o quadrirrotor. O ângulo de *yaw* desejado  $\theta_y^*$  foi inicializado através de um script .m.

#### 9.2 Resultados da Simulação

Nesta seção serão comentados os resultados da simulação realizada para o quadrirrotor com os parâmetros anteriormente descritos. As Figuras 9.4 e 9.5 representam os resultados correspondentes à posição e orientação do quadrirrotor, respectivamente.

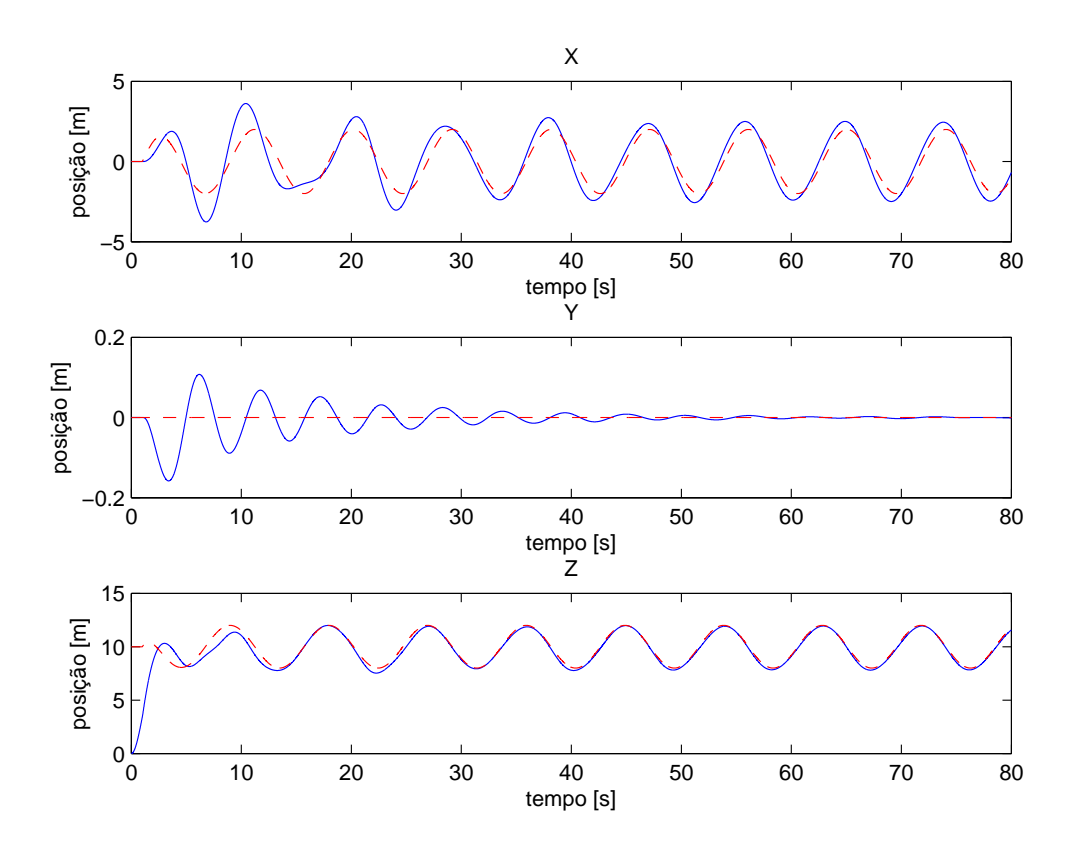

Figura 9.4: Trajetória do centro de massa do quadrirrotor em função do tempo. A curva densa representa a posição efetivamente assumida pelo quadrirrotor enquanto a curva tracejada corresponde à referência a ser rastreada.

Em <sup>1</sup> condições estáticas, o quadrirrotor apresentou erro máximo em X de 0,9647m,

<sup>&</sup>lt;sup>1</sup>Estamos assumindo que o quadrirrotor tenha atingido condição estática a partir de  $t = 45s$ .

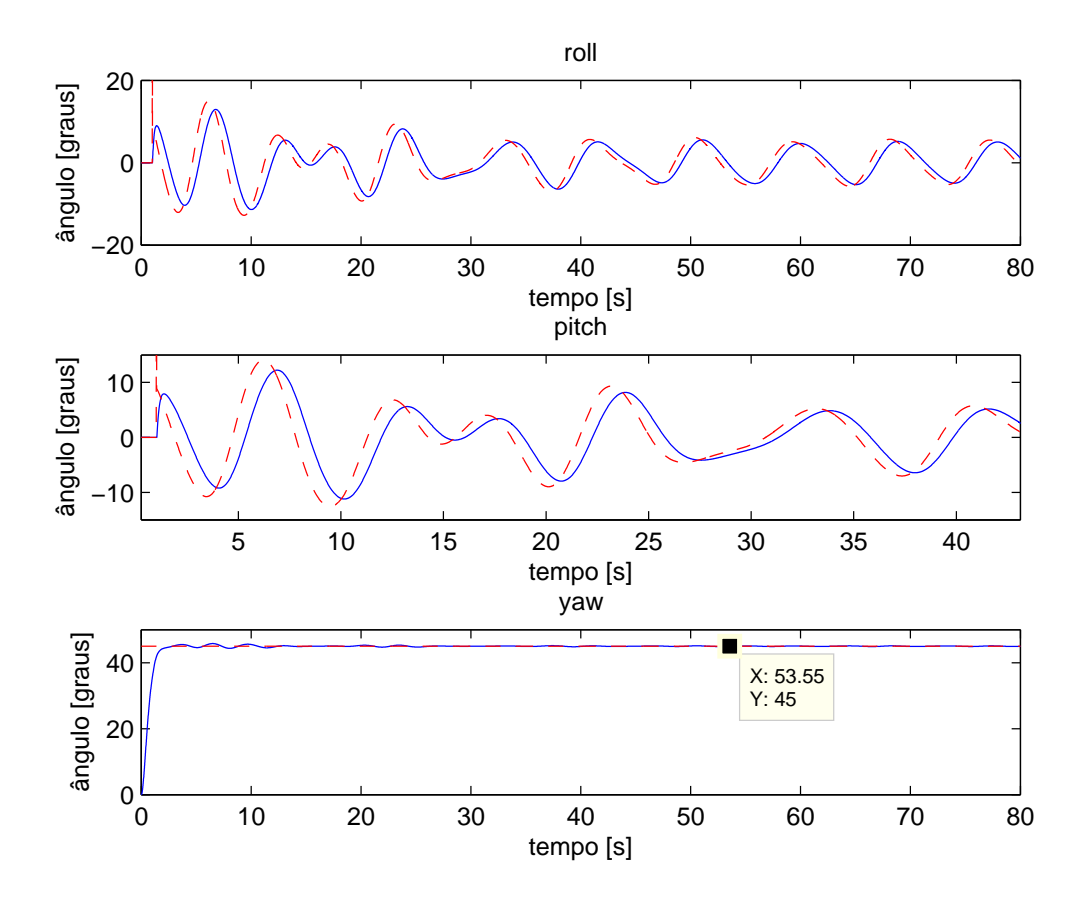

Figura 9.5: Orientação do quadrirrotor em função do tempo. A curva densa representa a orientação efetivamente assumida pelo quadrirrotor enquanto a curva tracejada corresponde à referência a ser rastreada.

 $0,0108m$  em Y,  $0,2811m$  em Z e  $0,1258°$  em yaw.

# Capítulo 10

## Possíveis Melhorias para o Projeto

- Reconstruir o quadrirrotor com estrutura de fibra de carbono. Esse tipo de material proporciona maior resistência e leveza ao quadrirrotor.
- Utilizar hélices de material melhor e com dimensões menores ou até mesmo de passo variável.
- Simular a estrutura do quadrirrotor no software SolidWorks. Esse tipo de programa calcula diversos parˆametros do modelo como momento de in´ercia em torno de cada um dos eixos do sistema de coordenadas solidário ao corpo. A obtenção desses parâmetros poderia substituir a etapa de identificação dos parâmetros do modelo da dinâmica do quadrirrotor. Os valores obtidos através do SolidWorks também poderiam ser utilizados para comparação com os valores obtidos em uma etapa de identificação.
- Incluir comunicação RF para telemetria. Alguns módulos sugeridos são o NRF24L02 e o XBee Pro da Digi International.
- Reduzir as dimensões do quadrirrotor de forma a permitir maior manobrabilidade em ambientes pequenos.
- Testar diferentes algoritmos de controle.
- Caracterizar o motor mais detalhadamente.
- Programar uma interface de controle e de recebimento de dados.
- $\bullet$  Acrescentar uma câmera.
- $\bullet\,$  Programar o quadrirrotor para desviar de obstáculos.
- $\bullet~$  Tornar as simulações mais reais considerando os sensores não ideais.

# Capítulo 11

# Conclusões

Neste trabalho foi desenvolvido um protótipo de um quadrirrotor. Todo o hardware para acionamento e controle foi especificado e montado em sua estrutura. Simulações numéricas mostraram a viabilidade de se utilizar estratégia de controle PD para controlar a orientação e a posição do quadrirrotor. Foi elaborada uma estrutura auxiliar em formato de "tripé" para avaliação preliminar experimental do controle de orientação. Duas abordagens foram consideradas: a primeira foi utilizando o quadrirrotor fixado à estrutura do tripé, porém limitada mecanicamente a um grau de liberdade, a qual foi denominada birrotor, uma vez que apenas dois dos quatro rotores foram utilizados. A segunda abordagem consistiu no quadrirrotor também montado no tripé, mas desta vez com dois graus de liberdade.

No Capítulo 2 foi apresentado o hardware utilizado na construção do quadrirrotor. Foi descrito como os sensores funcionam e foi proposta uma técnica para fusão de dados através do Filtro Complementar. O funcionamento dos componentes dos atuadores foram explicados e alguns dos parˆametros que otimizam o desempenho do quadrirrotor foram mostrados, além do critério de escolha de cada um deles. Foi estabelecida a relação entre as dimensões estruturais do quadrirrotor e dos componentes do atuador e foi também introduzida a estrutura auxiliar em formato de tripé. Alguns dos componentes de hardware como o motor, apresentaram desempenho inferior ao teórico estipulado pelos fabricantes, mas ainda assim o dimensionamento dos parˆametros se mostrou fisicamente suficiente para sustentar o quadrirrotor no ar.

No Capítulo 3 foi apresentado o funcionamento do quadrirrotor de forma intuitiva e foi explicado como é possível gerar cada um de seus movimentos básicos: *roll*, pitch, yaw e translação ao longo dos eixos x,  $y \in z$ , através da variação dos empuxos gerados por cada propulsor.

No Cap´ıtulo 4 foi deduzido um modelo matem´atico para o birrotor. O modelo obtido foi útil para o desenvolvimento do controlador e para a implementação do simulador.

No Capítulo 5 foram relembrados os atuadores e o modelo do birrotor. Em seguida, foi desenvolvido o controlador PD em sua forma contínua e discreta.

No Cap´ıtulo 6 foi apresentado o simulador do birrotor e os experimentos realizados com a plataforma real. Os resultados da simulação mostraram que o sistema foi capaz de rastrear a referência (onda quadrada) com sobrepasso de 2° e com erro de regime permanente de 1◦ . O resultado experimental apresentou sobrepasso de 10° e erro de regime permanente de 5°. Foi proposta a utilização de um controlador PID, ao invés do PD, para a redução dos erros de regime permanente. Apesar das discrepâncias quantitativas, os resultados se mostraram qualitativamente similares aos da simulação elaborada com Matlab e ambiente SIMULINK. As diferenças numéricas encontradas se deram, provavelmente, à falta de um processo robusto para a identificação de parâmetros do birrotor real.

No Cap´ıtulo 7 foi obtido um modelo para o quadrirrotor. O modelo do quadrirrotor difere do do birrotor pela consideração de efeitos giroscópicos e pela presença de mais graus de liberdade.

No Capítulo 8 foi desenvolvido um controlador com duas malhas de realimentação para o quadrirrotor: a malha mais interna é responsável pelo controle da orientação enquanto a malha mais externa garante o controle da posição. Em cada malha foi utilizado um controlador PD.

No Capítulo 9 foi implementado o modelo do quadrirrotor. A estratégia de controle

foi verificada através do simulador. Neste mesmo simulador foi possível observar que o controlador PD é eficaz no controle de atitude e de posição do quadrirrotor. Os resultados experimentais apresentaram erro máximo de posicionamento igual a 96cm e erro de *yaw* menor que 1°. É possível obter melhores resultados para a posição ajustando a sintonia dos ganhos da malha mais externa de controle. O ganho da malha de controle de orientação foi sintonizado por tentativa e erro enquanto os ganhos da malha externa foram mantidos com valor unitário. É importante observar que o simulador implementado no presente trabalho pode ser utilizado para simular outros quadrirrotores com estrutura similar e parâmetros diferentes.

No Capítulo 10 foram apresentadas possíveis melhorias para o projeto. Essas melhorias podem garantir o funcionamento pleno do quadrirrotor, melhorar seu desempenho e enriquecer o projeto.

## Referências Bibliográficas

ecalc. http://http://www.ecalc.ch/.

- Figuras da parte interna do motor. http://www.rcuniverse.com/magazine/ article\_display.cfm?article\_id=1344.
- Model for a dc motor. http://tesla.unh.edu/courses/ece618/pdf/dc\_motor. pdf.
- Openscad. http://www.openscad.org/.

Reprap prusa mendel. http://www.reprap.org/wiki/Prusa.

- Solidworks. http://www.solidworks.com/.
- Arena, Flying Machine. A space where flying robots live and learn. http://www. flyingmachinearena.org/.
- ARM Limited. 2010. Cortex<sub>R</sub>-m4: Technical reference manual.
- Bresciani, Tommaso. 2008 (oct). Modeling, identification and control of a quadrotor helicopter. M.Phil. thesis, Lund University, Suécia.
- Cell Chemistries. How cells work. http://www.mpoweruk.com/chemistries.htm.
- Chagas, Marcos Wilson Pereira. 2007. Novas tecnologias para avaliação de baterias. M.Phil. thesis, Lund University, Curitiba, Brasil.
- da Costa, Sérgio Eduardo Aurélio Pereira. 2008 (sept). Controlo e simulação de um quadrirotor convencional. Ph.D. thesis, Universidade Técnica de Lisboa.
- do Nascimento, David Alain. 2011. An´alise de requisitos de hardware em projeto de uav quadrotor. Escola politécnica de pernambuco, oct.
- Dorf, Richard C., & Bishop, Robert H. 1998. Sistemas de controle modernos. 8 edn. Addison Wesley Longman.
- Draganfly Innovations. Electric rc helicopters. http://www.rctoys.com/ rc-toys-and-parts/LIL-DRAGANFLYER/RC-HELICOPTERS.html.
- Eddy, Max. 2011a (aug). Matternet aims to be quadrotor-based pony express. http: //www.geekosystem.com/matternet-quadrotor/.
- Eddy, Max. 2011b (dec). Quadrotor robots work together to assemble massive sculpture from 1, 500 bricks. http://www.geekosystem.com/quadrotor-art/.
- Heishman, J. Gordon. 2006. Principles of helicopter aerodynamics. 2 edn. Cambridge University Press.
- IIC Bus. http://www.i2c-bus.org/.
- IvenSense: Innovation in MEMS. http://www.invensense.com/.
- MadfoX. 2010 (oct). Assunto técnico: Baterias lipo. http://aerotagua.blogspot. com.br/2010/10/assunto-tecnico-baterias-lipo.html.
- Mahony, Robert, Kumar, Vijy, & Corke, Peter. 2012. Multirotor aerial vehicles: Modeling, estimation and control of quadrotor. Ieee robotics and automation magazine, aug, 28–31.
- MATTERNET. http://matternet.us/.
- Measurement Specialties. http://www.meas-spec.com/.
- Murray, Richard M., Li, Zexiang, & Sastry, S. Shankar. 1994. A methematical introduction to robotic manipulation. CRC Press.
- Ogata, Katsuhiko. 2010. Modern control engineering. 5 edn. Prentice Hall.
- Parrot AR Drone. http://ardrone2.parrot.com/ardrone-2/specifications/.
- Peixoto, Alessandro Jacoud. 2002. Projeto e controle de um protótipo de um helicóptero. dec.
- Pounds, Paul. 2007 (sept). Design, construction and control of a large quadrotor micro air vehicle. Ph.D. thesis, Australian National University.
- Pounds, Paul, & Mahony, Robert. 2009. Design principles os large quadrotores for practical applications. Ieee international conference on robotics and automation, may.
- Semiconductors, NXP. 2012. I2c bus specification and user manual. http://www. nxp.com/documents/user\_manual/UM10204.pdf.
- Siciliano, Bruno, Sciavicco, Lorenzo, Villani, Luigi, & Oriolo, Giuseppe. 2009. Robotics modelling, planning and control. Springer.
- Slotine, Jean-Jacques E., & Li, Weiping. 1991. Prentice hall. Applied Nonlinear Control.
- Spong, Mark W., Hutchinson, Seth, & Vidyasagar, M. 2005. Robot modeling and control. 1 edn. John Wiley and Sons, Inc.
- STARMAC. http://hybrid.eecs.berkeley.edu/starmac/.
- Tech, Aol. On. Quadrotors can toss and balance inverted pendulums perfectly. http://on.aol.com/video/ quadrotors-can-toss-and-balance-inverted-pendulums-perfectly-517681723.
- Texas Instruments. 2012. Stellaris <sup>R</sup> lm4f120 launchpad. http://www.ti.com/ tool/ek-lm4f120xl.
- Thomson, Amy. 2013. Arm beats estimates on chip demand for smartphones, tablets. feb. http://www.bloomberg.com/news/2013-02-05/ arm-sales-beat-estimates-on-chip-demand-for-smartphones-tablets. html.
- Victor Magno Gomes Paula.  $Bqm-1br: O \n van t \n  $\dot{a}$  jato brasileiro. http://www.$ ecsbdefesa.com.br/defesa/fts/BQM1BR.pdf.
- X4-flyer. Research projects for robert mahony. http://users.cecs.anu.edu.au/ ~Robert.Mahony/Demos.html.
- Yiu, Joseph. 2009. The definitive guide to the arm cortex-m3. Newnes.

# Apêndice A

# Modelo VRML do Birrotor

#VRML V2.0 utf8

#Created with V-Realm Builder v2.0 #Integrated Data Systems Inc. #www.ids-net.com Background { groundAngle [ 0.9, 1.5, 1.57 ] groundColor [ 0 0.8 0, 0.174249 0.82 0.187362, 0.467223 0.82 0.445801, 0.621997 0.67 0.600279 ] skyAngle [ 0.1, 1.2, 1.57 ] skyColor [ 0.76238 0.8 0.1427, 0.277798 0.219779 0.7, 0.222549 0.390234 0.7, 0.60094 0.662637 0.69 ] } DEF Tripe Transform { translation 0 0.5 0 children DEF Tripe Transform { translation 0 -4 0 children Shape { appearance Appearance {

```
material Material {
}
}
geometry Cylinder {
height 7
radius 0.1
}
}
}
}
DEF Gangorra Transform {
translation 0 -0.1 0
children [
    DEF Base Transform {
    translation 0 0.2 0
    children Shape {
    appearance Appearance {
    material Material {
    ambientIntensity 0.2
    diffuseColor 0.325406 0.410952 0.8
    }
    }
    geometry Box {
    size 6 0.4 0.4
    }
    }
    }
    DEF Motor_1 Transform {
    translation -2.5 0.6 0
    children Shape {
    appearance Appearance {
    material Material {
```

```
ambientIntensity 0.2
diffuseColor 0.23 0.23 0.23
}
}
geometry Cylinder {
height 0.5
radius 0.2
}
}
}
DEF Motor_3 Transform {
translation 2.5 0.6 0
children Shape {
appearance Appearance {
material Material {
ambientIntensity 0.2
diffuseColor 0.35 0.35 0.35
}
}
geometry Cylinder {
height 0.5
radius 0.2
}
}
}
DEF EixoM1 Transform {
translation -2.5 0.5 0
children Shape {
appearance Appearance {
material Material {
```
} }

```
107
```
```
geometry Cylinder {
height 1
radius 0.05
}
}
}
DEF EixoM3 Transform {
translation 2.5 0.5 0
children Shape {
appearance Appearance {
material Material {
}
}
geometry Cylinder {
height 1
radius 0.05
}
}
}
DEF EixoPivot Transform {
translation 0 0 0
rotation 1 0 0 1.5708
children Shape {
appearance Appearance {
material Material {
}
}
geometry Cylinder {
height 0.6
radius 0.05
}
}
}
```

```
DEF Pivot Transform {
    translation -0.0003 0 0.1018
    children Shape {
    appearance Appearance {
    material Material {
    ambientIntensity 0.2
    diffuseColor 0.131706 0.113315 0.8
    }
    }
    geometry Box {
    size 0.3 0.3 0.3
    }
    }
    }
    DEF Helice1 Transform {
    translation -2.5 1.05 0
    children [
Shape {
appearance Appearance {
material Material {
geometry Sphere {
radius 0.1
DEF Pa1 Transform {
children Shape {
appearance Appearance {
material Material {
```
} }

}

}

}

```
}
geometry Box {
size 0.2 0.02 2
}
}
}
    ]
    }
    DEF Helice2 Transform {
    translation 2.5 1.05 0
    children [
Shape {
appearance Appearance {
material Material {
}
}
geometry Sphere {
radius 0.1
}
}
Transform {
children Shape {
appearance Appearance {
material Material {
}
}
geometry Box {
size 0.2 0.02 2
}
}
}
    ]
```
 $\mathcal{F}$  $\begin{array}{c} \end{array}$  $\overline{\mathcal{L}}$ 

## Apêndice B

## Avaliação Realizada no propCalc

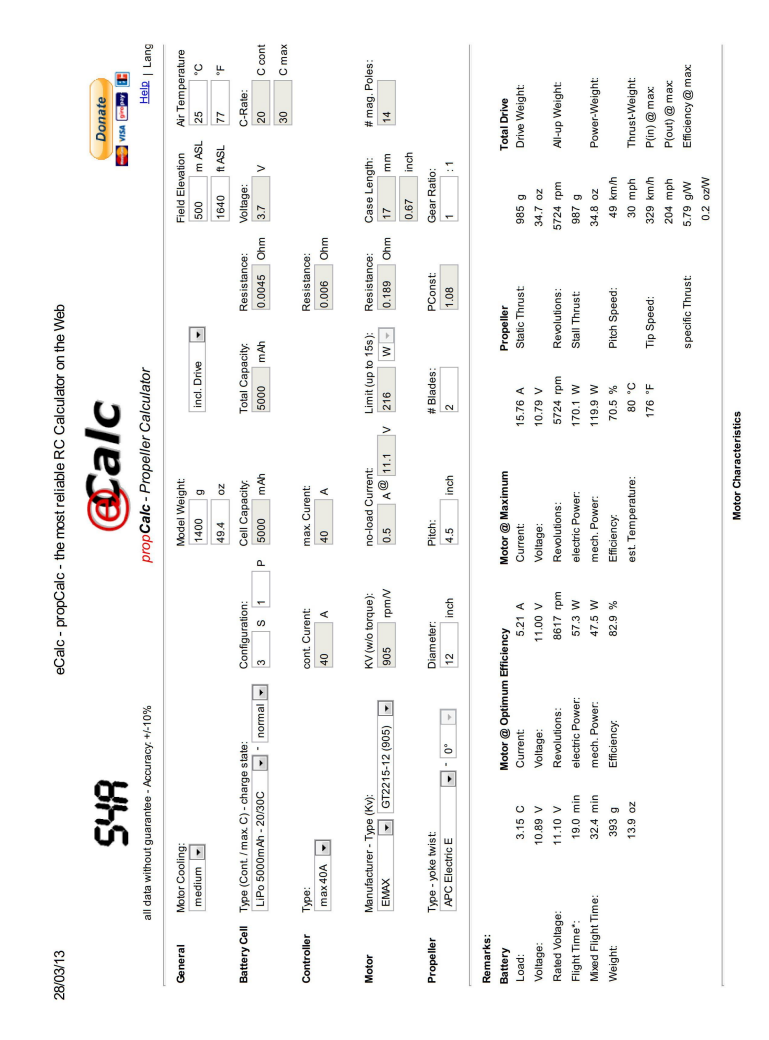

Figura B.1: Avaliação realizada no propCalc

## Apêndice C

## Avaliação Realizada no xCalc

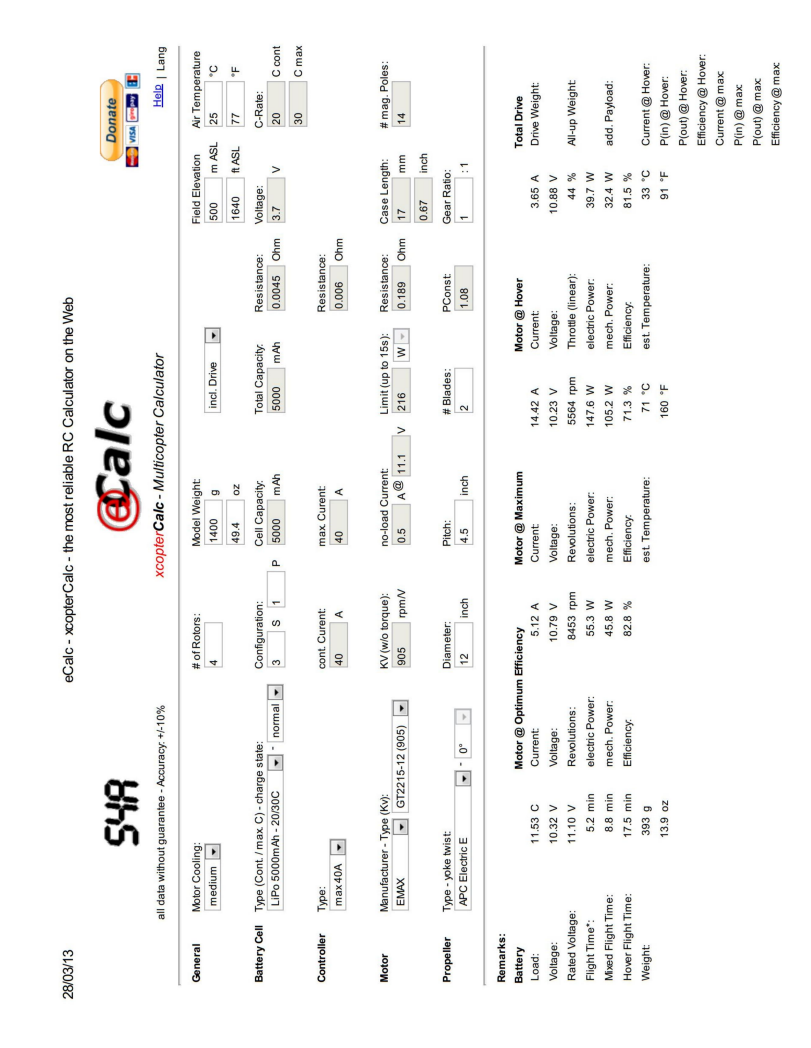

Figura C.1: Avaliação realizada no  $xCalc$